République Algérienne Démocratique et Populaire *Ministère de L'enseignement Supérieur et de la Recherche Scientifique* Faculté des Sciences de L'ingénieur Université El-Hadj Lakhdar- Batna

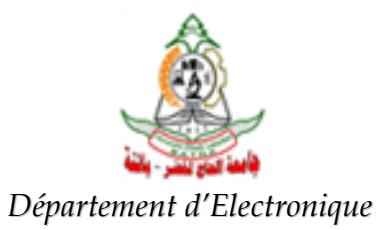

Wémoire Présenté en Vue de L'obtention du Diplôme De Magister En Electronique **Option: Robotique** 

Par: Nacer Hamadi

Ingénieur d'État en Électronique de l'Université de Batna

# Thème

# **Modélisation d'un Véhicule** En Présence des Forces de Contact Roues/Sol

Soutenu le :30/04/2009/ devant le jury composé de

Président Dr. Slimane Noureddine Maitre de conférences (Iniversité de Batna Rapporteur Dr. Djamel Eddine Ameddah Maitre de conférences Université de Batna Examinateur Dr. Chawki Mahfoudi Maitre de conférences (Université d'Oum el Bouaghi Examinateur Dr. Ahmed Louchene Maitre de conférences Université de Batna Examinateur Dr. Assas Mekki Maitre de conférences Université de Batna

**Modélisation d'un Véhicule** En Présence des Forces de Contact Roues/Sol

### **Remerciements**

 Cette page est pour tous ceux qui ont contribué, de près et de loin, à la réalisation de l'ensemble des travaux de ce mémoire exposés ici.

 Mes remerciements vont en premier lieu à **Djamel-Eddine Ameddah**, qui a suivi au quotidien l'avancée de mon travail. Sa disponibilité, ses conseils avisés, la pertinence de ses idées tout comme son goût communicatif et sa gentillesse ont été un soutien permanent.

 Je tiens à exprimer ma gratitude envers **Slimane Noureddine**, d'avoir accepté la présidence du jury, et envers **Chawki Mahfoudi** de l'université de **Oum El Bouaghi** d'accepté de venir participer au jury, Merci également à **Louchen Ahmed** pour avoir accepté le rôle d'examinateur ; merci aussi à **Assas Mekki** pour sa participation au jury.

 C'est également ici pour moi l'occasion de remercier tous les enseignants, qui ont contribué à notre formation, aussi il m'est agréable de pouvoir exprimer ma sympathie à mes collègues : Fourar, Khemisti, Bouchouar, Azoui, Ghannem, Benchaloui et Alia de la promotion pour leurs encouragements et leur soutien moral pendant notre formation DEA.

 Finalement, je tiens à remercier l'ensemble de ma famille pour son soutien durant cette formation, et Je tien à remercier plus particulièrement mes parents, qui ont su sans cesse m'encourager (et parfois, dans les moments difficiles, me supporter) .

 *à mes parents, à mes frères et sœurs, à ma femme et à mes deux petites enfants Aleâ et taha , à mes amis, Je dédie ce mémoire.*

## Table des figures

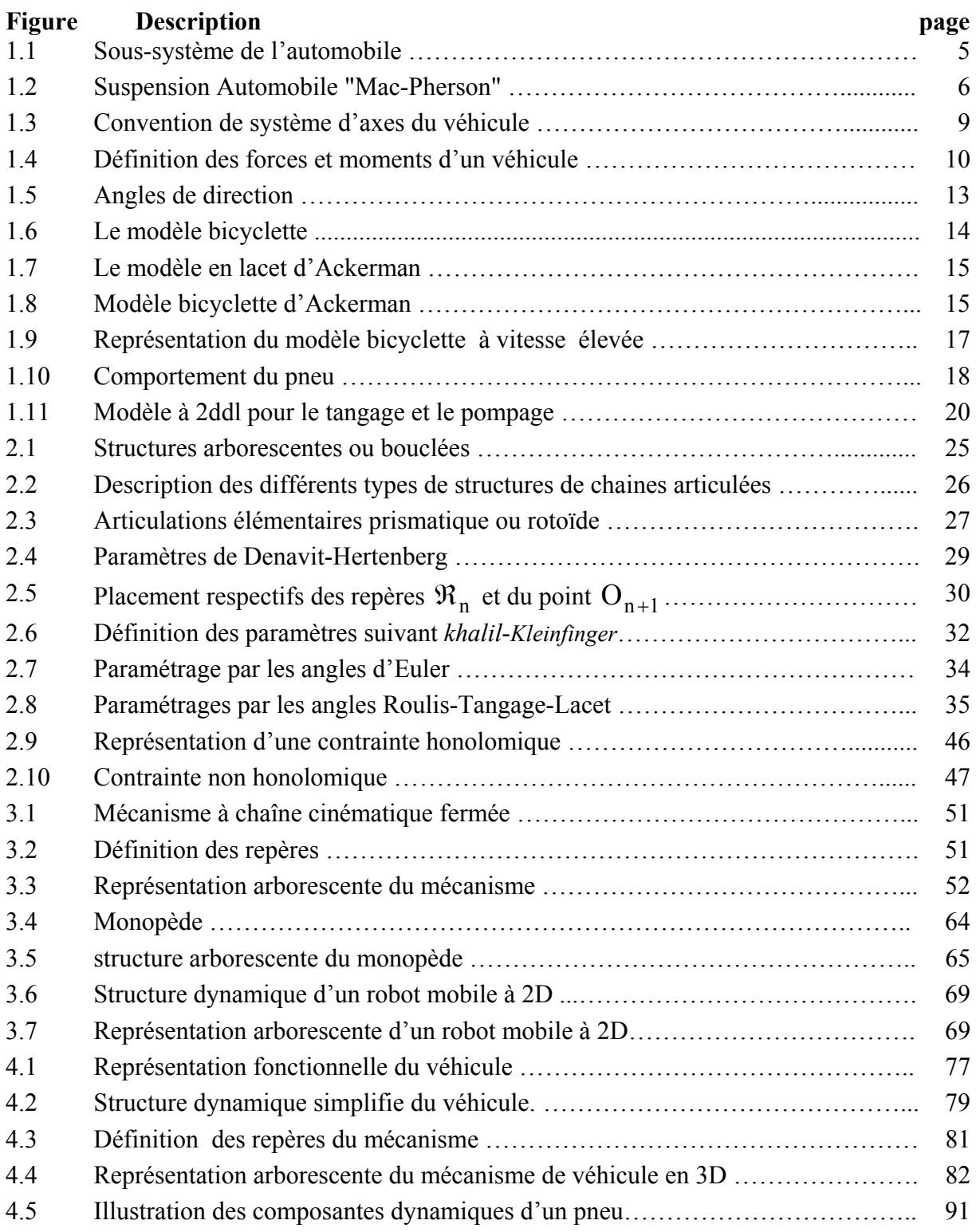

# Liste des symboles

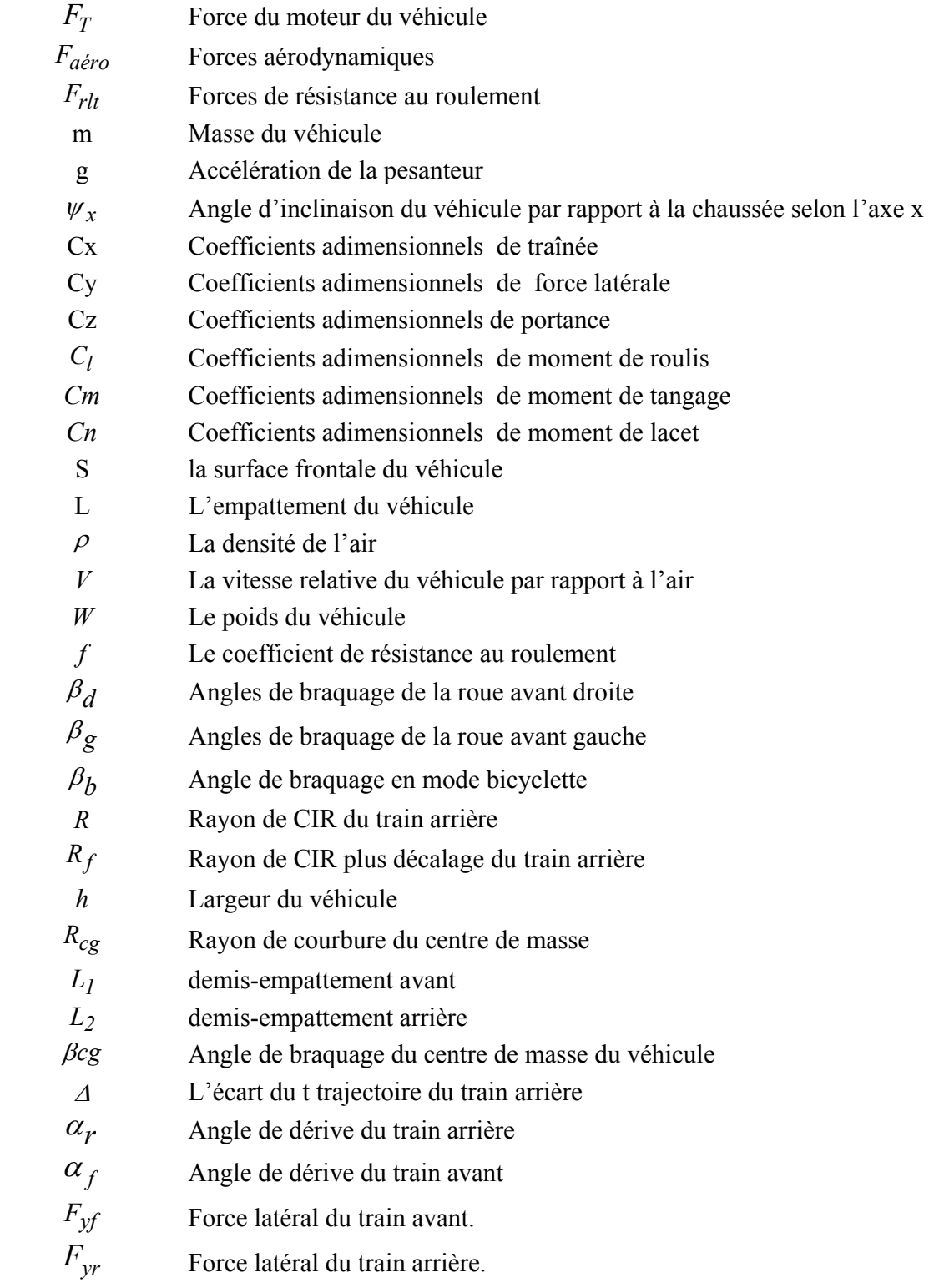

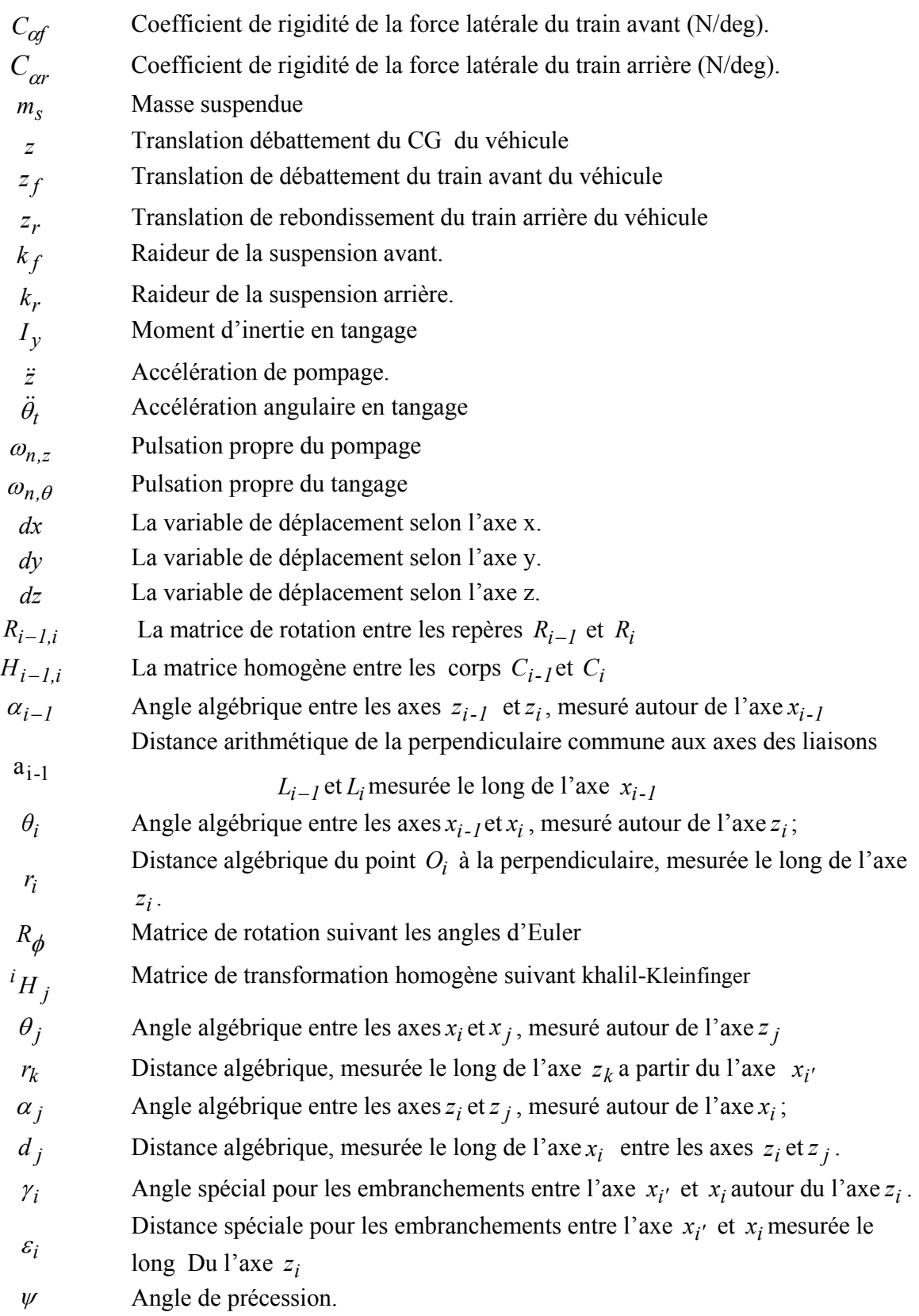

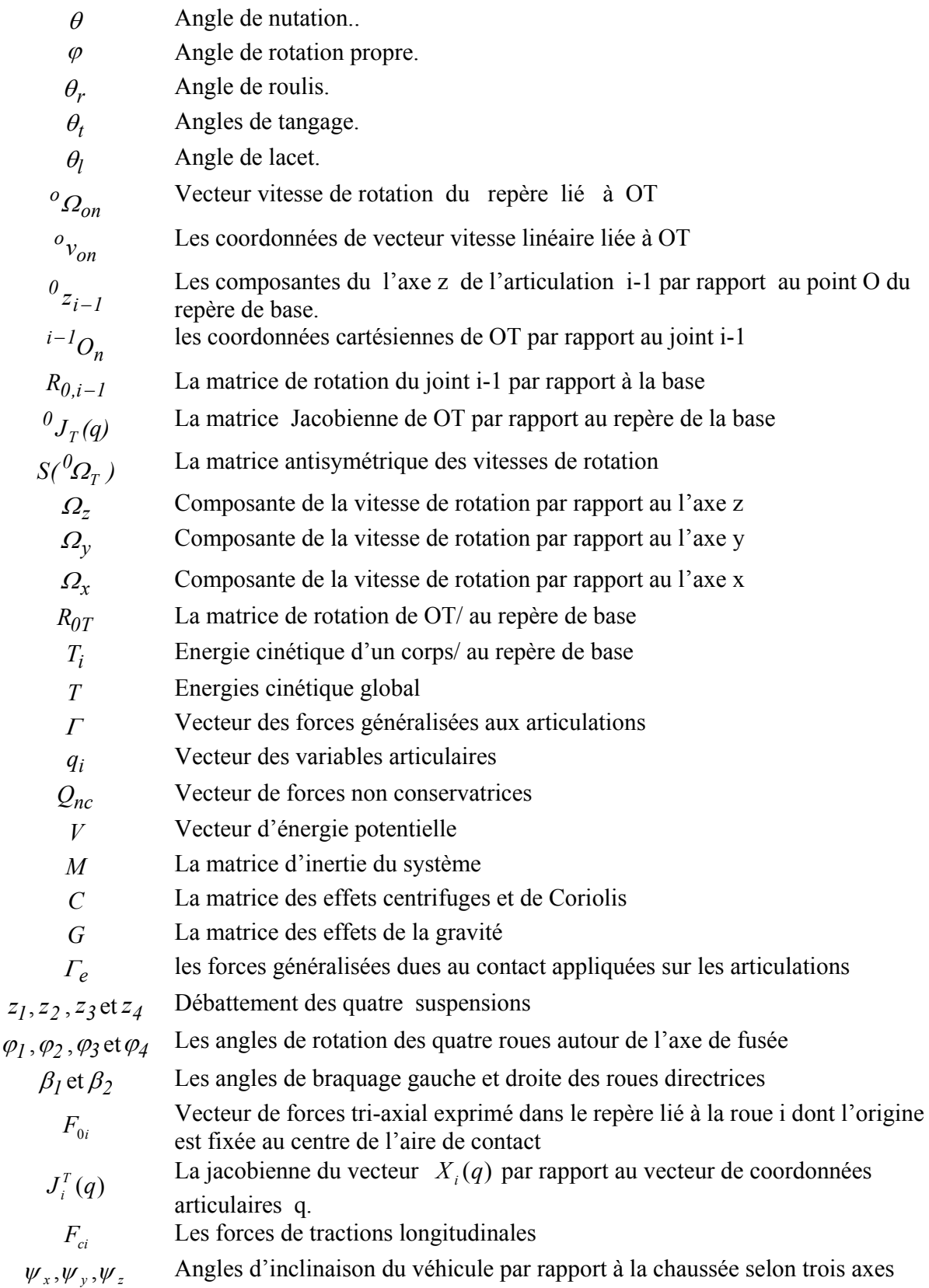

- Γ*ri* Le couple de résistance à la rotation de la roue
- Γ*si* Effort de débattement de la suspension
- Γ*kf* Effort de frottement des articulations qi
- Γ*<sup>b</sup>* Couple de braquage des roues directrices
- *r<sub>ei</sub>* Le rayon de roulement effectif moyen de la roue i
- $K_r$  *et*  $K_z$  Les coefficients de raideur et d'amortissement de la suspension.

### TABLE DES MATIERES

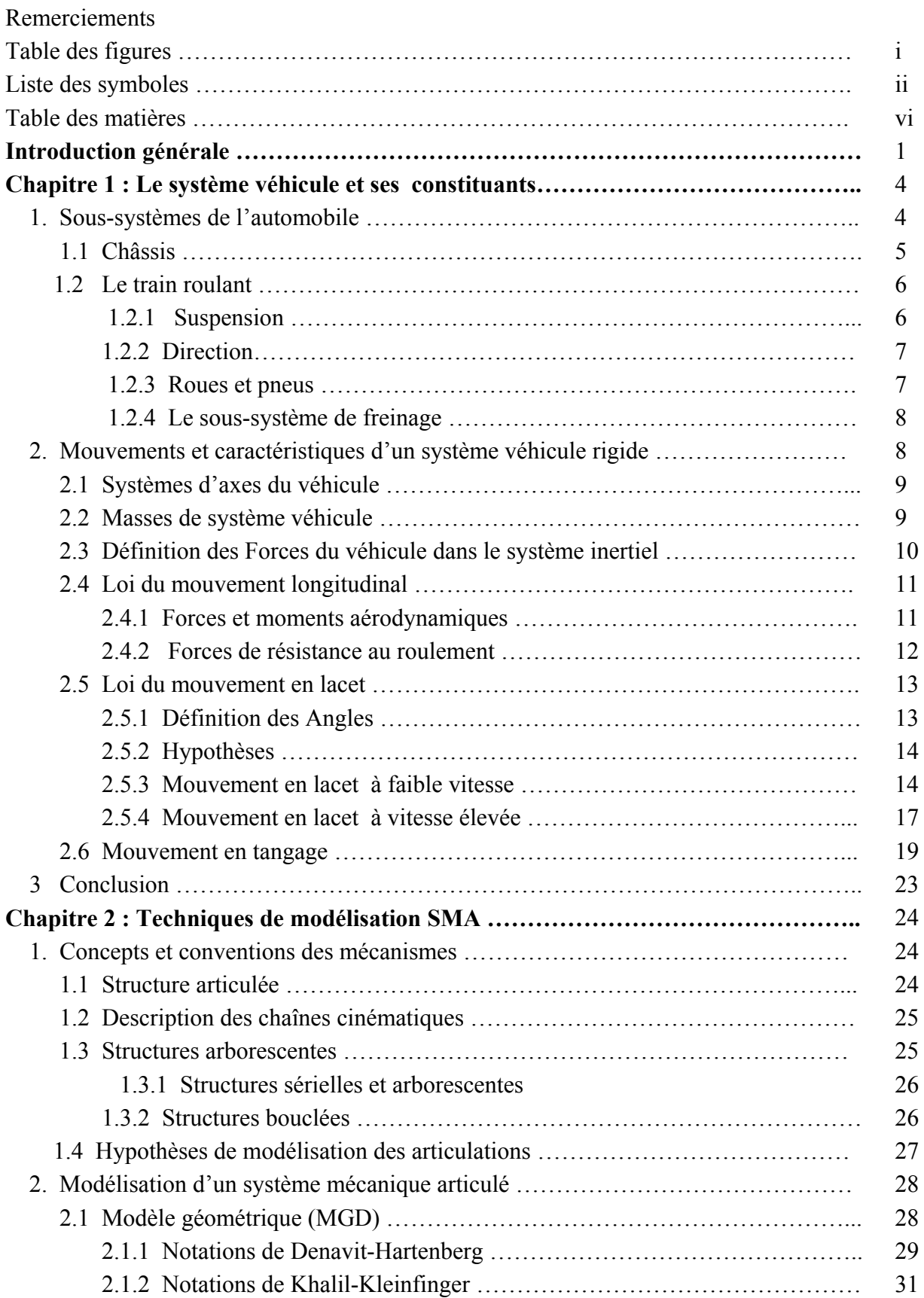

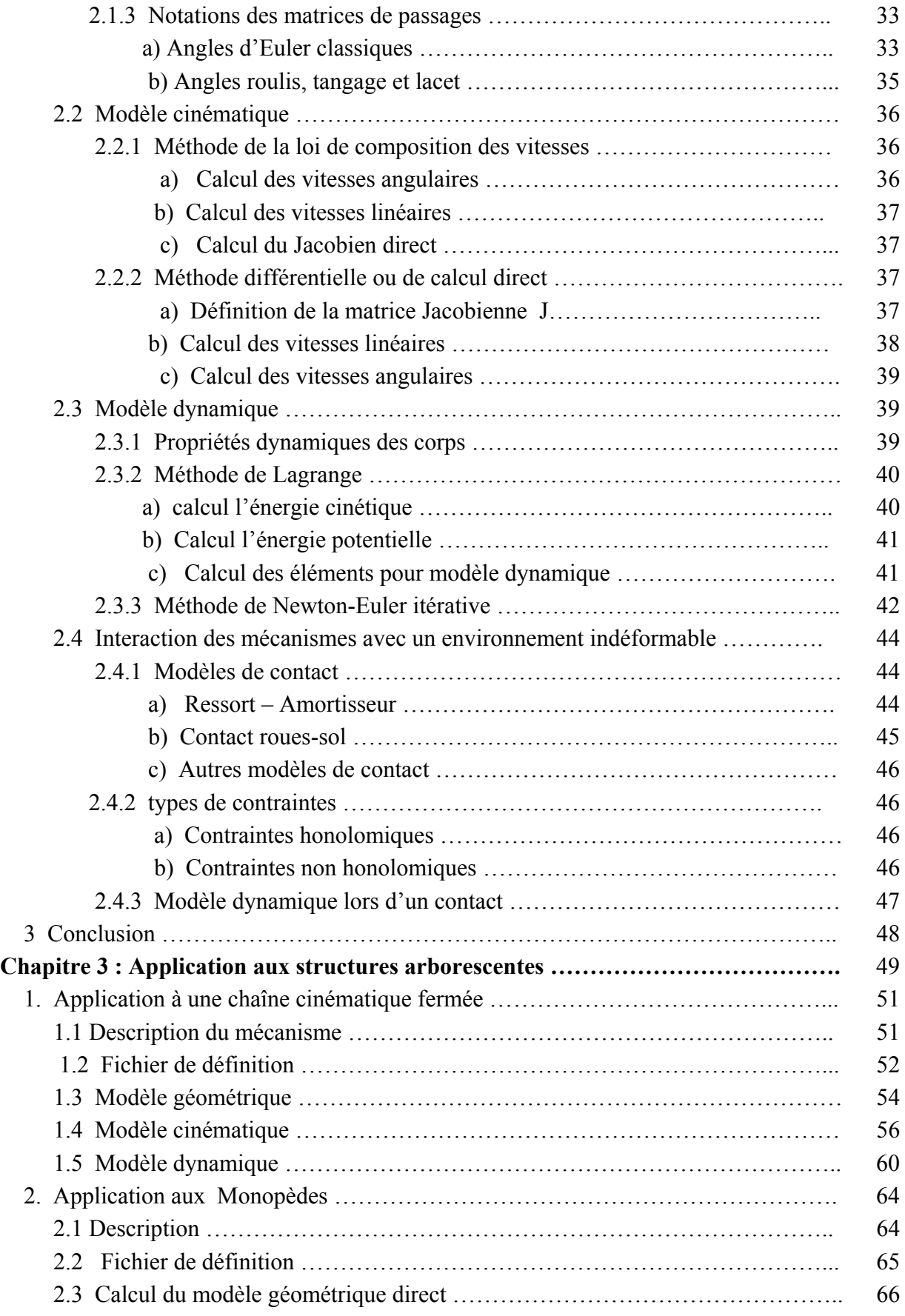

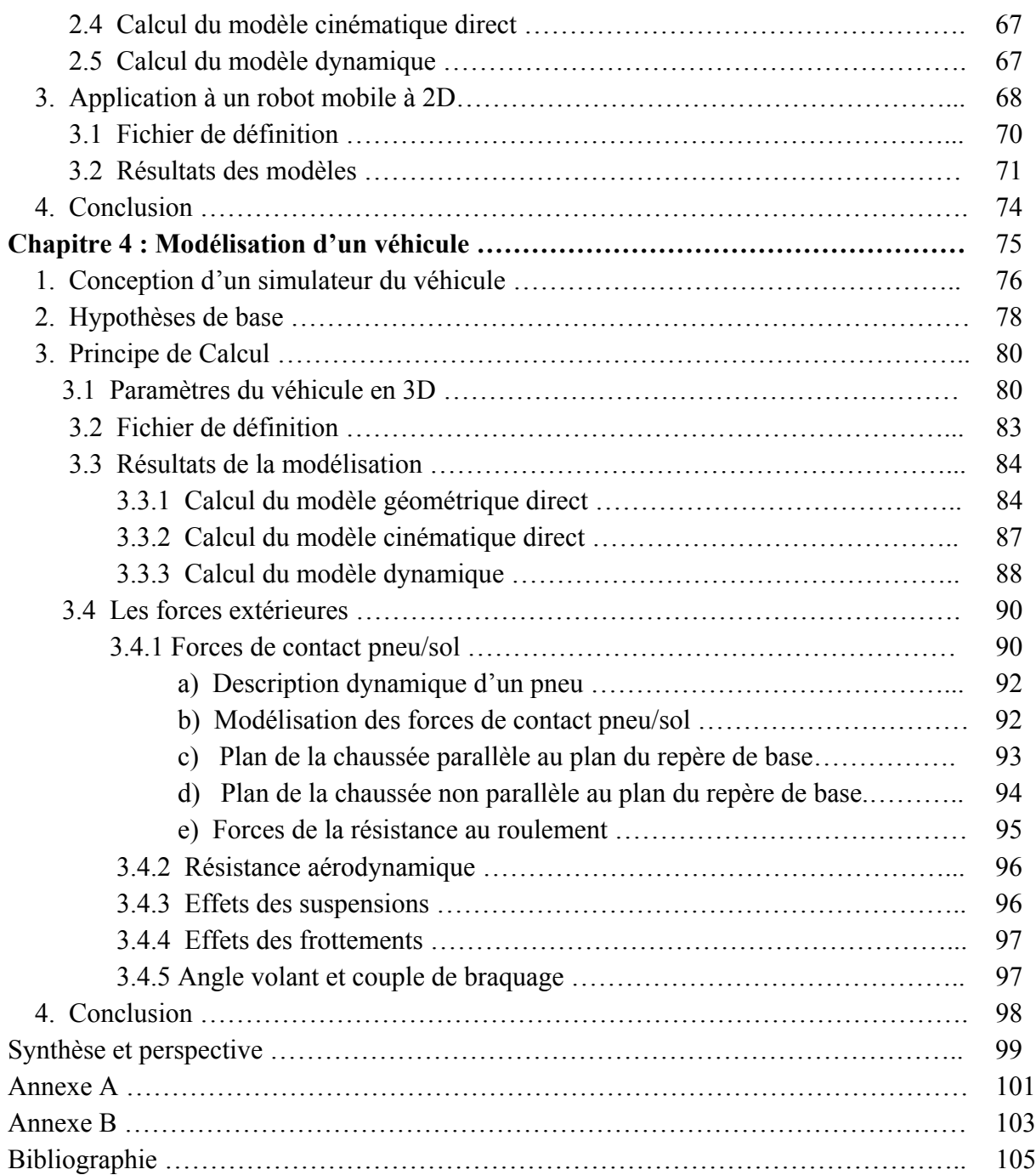

# **Introduction générale**

 En robotique les processus considérés sont principalement des systèmes mécatroniques qui se veulent des outils de plus en plus perfectionnés et de plus en plus autonomes, au service de l'homme pour la réalisation de tâche de plus en plus complexes [14]. Dans le passé, l'automobile était essentiellement composée de systèmes électriques et mécaniques jusqu'à ce que le véhicule devienne un outil indispensable pour la mobilité de l'homme. L'exigence de performance et les contraintes de sécurité, conjuguées avec les nouvelles technologies, ont imposé un niveau d'automatisation plus performant, plus rigoureux et plus fiable [4]. Ainsi les roboticiens et les automaticiens ont été de plus en plus impliqués dans le domaine.

 Actuellement les véhicules terrestres sont équipés par des sous-systèmes électriques et électroniques .Dont la plupart de ces sous-systèmes sont désignés au confort de conduite et à la gestion du moteur [6], on peut citer par exemple le système antiblocage de roues ABS, le système de contrôle de la trajectoire ESP (Electronic Stability Program ou Programme électronique de stabilité), système de sûreté-approprié etc…. Il existe d'autres recherches sur des véhicules encore plus innovants : les « cybercars », des véhicules à conduite totalement automatisée, capable de se déplacer seuls dans un environnement urbain.

 L'évolution des véhicules est due principalement à l'apparence de l'ordinateur qui a aidé les chercheurs à modéliser et à réaliser des simulateurs de calcul pour construire de nouvelles générations de véhicules. Le but de la modélisation et de la simulation dans la phase de conception est de donner un modèle mathématique complet du comportement réel d'un mécanisme qui n'est pas réalisable et d'observer l'effet de l'insertion d'un nouveau composant, fonctionnant en même temps que les autres sous-systèmes existants, sur le comportement dynamique du véhicule [26].

 Ce mémoire a pour but de présenter l'étude et la mise en œuvre d'une modélisation intitulée ; la modélisation d'un véhicule en présence des forces de contact roue/sol. Nous avons essayé d'utiliser une approche générique pour modéliser différents phénomènes relatifs au véhicule en utilisant le logiciel de calcul symbolique Maple.

La raison d'utiliser cette approche est la capacité de pouvoir réagir en cas de modification de la structure du système à modéliser et la facilité de vérification des modèles obtenus. En effet,

l'approche générique impose souvent de diviser le problème en éléments simples, donc d'avoir un ensemble d'algorithmes. Le fait d'avoir des éléments simples permet de valider chaque bloc aisément. Mais si chaque élément est validé cela ne signifie pas que l'ensemble est correct. La possibilité de pouvoir valider l'ensemble des algorithmes sur plusieurs autres cas, globalement plus simples, se révèle être un atout fondamental [31].

L'approche de la modélisation décrite dans ce mémoire a les objectifs suivants :

- ¾ La réduction du modèle du véhicule complexe a un niveau suffisant pour le calcul de la dynamique opérationnel du véhicule.
- ¾ Possibilité d'insertion de tous les paramètres et des efforts agissant sur le véhicule , pour avoir un comportement assez proche du système physique.
- ¾ L'obtention des algorithmes de génération des modèles mathématiques robustes, ainsi l'utilisant dans le langage de programmation générique pour valider ces algorithmes.
- ¾ L'obtention d'un modèle dynamique global du véhicule avec la possibilité d'ajouter des sous-systèmes couramment conçus, sans faire des modifications dans les noyaux des structures algorithmiques.

#### **Organisation du mémoire**

*Le chapitre 1* vise à décrire le système véhicule et ses constituants ; on se base tout, d'abord ; à la description globale du véhicule et à la définition des principaux organes mécaniques d'un véhicule et leurs principes de fonctionnement, Nous fournissons ensuite les conventions à utiliser pour modéliser le véhicule tel que : la définition des axes, les forces et moments dans le système du véhicule et on explique également les lois du mouvement longitudinal, en lacet et en tangage.

 *Le chapitre 2* s'attache à la représentation des différentes topologies des structures mécaniques et des hypothèses de modélisation des chaînes cinématiques ainsi que la représentation mathématique des outils de modélisation des systèmes mécaniques articulés. Dans ce chapitre nous présenterons les différentes méthodes de modélisation et techniques utilisées pour générer les modèles géométriques et cinématiques directs qui déterminent les positions et les vitesses d'un système mécanique articulé décrit dans un espace connu. On terminera ce chapitre par la représentation des deux méthodes de représentation des mécanismes inspirées des outils de modélisations intégrées. De cette représentation nous en déduirons l'expression des énergies du mécanisme ainsi qu'un modèle dynamique et leur interaction avec l'environnement.

Ces outils symboliques ont été appliqués sur différents exemples qui seront détaillés dans le chapitre 3 et le Chapitre 4.

 *Le chapitre 3* présente différentes applications du générateur de modèles. Parmi celles-ci nous trouverons l'étude d'un mécanisme comportant une chaîne cinématique fermée, l'étude d'un monopède et un mécanisme d'un robot mobile à 2D.

 *Le chapitre 4* inclue la modélisation d'un véhicule routier à 3D. Dans ce chapitre on a présenté la génération de modèle géométrique, cinématique et dynamique du mécanisme du véhicule en utilisant les procédures de calcul représentées dans le chapitre 3. Nous présenterons dans ce chapitre, le calcul de systèmes d'équation global du modèle du véhicule en intégrant la plupart des variables dynamique et les forces qui réagie sur le système.

 En conclusion, la synthèse des principaux résultats obtenus au cours de ces travaux de mémoire est présentée et les principales perspectives de recherche sur l'évolution et l'amélioration de la modélisation mise en place sont exposées.

# **Chapitre 1**

## **Le système véhicule et ses constituants**

 La fonction principale du véhicule d'un point de vue technique est de propulser en transformant l'énergie du carburant (chimique) en énergie mécanique, transformée en énergie cinétique par les roues motrices. Un véhicule à roues est un système intrinsèquement non linéaire de par sa cinématique et ses caractéristiques dynamiques (actionneurs, moteur thermique) ; de plus, et particulièrement en tout-terrain, il peut être soumis à de nombreuses perturbations, tels que des changements d'adhérence du terrain ou de pente, des coups de vent, etc. Le pilotage d'un tel système doit donc nécessairement avoir besoin, pour être performant, d'un mécanisme robuste et divers moyens de commande pour prendre ces nonlinéarités et ces perturbations en considération.

 Nous abordons ce travail par des notions ; des principaux organes mécaniques d'un véhicule à savoir : La masse suspendue, les trains avant et arrière, les suspensions, les roues, l'organe de direction. De plus ; on fourni les informations de base nécessaire pour comprendre l'architecture de véhicule tel que la définition des axes, les forces et moments dans le système du véhicule et on explique également les lois du mouvement longitudinal, en lacet et en tangage.

#### **Sous**-**systèmes de l'automobile**

Les sous**-**systèmes de l'automobile sont des dispositifs, avec un niveau élevé de complexité qui fournissent une représentation précise de la dynamique globale de véhicule. La Figure 1.1 illustre les différents sous-systèmes de l'automobile.

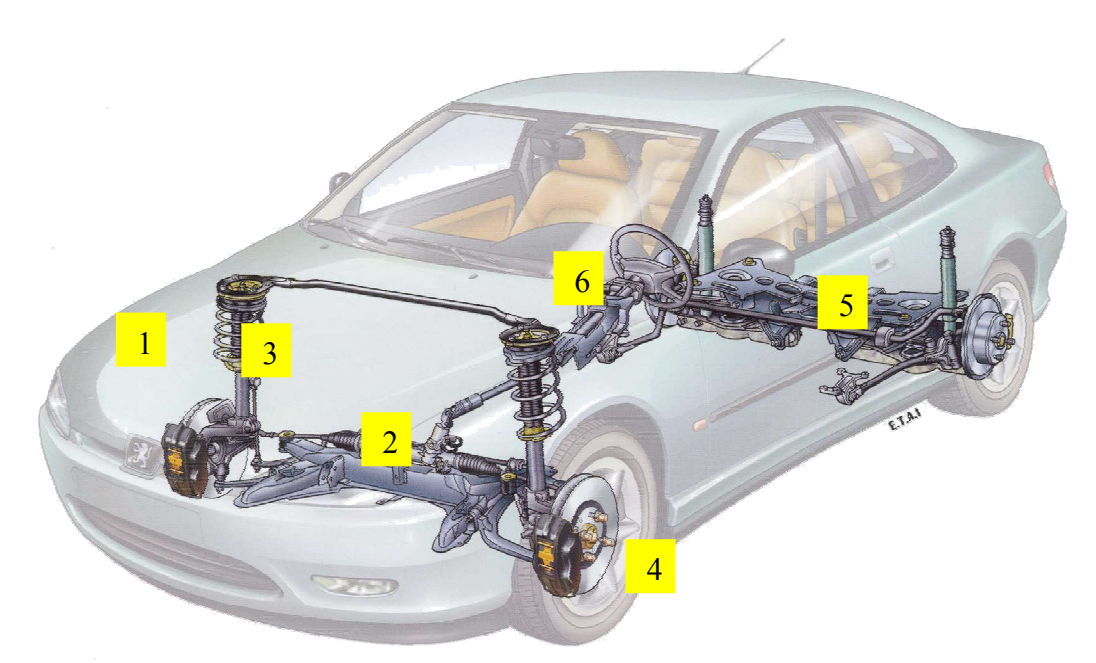

1. Châssis 2. Train avant 3. Suspensions + 1 barres anti-roulis 4. 4 roues 5.Train arrière 6. 1 colonne de direction

 **Figure 1.1** : Sous-système de l'automobile

#### **1.1 Châssis**

 Un châssis est une structure généralement formée de poutres et de barres reliées soit par soudage soit par des éléments de liaison.

Ils existent différents types de châssis [1] [2] [3] :

- Châssis en échelle
- Châssis cruciforme
- Châssis avec tube de torsion
- Châssis tubulaire
- Châssis intégral ou monocoque

La fonction principale du Châssis est la fixation des composants (moteur, train roulant, chaîne de transmission, sièges, etc.).Il a un rôle de reprise:

- Des mouvements du moteur et des axes des roues
- De la transmission
- Des réactions des roues lors des accélérations et des freinages
- Des forces aérodynamiques
- Des chocs venant de la route transmis via la suspension
- la protection en cas d'accident.

### **1.2 Le train roulant**

Le sous-système train roulant est composé des éléments de base suivants :

- Mécanisme de suspension
- Direction
- Roues
- Pneumatique
- Freins

### **1.2.1 Suspension**

 La suspension est un mécanisme permettant le mouvement de la roue pour suivre les irrégularités de la route tout en assurant son contrôle et son guidage et empêche la flexion et la torsion du châssis et les contraintes qui en résulteraient. La Figure 1.2 illustre le mécanisme de la suspension.

La suspension comprend les éléments suivants:

- L'essieu : ensemble des organes qui relient la roue au châssis à l'exception des éléments de direction et des dispositifs de suspension (Amortisseurs, ressorts, vérins, etc.)
- Les éléments élastiques et dissipatifs interposés entre le châssis et le train roulant (Amortisseurs hydrauliques, Ressorts hélicoïdaux, Joints flexibles).

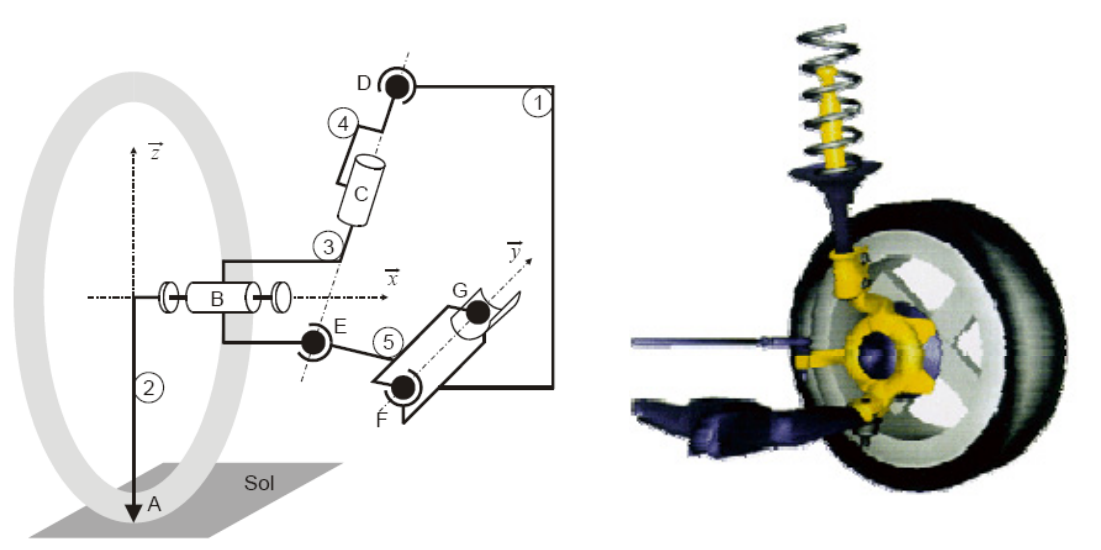

 1. Châssis. 2. Roue. 3. moyeu. 4. Ressort Amortisseur **5.** Triangle inférieur **Figure 1.2** Suspension Automobile "Mac-Pherson"

**Principe de fonctionnement :** Le poids du véhicule crée une force verticale agissant de haut en bas qui appuie sur la tête des ressorts. Le ressort est interposé entre un point de la caisse et le bras de suspension de la roue pneumatique qui réalise le contact au sol. Dans le cas d'un contact irrégulier de la route ce dernier va communiquer à la roue des mouvements oscillatoires qui seront diminuées et transformées en chaleur par torsion ou flexion des ressorts. L'adhérence des pneus est assurée par la pression de contact maintenue par les ressorts.

#### **1.2.2 Direction**

 Le système de direction permet de maintenir ou de modifier la trajectoire du véhicule en orientant les roues avec précision, sans effort important de la part du conducteur, et en conservant une tenue de route satisfaisante .Le train avant du véhicule est le système qui assure cette fonction, il a une géométrie qui doit permettre de:

- Limiter la transmission vers le volant des chocs de la route.
- Eviter les pertes d'adhérences en virage comme en ligne droite.
- Introduire un couple de rappel pour maintenir les roues en position de ligne droite.
- Eviter un braquage incontrôlé lors des débattements de suspension.
- Limiter les efforts à assurer pour effectuer le braquage.

**Principe de fonctionnement :** Le conducteur agit sur le volant, les roues avant pivotent ensembles sur un axe fictif appelé pivot (en restant sensiblement parallèle) entre elles grâce à un mécanisme comprenant une crémaillère et un boîtier.

#### **1.2.3 Roues et pneus**

Dans le système véhicule, les roues sont les éléments principaux, elles entrent dans le contrôle directionnel. Ainsi la tenue de route et le confort du véhicule. Toutes les forces de contrôle et de perturbations agissant sur le véhicule passent par les contacts roues-sol ceci revient à dire que la connaissance des phénomènes en jeu dans le contact roue-sol est indispensable à la compréhension de la dynamique du véhicule.

Le pneu a essentiellement trois fonctions:

- Supporter la charge verticale tout en assurant un premier amortissement des sollicitations venant de la route
- Développer des forces longitudinales permettant d'accélérer et de freiner
- Développer des forces latérales permettant de tourner le comportement du pneu dépend fortement:
- Des conditions d'opérations : vitesse, pression de gonflage, humidité de la route, nature du revêtement de la route, etc.
- Des caractéristiques constructives

#### **1.2.4 Le sous-système de freinage**

 Les freins dans le système automobile ont pour mission de ralentir la vitesse du véhicule, de l'arrêter ou de le maintenir à l'arrêt en dissipant par frottement ou tout autre mécanisme l'énergie cinétique acquise par le véhicule.

**Principe de fonctionnement :** Un véhicule en mouvement a une certaine énergie cinétique proportionnelle à sa vitesse au carré et à sa masse (½ M V²). A l'action de freinage le système de commande reçoit de l'énergie sous diverses formes (assistance) mécaniques, hydrauliques, pneumatiques, électriques afin d'amplifier l'action. Chaque élément du frein transforme l'énergie en chaleur par frottement. En résultat la vitesse du véhicule doit être diminuée ou annulée.

### **2. Mouvements et caractéristiques d'un système véhicule rigide**

L'étude du mouvement du véhicule est classiquement étudiée de 2 manières:

- Si on veut étudier la stabilité et les problèmes de contrôle du véhicule, on étudie les perturbations du mouvement établi du véhicule sous l'effet de commande ou de perturbations extérieures.
- Si on recherche la trajectoire réelle par rapport au sol, le mouvement du système local du véhicule est décrit par rapport au repère inertiel fixé au sol.

Pour l'étude du mouvement, il est courant de fixer un certain nombre de variables opérationnelles, par exemples la vitesse d'avancement, l'accélération / décélération longitudinale, la force de freinage / traction. Dans le cas de l'étude du système de référence du véhicule par rapport au système inertiel lié au sol .il est nécessaire de définir les composantes d'accélération [4] [5].

- Accélération longitudinale
- Accélération normale
- Accélération latérale
- Accélération centripète

### **2.1 Systèmes d'axes du véhicule**

La figure1.3 illustre deux conventions de systèmes d'axes du véhicule :

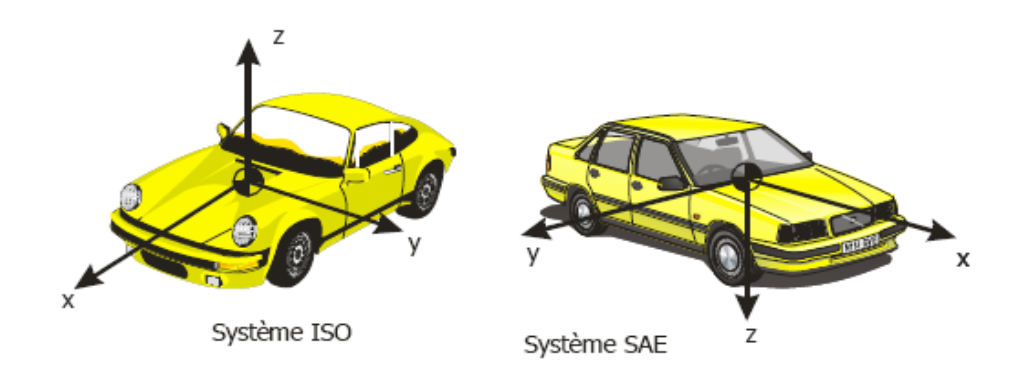

Figure 1.3 : Convention de système d'axes du véhicule

- ¾ Système d'axes du véhicule selon la convention ISO/DIN.
	- X selon la direction d'avance et le plan de symétrie du véhicule.
	- Y selon la direction latérale et à gauche du conducteur.
	- Z selon la verticale (vers le haut).
	- O, origine au centre de masse.
- ¾ Système d'axes du véhicule selon la convention **SAE (**Society of Automotive Engineers)**.** 
	- X selon la direction d'avance et le plan de symétrie du véhicule.
	- Y selon la direction latérale et à droite du conducteur.
	- Z selon la verticale (vers le bas).
	- O, origine au centre de masse.

#### **2.2 Masses de système véhicule**

Le système véhicule est caractérisé par deux types de masses :

 Les masses non suspendues sont toutes les masses entre la route et les éléments élastiques ( les roues ,les essieux, les freins s'ils sont attachés au roues ). Elles doivent être faible vis-à-vis de la masse suspendue pour avoir un bon confort, réduire les débattements de suspension et maintenir une bonne adhérence.

 L'amortissement du système doit être de l'ordre de 0,2 à 0,4 la valeur de l'amortissement critique. La raideur de la suspension est de préférence faible pour favoriser le confort et forte si on privilégie la tenue de route.

 Les masses suspendues sont toutes les masses au dessus des éléments élastiques (la caisse, le moteur, etc. . ).

#### **2.3 Définition des Forces du véhicule dans le système inertiel**

Les forces et les moments sont conventionnellement définis comme agissant sur le véhicule voir Figure1.4 [6].

- $\triangleright$  Force longitudinale Fx : composante de la force selon l'axe d'avancement x
- ¾ Force latérale Fy : composante du vecteur force selon y
- ¾ Force Normale Fz : composante du vecteur force selon z
- ¾ Moment de roulis Mx : composante du moment tendant à faire tourner le véhicule positivement (règle du tire-bouchon) autour de l'axe x
- ¾ Moment de tangage My : composante du vecteur moment tendant à faire tourner le véhicule positivement autour de l'axe y

¾ Moment de lacet Mz : composante du vecteur moment tendant à faire tourner le véhicule positivement autour de son axe z

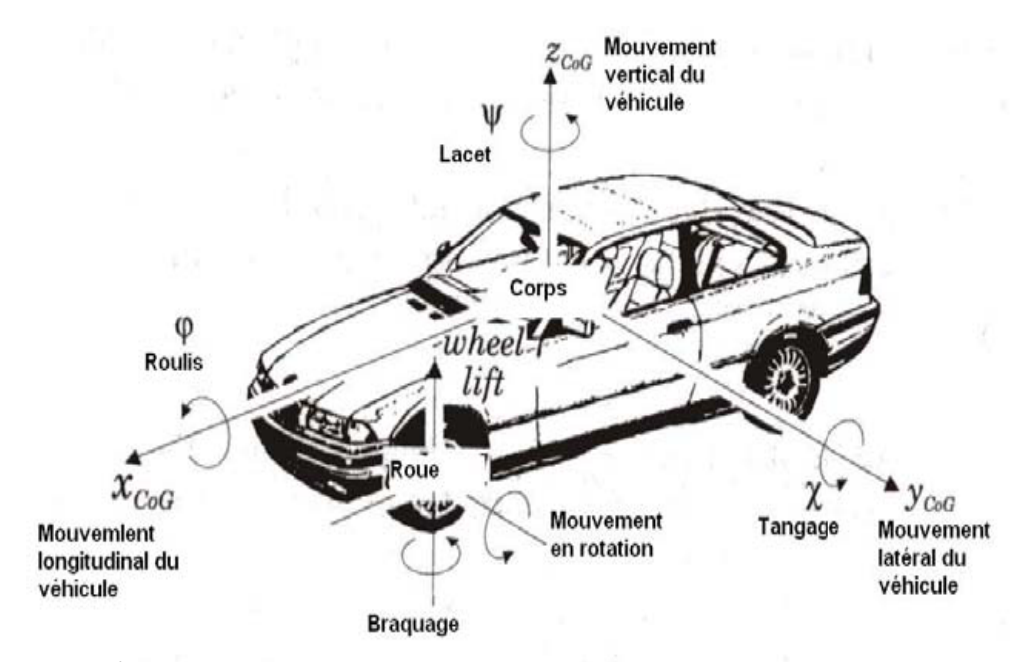

Figure1.4: Définition des forces et moments d'un véhicule

#### **2.4 Loi du mouvement longitudinal**

La loi du mouvement longitudinal s'écrit [4] [7] :

$$
F_T = F_{a\acute{e}ro} + F_{rlt} + mg\sin\psi_x + m\frac{dv}{dt}
$$
 (1.1)

 $\triangleright$  La force du moteur  $F_T$  sert à vaincre les forces de résistance et à accélérer le véhicule

¾ On distingue 3 forces de résistances principales:

 $\checkmark$  Les forces aérodynamiques  $F_{a\not\models c\sigma}$ .

- $\checkmark$  Les forces de résistance au roulement  $F_{rlt}$ .
- $\checkmark$  Les forces de pente ( $mg \sin \psi_x$ ).

Avec : m est la masse du véhicule, g est l'accélération de la pesanteur (9.81 m/s²),

 $\frac{dv}{dt}$  Est l'accélération longitudinale du véhicule,

<sup>ψ</sup> *<sup>x</sup>* Angle d'inclinaison du véhicule par rapport à la chaussée.

#### **2.4.1 Forces et moments aérodynamiques**

Les forces aérodynamiques sur les véhicules ont 2 origines [8]:

- ¾ **Traînée de forme** : la forme et la distribution de pression autour du corps
- ¾ **Traînée de viscosité** : les effets de viscosité dans les couches limites notamment les forces et moments s'expriment en faisant appel aux coefficients adimensionnels de traînée (Cx), de force latérale (Cy), de portance (Cz), de moment de roulis ( $C_l$ ), de tangage (Cm) et de lacet (Cn).

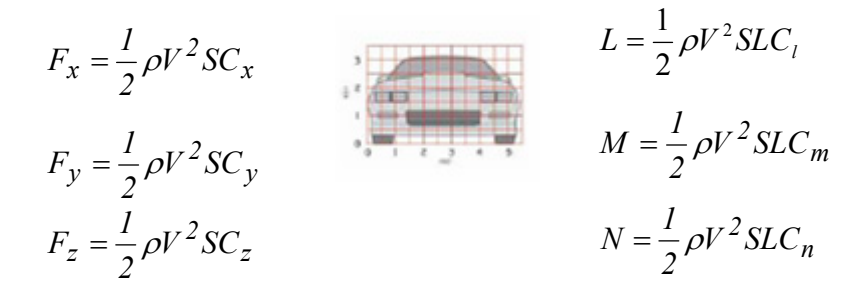

Avec S la surface frontale, L l'empattement et  $\rho$  la densité de l'air, V la vitesse relative du véhicule par rapport à l'air.

 L'estimation de la résistance aérodynamique est représenter par sa composante de traînée [26] dans l'expression est :

 $F_{aéro} = 1/2 \rho S C_x V^2$  Ou  $S = khl$  et k = 0.85 (Formule de Paul Frère)

 $S = 1.6 + 0.00056(m - 765) [m^2]$  (Formule de Wong) Avec : h la hauteur du véhicule, l la largeur du véhicule, m la masse du véhicule

#### **2.4.2 Forces de résistance au roulement**

 Pour un pneu qui roule librement, il est nécessaire d'appliquer un couple moteur pour contrebalancer le moment résistant qui provient du déplacement du centre de pression dans l'emprunte vers la partie avant.

 Les forces de résistance au roulement recouvrent des effets provenant de différentes sources:

- $\checkmark$  le travail de déformation des pneumatiques
- $\checkmark$  le frottement des roulements
- $\checkmark$  le travail de la suspension
- $\checkmark$  les défauts d'alignements

 De manière générale, les forces de résistance qui sont rassemblées sous le terme de forces de résistance au roulement ont en commun de pouvoir s'exprimer selon le modèle linéaire

$$
R_{rlt} = f(mg) = fr.W
$$
 (1.2)

Avec : W est le poids du véhicule.

 **Le coefficient** *fr* **de résistance au roulement,** rapport entre la force de résistance au roulement et la force normale, englobe toutes les propriétés et les phénomènes physiques compliqués et couplés qui existent entre le pneu et le sol

 L'estimation de la résistance au roulement des pneus a une dépendance vis-à-vis du facteur vitesse [4]:

 $\checkmark$  Pour les basses vitesses:

$$
f_r = 0.01 \quad (1 + V / 100) \qquad (V \text{ est la vitesse en mph})
$$

 $\checkmark$  A haute vitesse :

$$
f_r = f_0 + 3.24 f_s (V / 100)^{2.5}
$$
 (V est lavitesse en mph)

Avec fo: coefficient de base., fs: coefficient de vitesse

#### **2.5 Loi du mouvement en lacet**

#### **2.5.1 Définition des Angles**

Dans le système inertiel on peut définir les angles suivants illustré par la Figure 1.5 [5] :

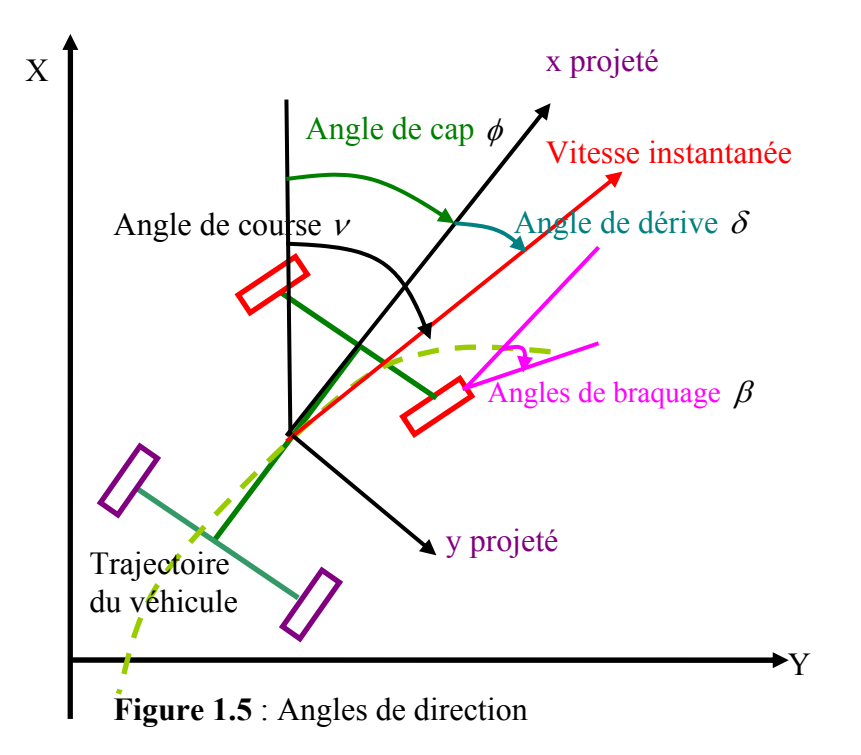

- $\triangleright$  Angles de cap ( $\phi$ ) : angle entre la direction x et X dans le plan du sol
- $\triangleright$  Angle de course  $(v)$ : angle entre le vecteur vitesse instantanée du véhicule et l'axe X.

 $\triangleright$  Angle de dérive ( $\delta$ ) : angle entre l'axe x du véhicule et l'angle du vecteur vitesse instantanée.

 $\triangleright \quad v = \phi + \delta$ 

 $\triangleright$  L'angle de braquage  $(\beta)$ : est commandé par le conducteur via les roues directrices

#### **2.5.2 Hypothèses:**

¾ Possibilité de modéliser le véhicule sous la forme d'un modèle de type bicyclette

- ¾ Petits angles de braquage et de dérive
- $\triangleright$  Pas de mouvement de roulis ou de tangage
- ¾ Pneus en régime linéaire
- ¾ Vitesse d'avance V constante
- ¾ Pas d'effets aérodynamiques
- $\triangleright$  Contrôle en position
- ¾ Pas d'effet de souplesse de la suspension et du châssis

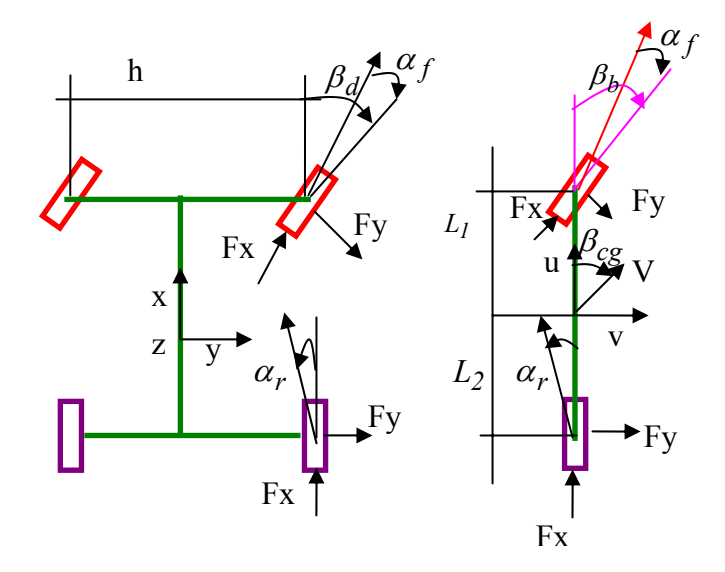

**Figure 1.6** : Le modèle bicyclette

#### **2.5.3 Mouvement en lacet à faible vitesse**

 Selon le modèle d'Ackerman [7] [9] illustrer sur la Figure1.7, Les angles de braquage du train avant est donnée par :

$$
\tan \beta_d = L/(R - h/2)
$$
  
\n
$$
\tan \beta_g = L/(R + h/2)
$$
  
\nAlors  $\cot \beta_g - \cot \beta_d = \frac{h}{L}$   
\n
$$
\text{Avec} : \beta_g \le \beta_d
$$
 (1.3)

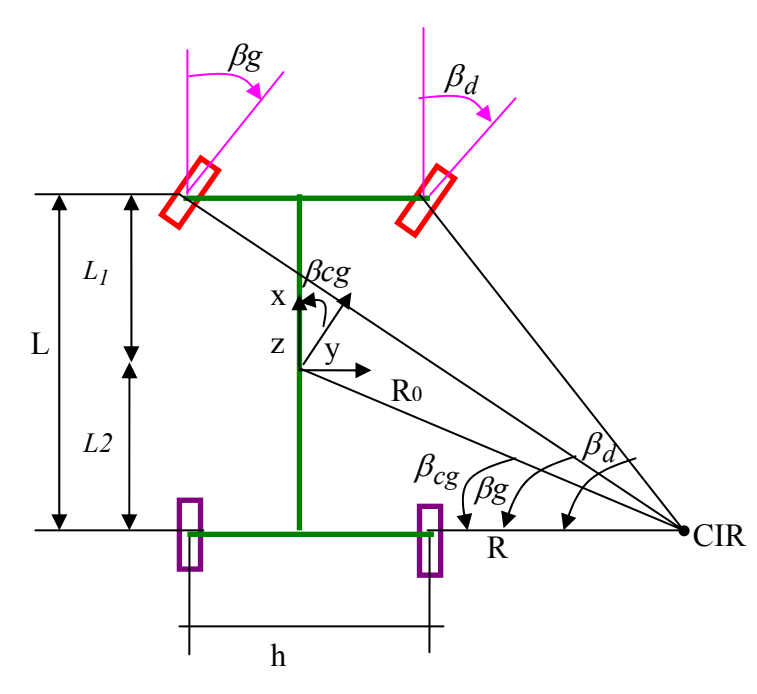

**Figure 1.7** : Le modèle en lacet d'Ackerman

D'autre part le modèle bicyclette illustré sur la figure 1.8 donne :

¾ L'angle de braquage du train avant

 $tan \beta_b = \frac{L}{R}$  Alors  $\cot \beta_b = \frac{\cot \beta_g + \cot \beta_d}{2} = \frac{R}{L}$ *2*  $\cot \beta_b = \frac{\cot \beta_g + \cot \beta_d}{2} = \frac{R}{I}$  (1.4) L  $\beta_b$  $u \psi$ <sup>cg</sup> v Rcg V Vr Vf R CIR  $\beta_b$ <sup> $\beta$ </sup> Δ

**Figure 1.8** : Modèle bicyclette d'Ackerman

¾ Rayon de courbure du centre de masse

$$
R_{cg} = \sqrt{L_2^2 + R^2} = \sqrt{L_2^2 + L^2 \cot^2 \beta_b}
$$
  

$$
R_{cg} = R\sqrt{I + L_2^2/R^2} \approx R(I + L_2^2/R^2) \approx R
$$

¾ Relation entre la courbure et l'angle de braquage

$$
R_{cg} \approx R \approx L \cot \beta_b \approx \frac{L}{\beta_b}
$$
 avec  $\cot \beta_b = \frac{R}{L}$   
Alors on aura :

$$
\beta_b = \frac{L}{R} \tag{1.5}
$$

¾ Dérive du centre de masse

$$
\beta_{cg} = \arctan\left(\frac{L_2}{R}\right)
$$

$$
= \arcsin\left(\frac{L_2}{R}\right) = \arcsin\left(\frac{L_2}{\sqrt{R^2 + L_2^2}}\right)
$$

Alors :

$$
\beta_{cg} = \frac{L_2}{L} \beta_b \tag{1.6}
$$

¾ Le décalage de la trajectoire du train arrière

$$
R_f = \sqrt{R^2 + L^2}
$$
  
\n
$$
\Delta = R_f - R = R(\sqrt{I + L^2/R^2} - I)
$$
  
\nOn a que :  $\sqrt{I + x^2} \approx I + x/2 + \dots$  (1.7)

$$
\Delta = \frac{L^2}{2R}
$$
 (1.8)

Avec :

 $\beta_d$  Angle de braquage de la roue avant droite.

- $\beta$ g Angle de braquage de la roue avant gauche.
- $\beta_h$  Angle de braquage en mode bicyclette.
- *L* Longueur de l'empattement du véhicule.
- *R* Rayon de CIR du train arrière.
- *Rf* Rayon de CIR plus décalage du train arrière.
- *h* Largeur du véhicule.
- *Rcg* Rayon de courbure du centre de masse.
- *L1* demis-empattement avant.
- *L2* demis-empattement arrière.
- β*cg* Angle de braquage du centre de masse du véhicule.
- <sup>Δ</sup> L'écart du trajectoire du train arrière.

#### **2.5.4 Mouvement en lacet à vitesse élevée**

 L'étude d'un mouvement du véhicule en lacet à vitesse élevée revient à étudier la rotation en lacet en régime stationnaire avec l'hypothèse de prendre en considération l'angle de dérive du train avant et arrière. La figure 1.9 illustre le mouvement en lacet d'un modèle bicyclette à vitesse élevée.

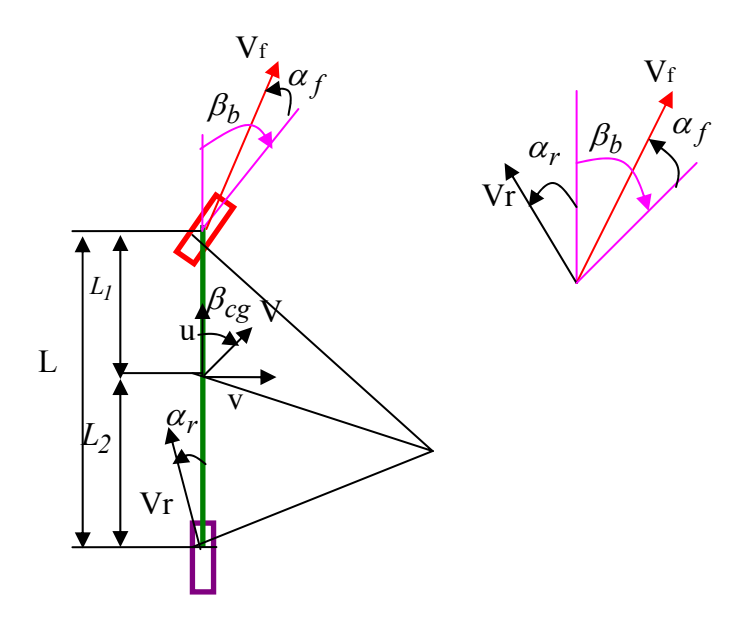

**Figure 1.9** : Représentation du modèle bicyclette à vitesse élevée

A partir de la Figure1.9 on peut déduire :

 $\triangleright$  Angle de braquage en fonction des angles de dérive [26].

$$
B_b = \frac{L}{R} + \alpha_f - \alpha_r \tag{1.9}
$$

 $\triangleright$  Equations de comportement du pneu [7] (voir Figure 1.10)

$$
F_{yf} = C_{\alpha f} \alpha_f \qquad F_{yr} = C_{\alpha r} \alpha_r \qquad (1.10)
$$

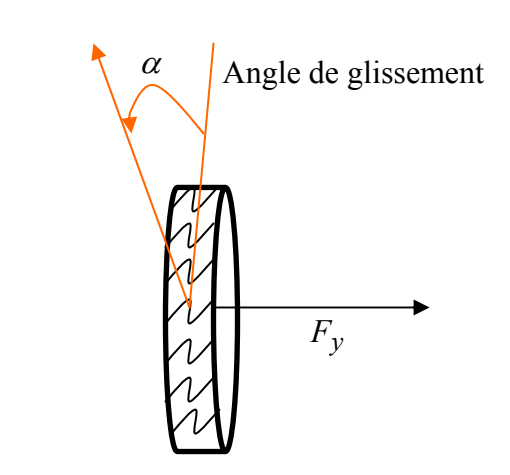

 **Figure 1.10** : Comportement du pneu

 $\geq$  Equations d'équilibre latéral et en rotation

$$
F_{xf} \cos \beta_b + F_{yr} = m \frac{V^2}{R}
$$
 (1.11)

$$
F_{yf} \cos \beta_b b + F_{yr} L_2 = 0 \tag{1.12}
$$

Par hypothèse de petit angle :

$$
F_{yf} = \frac{L_2}{L} m \frac{v^2}{R}
$$
 (1.13)

$$
F_{yr} = \frac{L_I}{L} m \frac{V^2}{R}
$$
\n
$$
\tag{1.14}
$$

En utilisant les équations précédentes

$$
F_{yf} = C_{\alpha f} \alpha_f = \frac{L_2}{L} m \frac{V^2}{R}
$$

$$
F_{yr} = C_{\alpha r} \alpha_r = \frac{L_1}{L} m \frac{V^2}{R}
$$

On obtient

$$
\frac{\alpha_f}{\alpha_r} = \frac{L_2 C_{\alpha r}}{L_1 C_{\alpha f}}
$$
\n(1.15)

Angle de braquage en fonction de la vitesse et des raideurs en lacet.

$$
\beta_b = \frac{L}{R} + \left(\frac{mL_2}{C_{\alpha f}} - \frac{mL_1}{C_{\alpha r}L}\right)\frac{V^2}{R}
$$
\n(1.16)

Avec :

- $\alpha_{r}$  Angle de dérive du train arrière.
- $\alpha_f$  Angle de dérive du train avant.
- *Fyf* Force latéral du train avant.
- $F_{vr}$ *F* Force latéral du train arrière.
- *m* Masse du véhicule.
- *V* vitesse d'avancement.
- *C*α*f* Coefficient de rigidité de la force latérale du train avant (N/deg).
- *C*α*r* Coefficient de rigidité de la force latérale du train arrière (N/deg).
- *L* Longueur de l'empattement du véhicule.

#### **2.6 Mouvement en tangage**

L'importance de ce mouvement a poussé le chercheur **Maurie Olley (1930),**  à émettre 4 recommandations pour concevoir des voitures avec un bon confort et une bonne tenue de route (tout au moins pour les basses fréquences ) [4][7]. Celles-ci proviennent de l'expérimentation sur une voiture à inertie giratoire variable. Elles restent jusqu' à aujourd'hui des règles de bonne pratique pour concevoir des voitures modernes.

 *Règle 1: La suspension avant doit avoir une raideur (taux de tenue de route) 30% plus faible que la suspension arrière, autrement dit le centre de raideur doit être au moins à 6,5% de l'empattement derrière le CG.* 

 *Règle 2: Les fréquences de pompage et de tangage doivent être proches l'une de l'autre. La fréquence de pompage doit être inférieure à 1.2 fois la fréquence de tangage. Pour des Plus hauts rapports, il y a des saccades d'interférences résultants de la superposition des deux mouvements* 

 *Règle 3: Aucune fréquence ne doit être plus grande que 1.3 Hz, ce qui signifie que la déflexion statique effective du véhicule ne doit pas dépasser 6 pouces*

 *Règle 4: La fréquence de roulis devrait être approximativement égale aux fréquences de tangage et de pompage.* 

Le comportement en termes de fréquences de pompage / tangage et de centre de mouvement peut être facilement extrait d'un modèle simple à 2 degrés de liberté [26] illustrer sur la figure 1.11 pour le quel on suppose :

- $\checkmark$  Raideur de suspension et des pneus considérées ensembles.
- $\checkmark$  Amortissement de suspension et des pneus négligés.
- $\checkmark$  Masse non suspendue négligée

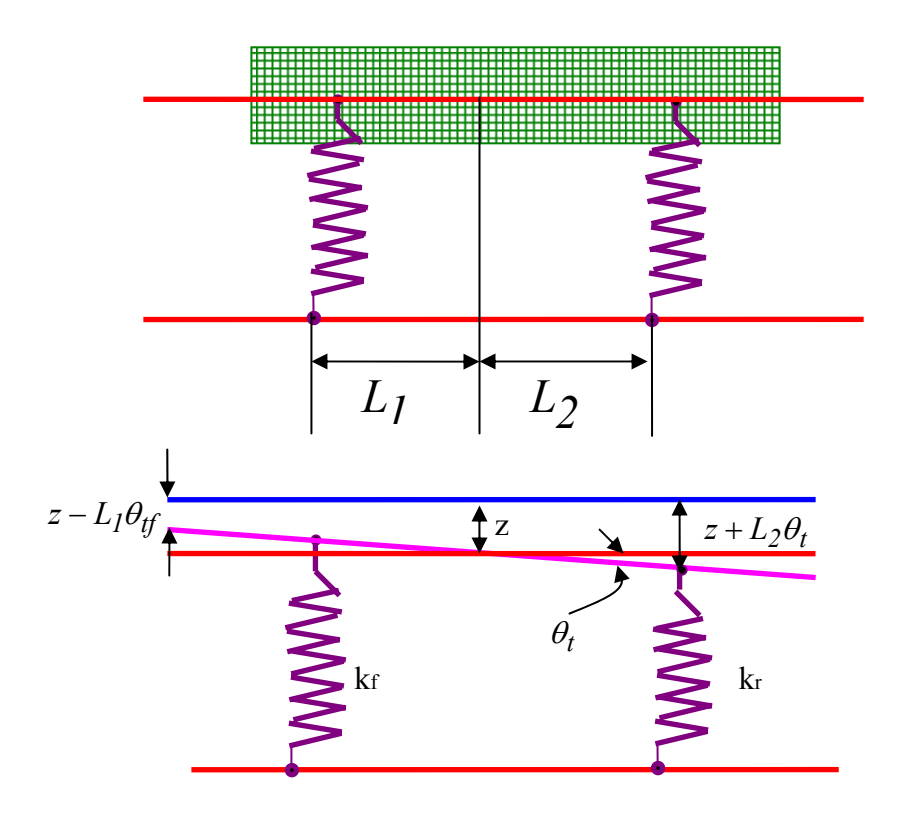

Figure 1.11 : Modèle à 2ddl pour le tangage et le pompage

 $\triangleright$  Equations du mouvement :

$$
m_{s}\ddot{z} + k_{f}(z - L_{1}\theta_{t} - z_{f}) + k_{r}(z + L_{2}\theta_{t} - z_{r}) = 0
$$
\n(1.17)

$$
I_{y}\ddot{\theta}_{t} - k_{f}L_{I}(z - L_{I}\theta_{t} - z_{f}) + k_{r}L_{2}(z + L_{2}\theta_{t} - z_{r}) = 0
$$
\n(1.18)

Posons :

$$
D_{I} = \frac{1}{m_{s}}(k_{f} + k_{r})
$$
  
\n
$$
D_{2} = \frac{1}{m_{s}}(k_{r}L_{2} - k_{f}L_{I})
$$
  
\n
$$
D_{3} = \frac{1}{I_{y}}(k_{f}L_{I}^{2} + k_{r}L_{2}^{2}) = \frac{1}{m_{s}r_{y}^{2}}(k_{f}L_{I}^{2} + k_{r}L_{2}^{2})
$$

 $i$  *elque*:

$$
I_y = m_s r_y^2 = m_s L_l L_2
$$

Alors Les équations s'écrivent :

$$
\ddot{z} + D_1 z + D_2 \theta_t = 0 \tag{1.19}
$$

$$
\ddot{\theta}_t + D_3 \theta_t + \frac{D_2}{r_y^2} z = 0 \tag{1.20}
$$

- ¾ Fréquences propres naturelles en pompage et en tangage
	- $\checkmark$  Pour *D*<sub>2</sub> = *0* ⇔ *k<sub>r</sub>L*<sub>2</sub> = *k<sub>f</sub>L*<sub>1</sub> système découplées Alors on aura :

$$
\omega_{n,z} = \sqrt{D_I} = \sqrt{\frac{k_f + k_r}{m_s}}
$$
\n(1.21)

$$
\omega_{n,\theta} = \sqrt{D_3} = \sqrt{\frac{k_f L_I^2 + k_r L_2^2}{I_y}}
$$
(1.22)

 $\checkmark$  Pour  $D_2 \neq 0$  système couplées

Soit :  
\n
$$
z = Z \cos \omega_n t
$$
  
\n $\theta_t = \Theta \cos \omega_n t$  Alors

Les équations du mouvement s'écrivent :

$$
(D_1 - \omega_n^2)Z + D_2 \Theta = 0 \tag{1.23}
$$

$$
\left(\frac{D_2}{r_y^2}\right)Z + \left(D_3 - \omega_n^2\right)\Theta = 0\tag{1.24}
$$

L'équation caractéristique s'écrit :

$$
\omega_n^4 - (D_1 + D_3)\omega_n^2 + (D_1D_3 - \frac{D_2}{r_y^2}) = 0
$$
\n(1.25)

 $\checkmark$  On tire alors les 2 fréquences propres naturelles des mouvements couplé en pompage et en tangage

$$
\omega_{nI}^2 = \frac{1}{2}(D_I + D_3) - \sqrt{\frac{1}{4}(D_I - D_3)^2 + \frac{D_2^2}{r_y^2}}
$$
(1.26)

$$
\omega_{n2}^2 = \frac{1}{2}(D_I + D_3) + \sqrt{\frac{1}{4}(D_I - D_3)^2 + \frac{D_2^2}{r_y^2}}
$$
(1.27)

 $\triangleright$  Le rapport entre les amplitudes des mouvements de pompage et de tangage.

$$
\left. \frac{Z}{\Theta} \right|_{\omega_{nl}} = \frac{D_2}{\omega_{nl}^2 - D_l} \tag{1.28}
$$

$$
\left. \frac{Z}{\Theta} \right|_{\omega_{n2}} = \frac{D_2}{\omega_{n2}^2 - D_1} \tag{1.29}
$$

Avec :

- *ms* Masse suspendue.
- *z* Variable de débattement du CG du véhicule
- *<sup>f</sup> z* Variable de débattement du train avant du véhicule
- *rz* Variable de débattement du train arrière du véhicule
- $\theta_t$  Angle de rotation en tangage.
- $k_f$  Raideur de la suspension avant.
- $k_r$  Raideur de la suspension arrière.
- *I*<sub>v</sub> Moment d'inertie en tangage.
- $\ddot{z}$  Accélération de pompage.
- $\theta_t$  $\ddot{\theta}_t$  Accélération angulaire en tangage.
	- <sup>ω</sup>*n,z* Pulsation propre du pompage
	- $\omega_{n,\theta}$  Pulsation propre du tangage.

#### **3 Conclusion**

 Un véhicule est un système mécanique complexe muni de capteurs et d'actionneurs dont la modélisation et représentation des mouvements peuvent se faire grâce aux outils utilisés classiquement en robotique. La maîtrise de ces mouvements n'est pas une chose évidente car ce système est l'objet de sollicitations du conducteur d'une part et de l'environnement d'autre part, sachant que les échanges d'énergie et les interactions ne se font ni dans des conditions simples, ni invariantes, ni connues ni maîtrisables.

 La dynamique d'un véhicule est composée d'une partie mécanique passive et certaines parties actives et électromécaniques sont conçues de manière adaptée, par les constructeurs, de façon à préserver la stabilité du véhicule et sa contrôlabilité.

# **Chapitre 2**

### **Techniques de modélisation SMA**

 L'étude des systèmes multi-corps n'est pas une discipline nouvelle. Elle date en fait du 17 siècle, époque à laquelle vivait Isaac Newton. Euler, d'Alembert et Lagrange y ont grandement contribué au 18 siècle. Mais, c'est avec l'avènement de la robotique et de l'informatique à la fin du 20 siècle que l'étude de la dynamique des systèmes multi-corps à réellement pris son essor et est devenue une discipline à part entière dans le domaine de la mécanique.

 La conception mathématique d'un système multi-corps est basée sur l'obtention des équations qui représentent le comportement du système étudié. Afin d'écrire ces équations, il est tout d'abord nécessaire de se donner un jeu de variables qui permet de décrire la configuration, ou l'état, du système : ce sont les coordonnées généralisées. Différents choix de coordonnées sont possibles. Selon les coordonnées choisies, on peut alors utiliser différentes méthodes, ou formalismes pour écrire les équations permettant d'étudier le comportement du système. Dans le cas des systèmes multi-corps, ces équations concernent les mouvements des corps qui sont soumis aux lois de la mécanique.

 Ce chapitre est consacré plus précisément à la représentation des modèles mathématiques directs (géométrique et cinématique) qui détermine les positions et les vitesses généralisées lorsque le système mécanique est soumis aux forces articulaires dans une configuration connue, ainsi on représente les méthodes les plus utilisées pour calculer le modèle dynamique des mécanismes articulés et on discute sur l'interaction des mécanismes avec un environnement indéformable en donnant la forme du modèle dynamique lors d'un contact.

#### **1. Concepts et conventions des mécanismes**

#### **1.1 Structure articulée**

 Une structure articulée est un système composé de plusieurs parties rigides ou flexibles, appelées des corps, qui sont reliés entre eux par des articulations .On distingue souvent ces systèmes selon leur structure. Celle-ci peut être de type arborescente ou ouverte, lorsque sa topologie peut être représentée par un arbre, ou bien de type bouclée ou fermée, lorsque le graphe topologique contient des cycles [10].
La Figure 2.1 illustre les deux types de topologie, ouverte ou fermée.

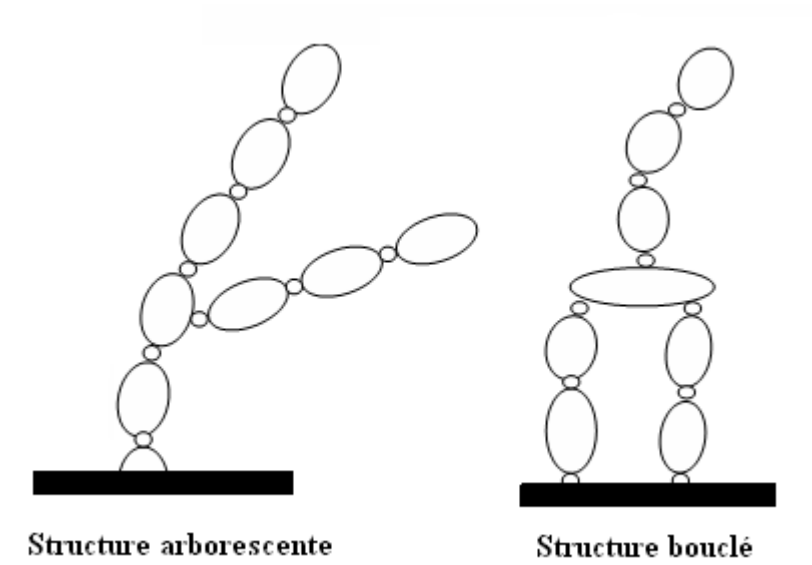

Figure 2.1 : Structures arborescentes ou bouclées

## **1.2 Description des chaînes cinématiques**

Une chaîne cinématique ou un chemin est un ensemble de plusieurs corps Consécutifs rencontrés lorsqu'on parcourt la structure de la base vers une extrémité. Le nombre de corps et d'articulations est identique. On représente une articulation physique à plusieurs degrés de liberté par une séquence équivalente d'articulations élémentaires à un degré de liberté et de corps fictifs.

On reliera toujours au moins un corps du système réel à une base inertielle qui sert de référence, généralement le sol, pour la plupart des applications terrestres. Les articulations sont des éléments physiques tels que des charnières, des glissières, des rotules. Elles ne sont pas considérées comme des corps dans la modélisation du système, mais seulement comme des éléments de connexion entre deux corps.

 La topologie choisie pour la modélisation des systèmes mécaniques articulés pour nos travaux représentés dans ce mémoire est la structure arborescente décrite par la suite.

## **1.3 Structures arborescentes**

 C'est une représentation d'un mécanisme articulé sous forme d'un graphe qui prend la structure d'un arbre, cet arbre est une collection de nœuds, tous issus d'une même racine. Chaque nœud possède un seul parent. Les structures arborescentes peuvent coder toute chaîne articulée avec des contraintes additionnelles pour les boucles [11]. Les avantages de cette structure sont :

- ¾ conserver une grande simplicité au niveau de la description (un seul paramètre est utile pour identifier le parent de chaque lien),
- ¾ avoir un algorithme unique pour traiter la cinématique de toutes les catégories de chaînes articulées.

La Figure 2.2 montre comment sont représentées des structures sérielles, arborescentes ou bouclées par des arbres.

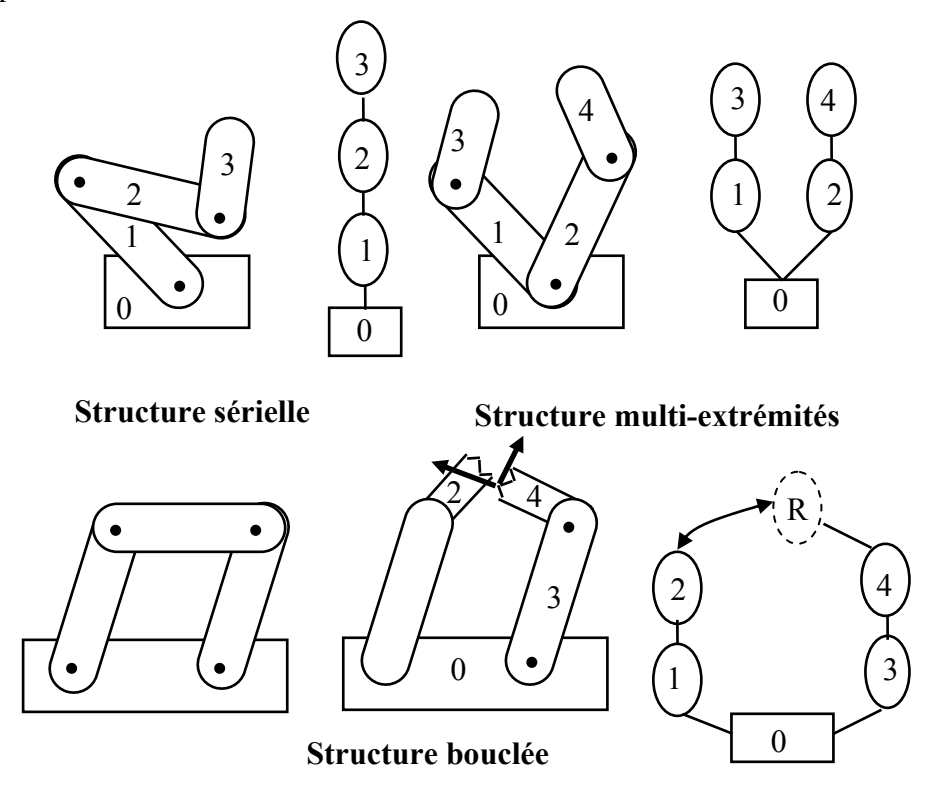

**Figure 2.2 : Description des différents types de structures de chaines articulées** 

# **1.3.1 Structures sérielles et arborescentes :-**

 Une structure sérielle avec un seul organe terminal est simplement codée par un arbre à une seule branche dont la racine est le sol. Une structure comprenant plusieurs organes terminaux est, codée par un arbre contenant autant de branches que la structure contient de chaînes. Les différents embranchements ne partent pas nécessairement de la racine mais peuvent avoir lieu depuis n'importe quel lien.

## **1.3.2 Structures bouclées :-**

 Une structure comportant des boucles est aussi représentée par un arbre: chaque boucle est divisée en deux branches et une contrainte est ajoutée entre la terminaison de ces deux branches pour indiquer qu'elles forment une boucle.

# **1.4 Hypothèses de modélisation des articulations**

Les corps sont généralement reliés entre eux par des éléments mécaniques tels que des glissières, des rotules, des paliers, des charnières, etc. Les mouvements relatifs des corps ainsi reliés seront différents selon la nature de ces éléments mécaniques, chacun offrant un nombre de degrés de liberté propre. Plutôt que de proposer une librairie contenant tous les types d'articulations physiques existantes ou imaginables, nous proposons de modéliser les articulations complexes en combinant successivement plusieurs articulations élémentaires. Deux articulations à un degré de liberté sont proposées ; l'une prismatique, l'autre rotoïde. Elles sont illustrées sur la Figure 2.3 et correspondent respectivement à des mouvements relatifs en translation ou en rotation. Les variables représentant le mouvement relatif sont utilisées comme coordonnées généralisées, notées q pour l'écriture des équations décrivant le mouvement des corps [10].

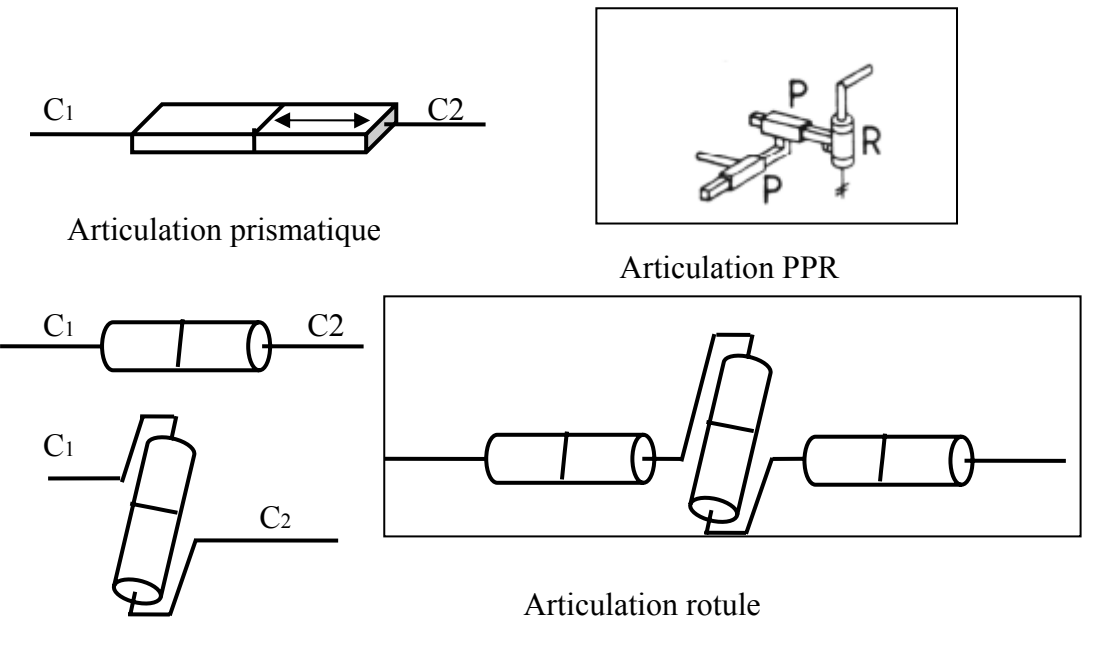

Articulation rotoide

**Figure 2.3 :** Articulations élémentaires prismatique ou rotoïde

## **2. Modélisation d'un système mécanique articulé**

 Un solide S est un ensemble de points dont les distances mutuelles restent invariables à tout instant. A tout solide nous pouvons associer un repère orthonormé ℜ*<sup>s</sup>* lié à ce solide. R est défini par un point du solide et 3 vecteurs :  $\mathcal{R}_s = (O_s, \vec{x}_s, \vec{y}_s, \vec{z}_s)$  par rapport à ce repère chaque point du solide est fixe. Tout point de ce solide peut servir d'origine à ce repère. Ce repère définit entièrement la position de ce solide.

## **mouvement**

 Un mouvement peut être défini entre deux repères dès que l'on peut écrire une relation dépendante du temps entre ces deux repères.

#### **Propriétés**

 Le mouvement instantané entre deux repères est décomposable en deux mouvements purs : une translation et une rotation. La rotation pure est un mouvement tel qu'il existe un ensemble de points d'un solide associé à ce repère tel que ces points sont fixes. La translation pure est un mouvement tel que l'orientation des vecteurs d'un repère par rapport à l'autre reste inchangée.

## **Modélisation**

 La modélisation d'un système mécanique est une interface qui permet de masquer le problème mathématique à l'utilisateur pour manipuler de manière interactive un système et de donner un modèle mathématique complet du comportement réel d'un mécanisme non réalisable. Ce modèle doit s'approcher au plus près de la réalité du système. D'une part et d'autre part, il doit rester assez simple pour pouvoir être traité en temps utile par les ressources de calculs disponibles. Parmi les plus courantes représentations simplifiées nous pouvons citer :

## **2.1 Modèle géométrique (MGD)**

La première interrogation face à un robot est "comment calculer sa position" .Ce qui a pris l'essor du modèle géométrique car il apporte une représentation globale du comportement d'un robot. La relation de liaison entre chaque corps peut être définie par une matrice de passage dont au moins une des composantes est dépendante du temps ,de même un point d'un corps peut être défini par une matrice de passage entre la liaison du corps et ce point. Ainsi donc , le modèle géométrique s'obtient par un simple produit entre les matrices de passage successives entre la référence général et le point d'intérêt sur le corps du mécanisme .le mouvement instantané entre deux repères peut être décomposé en un mouvement de translation et un mouvement de rotation pur .Ainsi pour définir le mouvement d'un repère (R2) par rapport au repère (R1) ,on calcul la matrice de passage homogène

28

$$
H_{2/I} = \begin{bmatrix} dx \\ R_{\phi} & dy \\ 0 & 0 & 1 \end{bmatrix},
$$

Avec :  $R_{\phi}$  est une matrice de rotation,

dx , dy, dz sont les variables de déplacement selon trois axes.

Plusieurs méthodes de notation existent pour définir la position d'un repère par rapport à un autre, deux sont principalement utilisées en robotique :

- · Les paramétrages de Denavit-Hartenberg basés sur les articulations
- · Les matrices de passages homogènes basés sur la translation et la rotation

 La translation peut être définie par un vecteur de 3 paramètres. La rotation, elle, peut-être définie selon plusieurs méthodes : parmi les plus courantes nous pouvons citer :

- · Les angles d'Euler.
- · Les paramètres de Rodrigues.
- · Le quaternion unitaire.
- · Les angles de Roulis Tangage Lacet.

### **2.1.1 Notations de Denavit-Hartenberg**

La technique la plus répandue pour décrire la géométrie des chaînes cinématiques sérielles consiste à utiliser les paramètres de Denavit-Hartenberg [12] [13] [14]. On associe au i-ème corps le repère  $\mathcal{R}_i = (O_i, x_i, y_i, z_i)$ , avec i = 0, 1, . . ., n. Pour placer les repères  $\mathcal{R}_i \cdot \mathcal{R}_i \cdot \mathcal{R}_i$  selon la règle des paramètres de Denavit-Hartenberg, il convient de suivre les règles suivantes (voir Figure 2.4), pour  $i = 2, 3, ..., n$ :

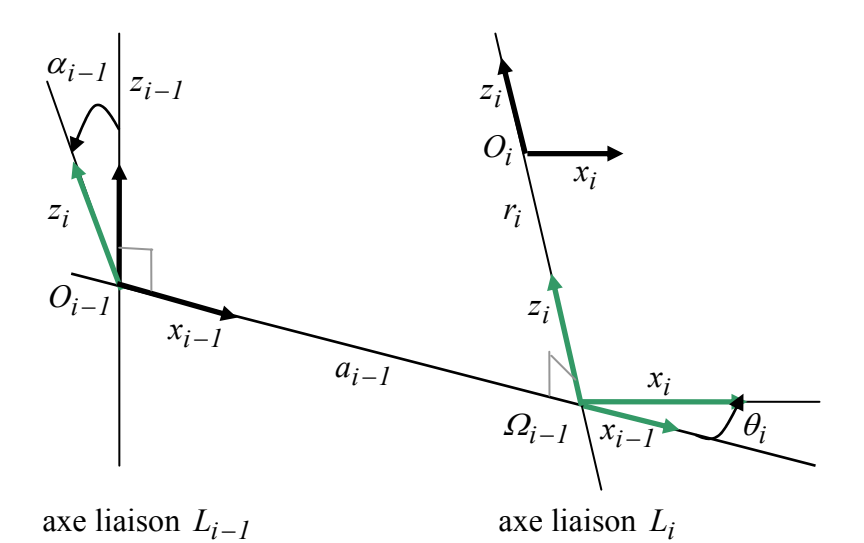

 **Figure 2.4 :** Paramètres de Denavit-Hertenberg

- *Oi*<sup>−</sup>*<sup>1</sup>* est le pied de la perpendiculaire commune aux axes des liaisons *Li*<sup>−</sup>*<sup>1</sup>* et *Li* , situé sur *Li*<sup>−</sup>*<sup>1</sup>* . Si les axes des liaisons sont parallèles, il faut choisir arbitrairement une perpendiculaire commune ;
- *<sup>i</sup> <sup>1</sup> x* <sup>−</sup> est le vecteur unitaire de cette perpendiculaire commune, orienté de *Li*<sup>−</sup>*<sup>1</sup>* vers *Li* . Si les axes des deux liaisons sont concourants ou confondus, l'orientation est arbitraire (règle avant, droite, haut) ;
- *<sup>i</sup> <sup>1</sup> z* <sup>−</sup> est un vecteur unitaire de l'axe de la liaison *Li*<sup>−</sup>*<sup>1</sup>* , librement orienté. On privilégie généralement les débattements positifs pour les liaisons prismatiques et on symétrise généralement par rapport à 0 le débattement des liaisons rotoides ;

– *<sup>i</sup> <sup>1</sup> y* <sup>−</sup> est tel que le repère ℜ*i*−*<sup>1</sup>* soit orthonormé direct.

Ensuite, le repère  $\mathcal{R}_{\theta}$  est défini librement en suivant des considérations de simplicité. De même, le point *On* est choisi de façon à annuler un maximum de paramètres. Un point *On*<sup>+</sup>*<sup>1</sup>* est associé à l'Organe Terminal, selon des critères opérationnels : typiquement, si la chaîne est équipée d'une pince, le point $O_{n+1}$  représentera le centre de ses mors. On choisit alors enfin  $\mathfrak{R}_n$ de sorte que le point  $O_{n+1}$  se situe dans le plan  $\Re_l = (O_n, x_n, z_n)$  conformément à la Figure 2.5.

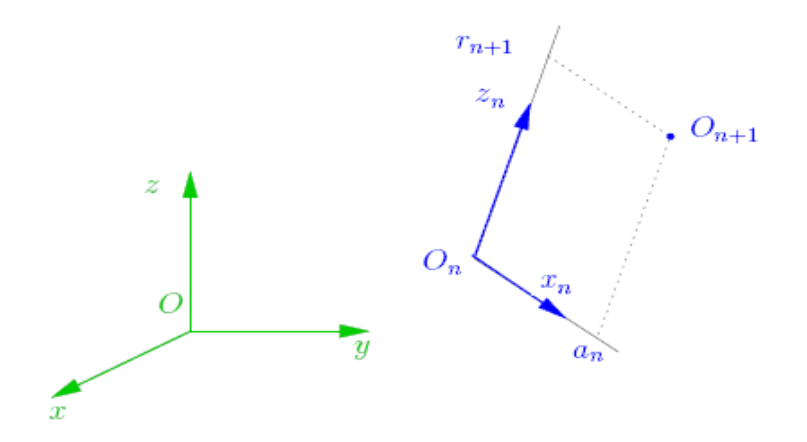

**Figure 2.5 :** placement respectifs des repères  $\mathfrak{R}_n$  et du point  $O_{n+1}$ 

 Les repères étant choisis, la situation du repère d'un corps respectivement à celle du repère du corps suivant peut être définie conformément à la figure 2.1. Les paramètres  $a_{i-1}, a_{i-1}$ ,  $\theta_i$  et  $r_i$ , avec i = 1, 2, . . . , n, placés sur cette figure sont appelés paramètres de Denavit-Hartenberg. Textuellement, on peut les définir comme suit :

 $- \alpha_{i-1}$ : angle algébrique entre  $z_{i-1}$  et  $z_i$ , mesuré autour de  $x_{i-1}$ ;

–  $a_{i-1}$ : distance arithmétique de la perpendiculaire commune aux axes des liaisons

*L*<sub>*i*−*I*</sub> et *L*<sub>*i*</sub> mesurée le long de  $x$ <sup>*i*</sup>−*I ;* 

–  $\theta_i$  : angle algébrique entre  $x_{i-1}$  et  $x_i$ , mesuré autour de  $z_i$ ;

–  $r_i$  : distance algébrique du point  $O_i$  à la perpendiculaire, mesurée le long de  $z_i$ .

Conformément au paramétrage de Denavit-Hartenberg, la matrice homogène entre les corps *Ci-1*et *Ci* est donc :

$$
H_{i-l,i} = \begin{pmatrix} 1 & 0 & 0 & 0 \ 0 & cos\alpha_{i-l} & -sin\alpha_{i-l} & 0 \ 0 & sin\alpha_{i-l} & cos\alpha_{i-l} & 0 \ 0 & 1 & 0 & 0 & 1 \end{pmatrix} \begin{pmatrix} 1 & 0 & 0 & a_{i-l} \ 0 & 1 & 0 & 0 \ 0 & 0 & 1 & 0 \ 0 & 0 & 0 & 1 \end{pmatrix} \begin{pmatrix} cos\theta_i & -sin\theta_i & 0 & 0 \ sin\theta & cos\theta_i & 0 & 0 \ 0 & 0 & 0 & 0 & 0 \ 0 & 0 & 0 & 1 & 0 \ 0 & 0 & 0 & 1 & 0 \end{pmatrix} \begin{pmatrix} 1 & 0 & 0 & a_{i-l} \ 0 & 1 & 0 & 0 \ 0 & 0 & 0 & 1 \end{pmatrix} \begin{pmatrix} cos\theta_i & -sin\theta_i & 0 & 0 \ sin\theta & cos\theta_i & 0 & 0 \ 0 & 0 & 1 & 0 & 0 \ 0 & 0 & 0 & 1 & 0 \ 0 & 0 & 0 & 0 & 1 \end{pmatrix} \begin{pmatrix} 1 & 0 & 0 & 0 \ 0 & 1 & 0 & 0 \ 0 & 0 & 0 & 1 \end{pmatrix} \begin{pmatrix} 2 & 0 & 0 & a_{i-l} \ a_{i-l} & -a_{i-l} & -a_{i-l} \end{pmatrix} \begin{pmatrix} 2 & 0 & 0 & a_{i-l} \ a_{i-l} & -a_{i-l} & -a_{i-l} \end{pmatrix} \begin{pmatrix} 2 & 0 & 0 & a_{i-l} \ a_{i-l} & -a_{i-l} & -a_{i-l} \end{pmatrix} \begin{pmatrix} 2 & 0 & 0 & a_{i-l} \ a_{i-l} & -a_{i-l} & -a_{i-l} \end{pmatrix} \begin{pmatrix} 2 & 0 & a_{i-l} & a_{i-l} \ a_{i-l} & -a_{i-l} & -a_{i-l} \end{pmatrix} \begin{pmatrix} 2 & 0 & a_{i-l} & a_{i-l} \ a_{i-l} & -a_{i-l} & a_{i-l} & a_{i-l} \end{pmatrix} \begin{pmatrix} 2 & 0 & 0 & a_{i-l} \ a_{i-l} & -a_{i-l} & a_{i-l} & a_{i-l} \end
$$

Soit :

$$
H_{i-1,i} = \begin{pmatrix} \cos \theta_i & -\sin \theta_i & 0 & a_{i-1} \\ \cos \alpha_{i-1} \sin \theta_i & \cos \alpha_{i-1} \cos \theta_i & -\sin \alpha_{i-1} & -r_i \sin \alpha_{i-1} \\ \sin \alpha_{i-1} \sin \theta & \sin \alpha_{i-1} \cos \theta_i & \cos \alpha_{i-1} & r_i \cos \alpha_{i-1} \\ 0 & 0 & 0 & 1 \end{pmatrix}
$$

(2.2)

Qui prend la forme :

$$
H_{i-1,i} = \begin{pmatrix} R_{i-1,i} & P_{i-1,i} \\ 0 & 1 \end{pmatrix}
$$

Ou *Ri*<sup>−</sup>*1,i* représente la rotation entre les repères *Ri*<sup>−</sup>*1* et *Ri* et *Pi*<sup>−</sup>*1,i* la translation entre ces mêmes repères.

## **2.1.2 Notations de Khalil-Kleinfinger**

La notation de Khalil-Kleinfinger [12] est conçue pour la description des chaînes cinématiques sérielles, arborescentes ou bouclées. Cette notation utilise un repère par lien, mais utilise six paramètres (donc deux de plus que Denavit-Hartenberg) pour la modélisation de chaque lien. Comme les autres méthodes, deux paramètres représentent les variables articulaires (prismatique ou rotoïde) du lien. Les quatre autres permettent la description de la géométrie du lien. En fait dans la plupart des cas, seulement deux paramètres fixes sont nécessaires (les deux autres restant nuls) et la notation se rapproche de celle de Denavit-Hartenberg, avec toutefois une meilleure cohérence dans l'attribution des indices. Dans les cas complexes et aux embranchements, les deux paramètres fixes supplémentaires sont utilisés. Selon la notation Khalil-Kleinfinger l'emplacement des repères d'une structure avec embranchement (voir Figure 2. 6). Se fait comme suit :

- *<sup>j</sup> z* axe de l'articulation j supportant le corps j.

- $x_j$  axe du corps j perpendiculaire aux axes  $z_j$  et  $z_{j+1}$ .
- $x_i$  axe du corps i perpendiculaire aux axes  $z_i$  et  $z_k$ .

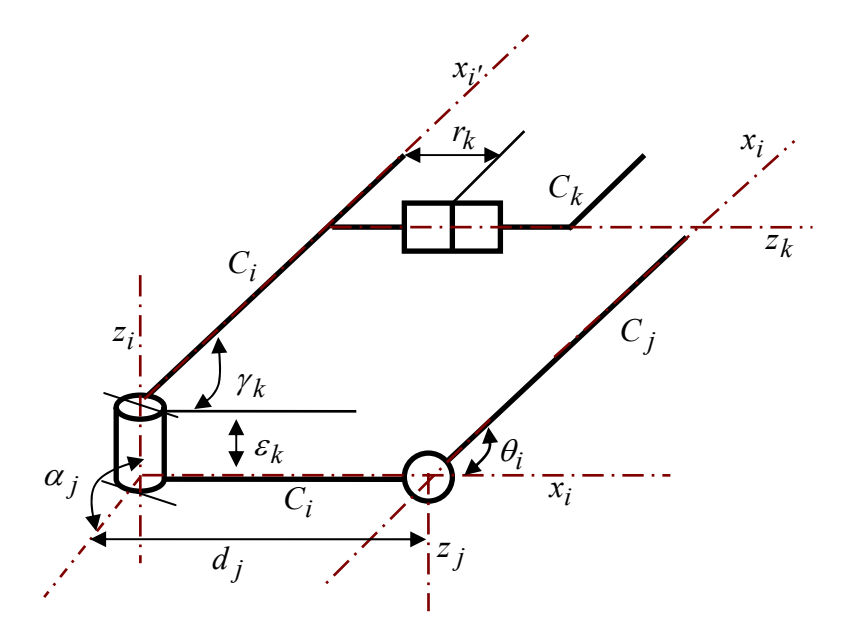

**Figure 2.6 : Définition des paramètres suivant** *khalil***-***Kleinfinger*

La Figure 2.3 montre l'emploi des paramètres selon la notation de khalil-Kleinfinger de  $\theta_j$ ,  $r_k$ ,  $\alpha_j, d_j, \gamma_i$ , ε<sub>i</sub> qu'on peut le définir comme suit :

- $\theta_i$  angle algébrique entre  $x_i$  et  $x_j$ , mesuré autour de  $z_j$ ;
- $r_k$  distance algébrique, mesurée le long de  $z_k$  a partir du l'axe  $x_{i'}$ .
- $\alpha_j$  angle algébrique entre  $z_i$  et  $z_j$ , mesuré autour de  $x_i$ ;
- *d j* distance algébrique, mesurée le long de  $x_i$  entre  $z_i$  et  $z_j$ .
- $\gamma_i$  angle spécial pour les embranchements entre l'axe  $x_{i'}$  et  $x_i$  autour du  $z_i$ .
- $\varepsilon_i$  distance spéciale pour les embranchements entre l'axe  $x_i$  et  $x_i$  mesurée le long

de  $z_i$ 

 La matrice de transformation associée à la modélisation Kleinfinger-Khalil permettant de passer du repère Ri du lien i au repère Rj du lien j est alors obtenue par composition des transformations liées aux six paramètres:

$$
{}^{i}H_{j} = R_{(zj, y)} \cdot T_{(zj, \epsilon j)} \cdot R_{(xj - 1, \epsilon q)} \cdot T_{(xj - 1, dj)} \cdot R_{(zj, \theta)} \cdot T_{(zj, rj)}
$$
(2.3)

 D'une manière général *R(u,q)* étant la matrice représentant une rotation d'un angle *q* autour de l'axe *u* et *T(v,t)* étant la matrice représentant une translation d'une distance *t* le long de l'axe *v*. d'où la matrice de transformation [13] se donne :

$$
{}^{i}H_{j} =
$$
\n
$$
\begin{pmatrix}\nC\gamma_{j}C\theta_{j} - S\gamma_{j}C\alpha_{j}S\theta_{j} & -C\gamma_{j}S\theta_{j} - S\gamma_{j}C\alpha_{j}C\theta_{j} & S\gamma_{j}S\alpha_{j} & d_{j}C\gamma_{j} + r_{j}S\gamma_{j}S\alpha_{j} \\
S\gamma_{j}C\theta_{j} + C\gamma_{j}C\alpha_{j}S\theta_{j} & -S\gamma_{j}S\theta_{j} + C\gamma_{j}C\alpha_{j}C\theta_{j} & -C\gamma_{j}S\alpha_{j} & d_{j}S\gamma_{j} + r_{j}C\gamma_{j}S\alpha_{j} \\
S\alpha_{j}S\theta_{j} & S\alpha_{j}C\theta_{j} & C\alpha_{j} & r_{j}C\alpha_{j} + \varepsilon_{j} \\
0 & 0 & 0 & 1\n\end{pmatrix}
$$
\n(2.4)

Avec :

$$
C\alpha_j = \cos \alpha_j \qquad C\theta_j = \cos \theta_j \qquad C\gamma_j = \cos \gamma_j
$$

$$
S\alpha_j = \sin \alpha_j \qquad S\theta_j = \sin \theta_j \qquad S\gamma_j = \sin \gamma_j
$$

#### **2.1.3 Notations des matrices de passages**

Les matrices de passages basés sur la translation et la rotation permettent de décrire le résultat d'un mouvement amenant le solide d'une situation initiale à une situation finale. L'orientation d'un solide dans l'espace est la donnée d'une base attachée à un solide en rotation détermine de manière unique son orientation dans l'espace. Différentes représentations peuvent être utilisées dans les principales sont :

### **a) Angles d'Euler classiques**

 Les angles d'Euler classiques permettent de décrire l'orientation d'un solide par trois rotations successives. Conformément à la figure 2.4, il s'agit des rotations *R(z,ψ)*,  $R(x_{\mu}, \theta)$  et enfin  $R(z_{\theta}, \varphi)$  où  $x_{\mu}$  et  $z_{\theta}$  sont déduits des vecteurs du repère de base

Conformément à la figure 2.7. Les angles  $\psi$ ,  $\theta$  et $\varphi$  sont connus respectivement sous les termes de précession, nutation et rotation propre.

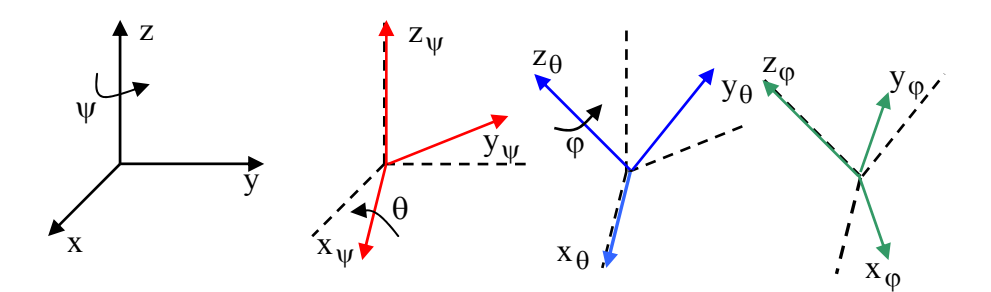

**Figure 2.7 : Paramétrage par les angles d'Euler**

Chaque nouvelle rotation étant effectuée par rapport à un repère ayant tourné [12], [15] :

$$
R_{\phi} = R(z, \psi) R(x_{\psi}, \theta) R(z_{\theta}, \varphi).
$$

Sous forme développée :

$$
R_{\phi} = \begin{pmatrix} \cos \psi & -\sin \psi & 0 \\ \sin \psi & \cos \psi & 0 \\ 0 & 0 & 1 \end{pmatrix} \begin{pmatrix} 1 & 0 & 0 \\ 0 & \cos \theta & -\sin \theta \\ 0 & \sin \theta & \cos \theta \end{pmatrix} \begin{pmatrix} \cos \phi & 0 & \sin \phi \\ 0 & 1 & 0 \\ -\sin \phi & 0 & \cos \phi \end{pmatrix}
$$
(2.5)

Finalement la matrice de rotation est :

$$
R_{\phi} = \begin{pmatrix} \cos \psi \cos \phi - \sin \psi \cos \theta \sin \phi & -\cos \psi \sin \phi - \sin \psi \cos \theta \cos \phi & \sin \psi \sin \theta \\ \sin \psi \cos \phi + \cos \psi \cos \theta \sin \phi & -\sin \psi \sin \phi + \cos \psi \cos \theta \cos \phi & -\cos \psi \sin \theta \\ \sin \theta \sin \phi & \sin \theta \cos \phi & \cos \theta \end{pmatrix} (2.6)
$$

La transformation inverse permet d'établir les angles d'Euler à partir des cosinus directeurs :

$$
\triangleright \text{ Si } Z_z \neq \pm l : \n\psi = a \tan 2(z_x, -z_y), \n\theta = a \cos z_z, \n\varphi = a \tan 2(x_z, y_z).
$$

► Si 
$$
Zz = \pm 1
$$
:  
\n
$$
\theta = \pi (1 - z_z)/2,
$$
\n
$$
\psi + z_z \varphi = a \tan 2(y_x, x_x), \text{ alors } \psi \text{ et } \varphi \text{ sont indéterminés.}
$$

## **b) Angles roulis, tangage et lacet**

Pour cette représentation, la littérature donne de nombreuses définitions [15] [16] [17]. Ces angles, très utilisés par les anglo-saxons et donc par les industriels, portent les noms de roll, pitch et yaw en anglais. Il s'agit en fait d'angles d'Euler non classiques en cela que les rotations s'effectuent autour d'axes fixes. Nous adoptons la définition de [15] : les rotations successives, conformément à la Figure 2.8, sont  $\Re(x, \theta_r)$ ,  $\Re(y, \theta_t)$  puis  $\Re(z, \theta_l)$ . Les angles  $\theta_r$ ,  $\theta_t$  et  $\theta_l$  sont respectivement désignés sous les noms d'angles de roulis, tangage et lacet.

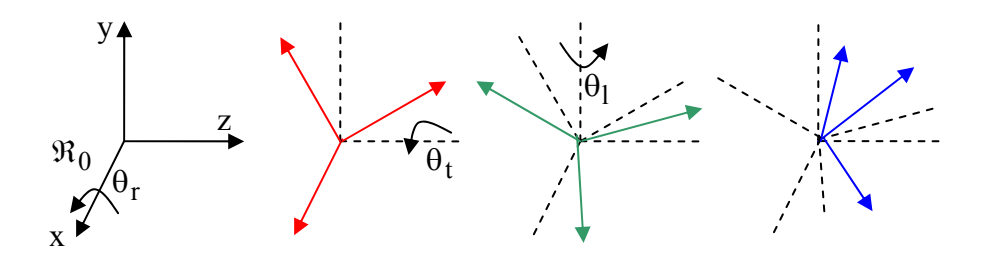

**Figure 2.8 : Paramétrages par les angles Roulis-Tangage-Lacet** 

Chaque nouvelle rotation étant effectuée par rapport à un axe du repère fixe  $\Re_{\theta}$ . La matrice des rotations successives est données par :

$$
R_{\phi} = \Re(x, \theta_r) \Re(y, \theta_t) \Re(z, \theta_l)
$$
 (2.7)

Sous formes développée :

$$
R_{\phi} = \begin{pmatrix} \cos \theta_l & -\sin \theta_l & 0 \\ \sin \theta_l & \cos \theta_l & 0 \\ 0 & 0 & 1 \end{pmatrix} \begin{pmatrix} \cos \theta_t & 0 & \sin \theta_t \\ 0 & 1 & 0 \\ -\sin \theta_t & 0 & \cos \theta_t \end{pmatrix} \begin{pmatrix} 1 & 0 & 0 \\ 0 & \cos \theta_r & -\sin \theta_r \\ 0 & \sin \theta_r & \cos \theta_r \end{pmatrix}
$$
(2.8)

Finalement la matrice de rotation est :

$$
R_{\phi} = \begin{pmatrix} \cos\theta_l \cos\theta_t & -\sin\theta_l \cos\theta_r + \cos\theta_l \sin\theta_t \sin\theta_r & \sin\theta_l \sin\theta_r + \cos\theta_l \sin\theta_t \cos\theta_r \\ \sin\theta_l \cos\theta_t & \cos\theta_l \cos\theta_r + \sin\theta_l \sin\theta_t \sin\theta_r & -\cos\theta_l \sin\theta_r + \sin\theta_l \sin\theta_t \cos\theta_r \\ -\sin\theta_t & \cos\theta_t \sin\theta_r & \cos\theta_t \cos\theta_r \end{pmatrix}
$$
(2.9)

La transformation inverse permet d'établir les angles d'Euler à partir des cosinus directeurs :

$$
\triangleright \text{ Si } \theta_t \neq \pm \frac{\pi}{2}
$$
\n
$$
\theta_l = a \tan 2(x_y, x_x).
$$
\n
$$
\theta_t = a \tan 2(-x_z, \sqrt{x_x^2 + x_y^2}).
$$
\n
$$
\theta_r = a \tan 2(y_z, z_z)
$$
\n
$$
\triangleright \text{ Si } \theta_t = \pm \frac{\pi}{2}
$$

 $\theta_l$  − signe( $\theta_t$ ) $\theta_r$  = a tan 2( $z_y$ ,  $z_z$ ),

**Contract Contract Contract Contract Contract Contract Contract Contract Contract Contract Contract Contract Contract Contract Contract Contract Contract Contract Contract Contract Contract Contract Contract Contract Contr** 

 $\theta_l - \text{sign}( \theta_t) \theta_r = -a \tan 2(\gamma_x, \gamma_y)$ ,

Alors  $\theta_l$  et  $\theta_r$  sont indéterminés.

# **2.2 Modèle cinématique**

 Le modèle cinématique est un modèle des vitesses. Il exprime les relations entre les vitesses articulaires de chaque joint et les vitesses cartésiennes d'un point de la chaîne cinématique. Si on considère une chaîne cinématique série possédant n articulations et dont les variables articulaires sont notées  $q_l$  à  $q_n$  et  $q = [q_l \ q_2 \ \dots \ q_n]^T$ , le vecteur des coordonnés articulaires. Les coordonnées du vecteur vitesse linéaire  $o_{v_{on}}$  et du vecteur vitesse de rotation <sup>o</sup>Ω<sub>on</sub> du repère lié à l'organe terminal exprimé dans le repère de base sont calculé en utilisant les méthodes suivantes [14] :

#### **2.2.1 Méthode de la loi de composition des vitesses**

## **a) Calcul des vitesses angulaires**

la vitesse angulaire d'un organe terminal est donnée (en appliquant la loi de composition des vitesses) par :

$$
{}^{0}\Omega_{on} = {}^{0}\Omega_{01} + {}^{0}\Omega_{12} + \dots + {}^{0}\Omega_{n-1,n} = \sum_{i=1}^{n} {}^{0}\Omega_{i-1,i}
$$

(2.10)

Si l'axe  $q_i$  est prismatique :  ${}^0\Omega_{i-1,i} = 0$ . Si l'axe i est rotoïde. :  ${}^0\Omega_{i-l,i} = {}^0z_{i-l} \dot{q}_i$  Avec :  $^{0}z_{i-1}$  est les composantes du l'axe z de l'articulation i-1 par rapport au point

O du repère de base.

# b**) Calcul des vitesses linéaires**

De la même manière la vitesse linéaire de OT est données par :

$$
{}^{0}v_{on} = {}^{0}v_{on}^{O_n} = {}^{0}v_{01}^{O_n} + {}^{0}v_{12}^{O_n} + \dots + {}^{0}v_{n-1,n}^{O_n} = \sum_{i=1}^{n} {}^{0}v_{i-1,i}^{O_n}
$$
 (2.11)

Si l'axe  $q_i$  est prismatique :  ${}^0v_{i-l,i}^{\mathcal{O}_n} = {}^0z_{i-l} \dot{q}_i$ 

Si l'axe i est rotoïde. :  ${}^{0}v_{i-l,i}^{O_n} = {}^{0}\Omega_{i-l,i} \wedge {}^{0}(O_{i-l}O_n)$ .

Dans ce cas, on a aussi :  ${}^{0}v^{O_n}_{i-1,i} = \dot{q}_i{}^{0}z_{i-1} \wedge (R_{0,i-1}{}^{i-1}O_n)$ 

Avec :

*R<sub>0,i−1</sub>* est la matrice de rotation du joint i-1 par rapport à la base,

 $i^{-1}O_n$  est les coordonnées cartésiennes de OT par rapport au joint i-1.

## c**) Calcul du Jacobien direct**

 À partir de a) et b) le Jacobien Jest obtenue systématiquement avec la seule connaissance du modèle géométrique direct et sans calculer de dérivée partielle.

$$
J = [J_I J2 \dots J_n]
$$
  
avec :  $J_i = \begin{bmatrix} 0_{z_{i-1}} \\ 0 \end{bmatrix}$  si l'axe i est prismatique,  
et  $J_i = \begin{bmatrix} 0_{z_{i-1}} \wedge (R_{0,i-1} \quad i^{-1}O_n) \\ 0_{z_{i-1}} \end{bmatrix}$  si l'axe i est rotoïde.

## **2.2.2 Méthode différentielle ou de calcul direct**

## **a) Définition de la matrice Jacobienne J**

 La matrice Jacobienne représente un opérateur permettant de lier les vitesses des corps d'une chaine mécanique exprimée dans différents espaces vectoriels. Considérons le modèle géométrique d'une chaine cinématique possédant *m* degrés de liberté évoluant dans un espace à *n*  dimensions (*m* et *n* indépendants) tel que :

$$
y = f(q) = \begin{bmatrix} f_1(q_1, \dots, q_n) \\ \vdots \\ f_m(q_1, \dots, q_n) \end{bmatrix}
$$
 (2.12)

La matrice jacobienne est alors définit comme suit :

$$
J(x) = \frac{\partial f}{\partial q} = \begin{bmatrix} \frac{\partial f_1}{\partial q_1} & \cdots & \frac{\partial f_1}{\partial q_n} \\ \vdots & \ddots & \vdots \\ \frac{\partial f_m}{\partial q_1} & \cdots & \frac{\partial f_m}{\partial q_n} \end{bmatrix}
$$
(2.13)

Grace a la loi de la chaine on a :

$$
\dot{y} = \begin{bmatrix} \dot{y}_I \\ \vdots \\ \dot{y}_m \end{bmatrix} = \begin{bmatrix} \frac{\partial f_1}{\partial q_I} & \cdots & \frac{\partial f_I}{\partial q_n} \\ \vdots & \ddots & \vdots \\ \frac{\partial f_m}{\partial q_I} & \cdots & \frac{\partial f_m}{\partial q_n} \end{bmatrix} \begin{bmatrix} \dot{x}_I \\ \vdots \\ \dot{x}_2 \end{bmatrix} = \frac{\partial f}{\partial q} \dot{x} = \mathbf{J}(\mathbf{x})\dot{x}
$$

2.14)

# b**) Calcul des vitesses linéaires**

si le modèle géométrique est donnée par :

$$
{}_{T}^{\theta}H(q) = \begin{pmatrix} {}_{T}^{\theta}R(q) & {}_{T}^{\theta}P(q) \\ 0 & 1 \end{pmatrix}
$$
 (2.15)

 La vitesse linéaire d'un OT sera alors liée à la vitesse des articulations par la relation suivante :

$$
{}^{0}V_T = {}^{0}J_T(q)\dot{q} \tag{2.16}
$$

Où la matrice jacobienne est donnée par :

$$
{}^{0}J_{T}(q) = \frac{\partial {}^{0}P_{T}(q)}{\partial q} = \begin{bmatrix} \frac{\partial P_{x}}{\partial q_{I}} & \cdots & \frac{\partial P_{x}}{\partial q_{n}} \\ \frac{\partial P_{y}}{\partial q_{I}} & \cdots & \frac{\partial P_{y}}{\partial q_{n}} \\ \frac{\partial P_{z}}{\partial q_{I}} & \cdots & \frac{\partial P_{z}}{\partial q_{n}} \end{bmatrix}
$$
(2.17)

## **c) Calcul des vitesses angulaires**

On applique la loi de propagation de vitesse :

$$
S({}^{0} \Omega_T) = \begin{bmatrix} 0 & -\Omega_z & \Omega_y \\ \Omega_z & 0 & -\Omega_x \\ -\Omega_y & \Omega_x & 0 \end{bmatrix} = \frac{d}{dt} R_{0T} R^{T} T.
$$
 (2.18)

D'où :

$$
\frac{d}{dt}R_{0T}.R^T_{0T} = \frac{\partial R_{0T}}{\partial q_1}\dot{q}_1. R^T_{0T} + \frac{\partial R_{0T}}{\partial q_2}\dot{q}_2. R^T_{0T} + ... + \frac{\partial R_{0T}}{\partial q_n}\dot{q}_n. R^T_{0T} \quad (2.19)
$$

Avec :

 $\Omega_z$ ,  $\Omega_y$ ,  $\Omega_x$  les composantes des vitesses de rotations par rapport aux trois axes (x,y,z).

*R0T* est la matrice de rotation de OT/ au repère de base.

## **2.3 Modèle dynamique**

Le modèle dynamique exprime les équations du mouvement de mécanismes articulés, qui permettent d'établir les relations entre les couples (forces exercées par les actionneurs) et les situations des articulations. Cette section est consacrée à la définition des différentes propriétés dynamiques des corps et les méthodes les plus utilisées pour le calcul des éléments du modèle dynamique [18] [19].

## **2.3.1 Propriétés dynamiques des corps**

 Nous définirons un corps comme un solide matériel ayant des propriétés géométriques et dynamiques :

¾ **La masse (m)** est une propriété de la matière, elle s'exprime en kilogramme (kg). Le kilogramme est définit par la masse du prototype international, cylindre en platine iridié du Pavillon de Breteuil à Sèvres (France), seule unité encore définie par un étalon. Une masse *m* d'un corps *S* peut-être calculée de la manière suivante :

> $m = \int_{S} dm$ dm étant l'élément différentiel de masse.

► Le Centre d'inertie est le point G définit par  $\begin{bmatrix} x_g, & y_g, & z_g \end{bmatrix}$  dans le repère utilisé avec :

$$
x_g = \frac{1}{m} \int_s x dm
$$
  

$$
y_g = \frac{1}{m} \int_s y dm
$$

$$
z_g = \frac{1}{m} \int_S z \, dm
$$

¾ **Le tenseur d'inertie** caractérise la répartition massique d'un corps : il est mis en évidence lors d'un mouvement de rotation. Le tenseur d'inertie défini par rapport a un repère *R* peut être exprimé sous la forme d'une matrice 3x3 :

$$
I_R = \begin{bmatrix} I_{xx} & -I_{xy} & -I_{xz} \\ -I_{xy} & I_{yy} & -I_{yz} \\ -I_{xz} & -I_{yz} & I_{zz} \end{bmatrix}
$$

Avec :

$$
I_{xx} = \int_{S} (y^2 + z^2) dm
$$
  
\n
$$
I_{yy} = \int_{S} (x^2 + z^2) dm
$$
  
\n
$$
I_{zz} = \int_{S} (x^2 + y^2) dm
$$
  
\n
$$
I_{xy} = \int_{S} xy dm
$$
  
\n
$$
I_{yz} = \int_{S} yz dm
$$
  
\n
$$
I_{xz} = \int_{S} xz dm
$$

En résumé nous avons 10 paramètres dynamiques indépendants pour un corps :

*m* ,  $x_g$  ,  $y_g$  ,  $z_g$  ,  $I_{xx}$  ,  $I_{yy}$  ,  $I_{zz}$  ,  $I_{xy}$  ,  $I_{yz}$  ,  $I_{xz}$ 

# **2.3.2 Méthode de Lagrange**

#### **a) calcul l'énergie cinétique**

L'énergie cinétique d'un corps *S* par rapport à R<sub>0</sub> peut s'écrire :

$$
T_i = \frac{1}{2} m_i v^T_{ci} v_{ci} + \frac{1}{2} \omega^T_{ci} I_i \omega_{ci}
$$
 (2.20)

L'énergie du système complet est la somme des énergies cinétiques de chaque corps :

$$
T = \sum_{i} T_i \tag{2.21}
$$

Il est donc nécessaire de calculer la vitesse linéaire du centre d'inertie  $v<sub>G</sub>$  et la vitesse de rotation ω du corps *S*. La position du centre d'inertie du corps *S* dans le repère de base s'obtient de la même manière que la position de l'effecteur avec le modèle géométrique direct. Sa vitesse  $v_G$  évaluée avec une dérivation de cette position par rapport au temps. Le vecteur vitesse de rotation du repère associé à *S* par rapport à son père, projeté dans le repère père est déduit de son vecteur de rotation par une dérivation.

## **b) Calcul l'énergie potentielle**

L'énergie potentielle du corps  $S(V_s)$  par rapport à  $R_0$ , si le vecteur de l'accélération de la pesanteur  $\vec{g}$  est dans le sens opposé du vecteur  $z_0$  du repère  $R_0$ , est définie par :

$$
V_i = m_i gz \tag{2.22}
$$

Avec m<sub>i</sub> la masse du corps *S*, *g* la valeur de l'accélération de la pesanteur, et *z* la hauteur entre le centre de gravité du solide *S* et  $O_0$  (origine du repère  $R_0$ ).

 L'énergie potentielle du système complet est la somme des énergies potentielles de Chaque corps :

$$
V = \sum_{S} V_i \tag{2.23}
$$

# **c) Calcul des éléments pour le modèle dynamique**

Les énergies cinétique et potentielle par différentiation permettent d'obtenir les équations du mouvement du système. selon le principe de Hamilton la dynamique du système est obtenue Si l' équations de Lagrange.[20] :

$$
\frac{d}{dt}\left(\frac{\partial T}{\partial \dot{q}_i}\right) - \left(\frac{\partial T^T}{\partial q_i}\right) \cdot Q = 0
$$
\n(2.24)

$$
Q = -\frac{dV}{dq} + \Gamma + Q_{nc} \tag{2.25}
$$

Avec :

<sup>Γ</sup> : Vecteur des forces généralisées aux articulations

*qi* : Vecteur des variables articulaires.

 $Q_{nc}$ : Vecteur de forces non conservatrices

*V* : vecteur d'énergie potentielle.

Ce modèle dynamique peut se réécrire sous la forme suivante :

$$
M(q)\ddot{q} + C(q,\dot{q})\dot{q} + G(\dot{q}) = \Gamma
$$

Avec :

*M* la matrice d'inertie du système

 *C* la matrice des effets centrifuges et de Coriolis

*G* les effets de la gravité

La matrice d'inertie est directement liée à l'expression de l'énergie cinétique par la relation suivante :

$$
T = \frac{1}{2} \sum_{i=1}^{n} \sum_{j=1}^{n} M_{i,j} \dot{q}_i \dot{q}_j
$$
 (2.26)

 La matrice d'inertie étant symétrique, nous avons une seule solution pour déterminer Chaque élément de cette matrice.

 Pour pouvoir utiliser certaines propriétés utilisées en commande des systèmes mécaniques, le vecteur  $C(q, \dot{q})\dot{q}$  doit être présenté sous cette forme, et la matrice C doit respecter la relation :

$$
N(q,\dot{q}) = \dot{M}(q) - 2C(q,\dot{q})\dot{q} \tag{2.27}
$$

Tel que : *N* soit antisymétrique.

 Une solution pour déterminer *C* est d'utiliser les symboles de Christoffel de la première espèce [25]. Celle-ci est directement mise en œuvre dans les langages de calcul symbolique par :

$$
C_{i,j} = \sum_{k=1}^{n} \left( \frac{\partial M_{i,j}}{\partial q_k} + \frac{\partial M_{i,k}}{\partial q_j} - \frac{\partial M_{j,k}}{\partial q_i} \right) \frac{q_k}{2}
$$
(2.28)

 Le vecteur des effets de gravité *G* est calculé symboliquement par le gradient de l'énergie Potentielle par rapport au vecteur *q* :

$$
G = \nabla V(q) \tag{2.29}
$$

## **2.3.3 Méthode de Newton-Euler itérative**

Une autre méthode est la formulation Newton-Euler qui donne directement le modèle dynamique [ 21][ 22][ 23]. De plus, elle est très performante du point de vue des calculs à effectuer, ce qui permet de pouvoir l'utiliser directement en ligne, (le temps de calcul croissant linéairement avec le nombre de degrés de liberté). Celle-ci impose par rapport à la méthode précédente d'avoir un seul corps pour chacun des repères.

$$
F_i = m_i r_i''
$$
  
\n
$$
N_i = J_i \omega_i' + \omega_i x (J_i \cdot \omega_i)
$$
  
\n
$$
f_i = F_i + f_{i+1}
$$
  
\n
$$
n_i = n_{i+1} + N_i + (P_i^* + S_i) x F_i + P_i x f_{i+1}
$$
  
\n
$$
r_i'' = \omega_i' x S_i + \omega_i x (\omega_i x S_i) + P_i''
$$

 $\triangleright$  pour une articulation rotoïde :

$$
\omega_{i} = \omega_{i-1} + z_{i-1} q'_{i}
$$
  
\n
$$
\omega'_{i} = \omega'_{i-1} + z_{i-1} q''_{i} + \omega_{i-1} x z_{i-1} q'_{i}
$$
  
\n
$$
p''_{i} = \omega'_{i} x P_{i}^{*} + \omega_{i} x (\omega_{i} x P_{i}^{*}) + P''_{i}
$$
  
\n
$$
\tau_{i} = z_{i-1} . n_{i}
$$

 $\triangleright$  pour une articulation prismatique :

$$
\omega_{i} = \omega_{i-1}
$$
\n
$$
\omega'_{i} = \omega'_{i-1}
$$
\n
$$
p''_{i} = z_{i-1} q''_{i} + \omega'_{i} x P_{i}^{*} + 2 \omega_{i} x (z_{i-1} q'_{i}) + \omega_{i} x (\omega_{i} x P_{i}^{*}) + P''_{i-1}
$$
\n
$$
\tau_{i} = z_{i-1} f_{i}
$$

Avec :

- $P_i$  La position de l'origine du repère lié au corps i dans  $R_0$
- *\* Pi* La position de l'origine du repère lié au corps i par rapport au repère associé au corps i-1
- $P_{i-1}''$  Dérivée seconde de  $P_i$
- *Si* La position du centre de gravité du corps i
- $\omega_i$  vitesse angulaire du corps i
- $\omega_i'$ ′Accélération angulaire du bras i
- $r_i$ <sup>"</sup> Accélération linéaire du centre de gravité du corps i
- *Fi* Force totale exercée sur le corps i
- *Ni* moment total exercé sur le corps i
- $f_i$  force exercée sur le corps i par le corps i-1
- *ni* moment exercé sur le corps i par le corps i-1
- $\tau_i$  force généralisée exercée par l'actionneur i
- *qi* coordonnées généralisées de l'articulation i
- $J_i$  matrice d'inertie du bras i par rapport à son centre de masse

Cet algorithme est initialisé par  $\omega'_0 = \omega_0 = 0$  et  $P''_0 = [0 \ 0 \ 9.8]^T$ . Une première itération, du repère de base vers le repère de l'effecteur, est mise en œuvre pour déterminer les vitesses et accélérations de chaque corps  $(\omega_i, \omega'_i, P''_{i-1}, r''_{i-1})$ . Une seconde itération, du repère de l'effecteur vers la base, détermine les forces généralisées exercées par les actionneurs ( $\tau_i$ ).

#### **2.4 Interaction des mécanismes avec un environnement indéformable**

Nous pouvons diviser le problème de la modélisation d'un contact entre un mécanisme et son environnement en deux parties : la première serait le modèle du contact et leur type de contrainte, c'est à dire la détermination des efforts exercés sur un des points du mécanisme, la seconde comment cette force agit sur le mécanisme. Pour la première partie nous allons présenter les deux types de contrainte des modèles de contact. La seconde partie détaillera les modifications du modèle dynamique du mécanisme apportées par l'ajout d'efforts extérieurs. Par hypothèse, nous considérerons uniquement le contact du mécanisme avec un obstacle plan. Mais la méthode est généralisable lorsque l'environnement est de forme complexe. En effet, nous pouvons décomposer l'environnement en portion de plan ou en un ensemble de surface. Dans le cas d'une surface, avec la plus part des modèles de contact, nous devrons déterminer la normale et le plan tangent à cette surface.

## **2.4.1 Modèles de contact**

## **a) Ressort – Amortisseur**

Ce modèle de contact exprime une force normale  $F_n$  à la surface de contact. Cette force est proportionnelle à l'enfoncement (e) du point considéré dans la surface.

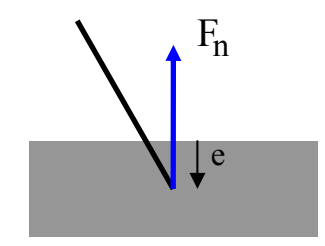

Nous pouvons exprimer ce modèle ressort - amortisseur par la relation suivante :

$$
\begin{cases}\nF_n = K_r e + K_d \dot{e} & \text{si } e > 0 \\
F_n = 0 & \text{si } e \le 0\n\end{cases}
$$
\n(2.30)

Avec *Kr* le coefficient de raideur

*Ka* le coefficient d'amortissement

 Cependant le modèle du ressort n'est pas forcement réaliste car l'enfoncement dépend linéairement de la force exercée. Et en général la raideur n'est pas une fonction linéaire de l'enfoncement, Cependant le modèle ressort permet de tester avec efficacité les lois de commande comprenant une adaptation d'impédance. La partie amortissement, lors de l'impact (  $\dot{e} \neq 0$  ), provoque une discontinuité dans la force d'interaction, et ce phénomène ne peut être physiquement justifié.

#### **b) Contact roues-sol**

 Le modèle du contact roues-sol détermine les principales conditions du mouvement qui définissent le roulement ou le glissement. En fonctionnement normal, la roue d'un véhicule tourne en adhérant sur le sol, comme elle peut glisser et perdre son adhérence. A partir de ce fonctionnement on peut déduire les conditions de propulsion donnant les limites dans lesquelles doit se situer la force de propulsion. Ainsi on définit les deux grandeurs physiques suivantes : la résistance au roulement et la résistance au glissement. La force de propulsion  $F_p$  qui doit être appliquée pour que la voiture démarre sans glisser, doit être comprise entre la force de résistance au glissement *Frg* et la force de résistance au roulement *Frr* telle que :

> $F_{rr}$  <  $F_p$  <  $F_{r\sigma}$  Avec :  $\overline{\mathcal{L}}$ ⎨  $\sqrt{2}$ = =  $r_g = F_m \lambda_2$  $r_r = P_t \Lambda_l$  $F_{r\sigma} = P_{\sigma}$  $F_{rr} = P_t \lambda$  $\frac{1}{\lambda}$

(2.31)

Sachant que  $P_t$  est le poids total du véhicule,  $\lambda_I$  est le coefficient de frottement qui dépend de la nature du sol, de l'état du bandage et de la pression de gonflage du pneumatique et de la vitesse de déplacement, *Pm* est le poids supportée par les roues motrices soumises à l'effort et  $\lambda_2$  est le coefficient de frottement au glissement qui est fonction du bandage du pneumatique et de l'état du sol.

## **c) Autres modèles de contact**

 Parmi les autres modèles de contact, nous pouvons citer les modèles de contact distribués. Pour les modèles d'impacts et de chocs nous pouvons aussi considérer ceux utilisant la conservation de la quantité de mouvement.

## **2.4.2 types de contraintes**

# **a) Contraintes honolomiques**

Les contraintes holonomiques limitent le mouvement des articulations d'une structure articulée dans son espace de travail. Un ensemble de m contraintes honolomiquespeut toujours s'exprimer sous la forme suivante

 $g(q) = 0$ . Où *g* est une fonction différentiable de dimension *m*.

 La figure 2.9 illustre l'exemple d'une contrainte honolomique agissant sur un bras manipulateur a 3ddl, ou la fonction  $g(q)$  est donnée par :

$$
g(q) = a2 + b2 + c2 - R2 + 2ab cos(q1) +
$$
  
2a.c cos(q<sub>2</sub> + q<sub>3</sub>) + 2b.c cos(q<sub>3</sub>)) = 0 (2.32)

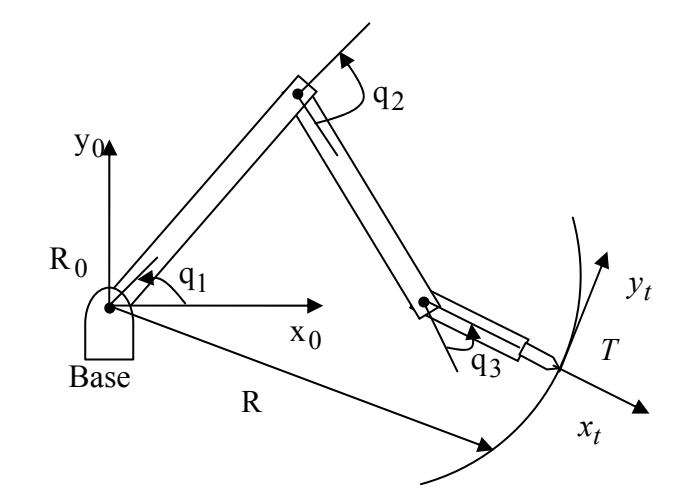

**Figure 2.9 : Représentation d'une contrainte honolomique** 

Avec :

a, b et c les longueurs des segments,

 $q_1$ ,  $q_2$ ,  $q_3$  les variables articulaires.

## **b) Contraintes non honolomiques**

 L'existence de contraintes non holonomes implique que le système ne peut pas effectuer certains mouvements instantanément [24]. Par exemple, dans le cas de la roue, il ne peut y avoir de translation instantanée parallèlement à l'axe de la roue. Un tel déplacement nécessitera des manœuvres. De même, comme on le sait bien, une voiture ne peut se garer facilement sans effectuer de créneaux.

 Un système de configuration q soumis à des contraintes non honolomiques sur les vitesses, peut être regroupées sous la forme (pfaffienne)  $A^T(q) \dot{q} = 0$ .

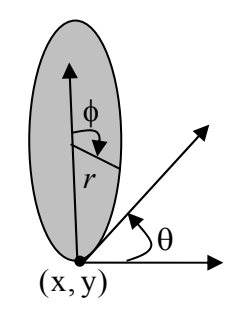

**Figure 2.10 :** Contrainte non honolomique

 La figure 2.10 illustre l'exemple de contraintes non honomoliques de la roue on contact avec le sol. Dans cet exemple les contraintes non honomoliques sont données par :

$$
\begin{bmatrix} \n\dot{x} - r \cos(\theta) \dot{\phi} \\
\dot{y} - r \sin(\theta) \dot{\phi} \n\end{bmatrix} = \begin{bmatrix} I & 0 & 0 & -r \cos(\theta) \phi \\
0 & I & 0 & -r \sin(\theta) \phi \\
0 & I & 0 & -r \sin(\theta) \phi\n\end{bmatrix} \begin{bmatrix} \n\dot{x} \\
\dot{y} \\
\dot{\theta} \\
\dot{\phi} \n\end{bmatrix} = A(q)\dot{q} = 0 \tag{2.33}
$$

## **2.4.3 Modèle dynamique lors d'un contact**

 Lors d'un contact, des forces extérieures s'exercent sur le mécanisme. Elles peuvent être introduites dans le modèle dynamique par l'ajout d'un couple supplémentaire aux couples des actionneurs [25]. Le modèle dynamique peut donc être écrit sous la forme suivante :

$$
M(q)\ddot{q} + C(q,\dot{q})\dot{q} + G(\dot{q}) + V(\dot{q}) = \Gamma + \Gamma_e \tag{2.34}
$$

Avec <sup>Γ</sup>*e* les forces généralisées dues au contact appliquées sur les articulations.

Cependant les forces extérieures, dues au contact, s'exerçant sur le mécanisme sont exprimées dans le repère de base dans un espace cartésien et non dans l'espace articulaire. La relation suivante permet d'exprimer la force de contact  $F_e$  dans l'espace articulaire en un point X du mécanisme dont la position  $X(q)$  est calculée dans le repère de base  $R_0$ :

$$
\Gamma_e = J^T(q)F_e \tag{2.35}
$$

$$
Avec \t J(q) = \frac{\partial X(q)}{\partial q}
$$
 (2.36)

d'où :

$$
M(q)\ddot{q} + C(q,\dot{q})\dot{q} + G(\dot{q}) + V(\dot{q}) = \Gamma + J^T(q)F_e
$$
 (2.37)

Dans le cas de multiples points de contact nous pouvons écrire :

$$
\Gamma_e = \sum_i \Gamma_e = \sum_i J_i^T (q) F_i = \begin{bmatrix} J_1^T & J_2^T & \dots & J_n^T \end{bmatrix} \begin{bmatrix} F_I \\ F_2 \\ \vdots \\ F_n \end{bmatrix}
$$
\n(2.38)

 Le calcul symbolique de *J* est obtenu en deux étapes la première est le calcul de *X*(*q*). Cette étape utilise le modèle géométrique décrit précédemment. La seconde étape est l'utilisation de la fonction calculant la Jacobienne d'un vecteur de fonction (*X*(*q*)) par rapport à un vecteur de paramètre (*q*).

# **3 Conclusion**

 Dans ce chapitre nous avons vu différents types de modélisation d'un mécanisme articulé tel que : la modélisation géométrique, cinématique et la modélisation dynamique. La modélisation dynamique est la plus utilisée actuellement dans la plus part des recherches dans le domaine de la robotique. Elle sert à étudier les forces nécessaires pour provoquer le mouvement que ce soit : l'accélération à partir du point de repos, maintenir la vitesse constante et la décélération jusqu' à l'arrêt du robot. Ce qui mène à dire que la simulation du modèle dynamique peut être utilisée pour la commande en position, vitesse et accélération du robot en suivant une trajectoire donnée (consigne).

# **Chapitre 3**

# **Application aux structures arborescentes**

 Nous avons développé des algorithmes en calcul symbolique « Maple », qui sert à générer des modèles géométriques, cinématiques et dynamiques des systèmes mécaniques articulés. On a basé sur les points cités par la suite, pour le choix des méthodes de calcul mathématique utilisées pour générer ces modèles:

- Possibilité d'écrire les équations des modèles sous l'environnement Maple.
- Utilisation des méthodes de calcul les plus répandues aux systèmes, sans passer par les techniques de convention.
- Utilisation des méthodes de calcul les plus utilisées dans l'environnement industriel.
- Utilisation des méthodes de calcul les plus utilisées par les chercheurs dans le domaine de la robotique.

Pour définir nos repères, nous avons choisi, après analyse, une structure de données

Arborescente définie dans le chapitre 2. Dans cette structure chaque élément de donnée est défini par rapport à un élément père de même nature et unique. Nous utilisons la notion de liaison cinématique entre les différents corps, dans chaque corps a au moins une liaison avec un des autres corps, ces liaisons ont au minimum 1 D.D.L., généralement une liaison prismatique ou une liaison pivot, ces liaisons peuvent être motorisées ou non. Pour définir le mouvement d'un corps par rapport à un autre, nous avons choisi, les matrices de passage basées sur la translation et la rotation .Le calcul de modèle géométrique est obtenu, en calculant la matrice de passage homogène de l'organe terminal par rapport au repère de base définie dans le chapitre2. Dans la définition d'un repère *R1* par rapport à son père *R0* est défini de la manière suivante [30] :

 $R_l = (R_0, [dx, dy, dz]^T, [θ_r, θ_t, θ_l]^T).$ 

Le vecteur *[dx, dy, dz]* définit la translation selon  $\vec{x}$ ,  $\vec{y}$  *et*  $\vec{z}$ 

Le vecteur  $[\theta_*, \theta_*, \theta_']$  définit la rotation autour des axes  $(0, \vec{x})$ ,  $(0, \vec{y})$  *et*( $0, \vec{z}$ ).

Cependant l'ordre des rotations a ici une importance. Pour éviter toute confusion, nous avons décidé de ne rentrer qu'un seul angle par repère, ce qui permet d'une part de bien noter les angles successifs et donc de minimiser le taux d'erreur lors de l'entrée des paramètres, et d'autre part d'avoir un repère pour chacun des angles dépendants du temps. Ce choix de notation est donc équivalent aux angles de Roulis - Tangage - Lacet.

Le modèle cinématique ou les coordonnées de vecteur vitesses linéaire et de vecteur vitesses angulaire du repère lié à l'organe terminal exprimé dans le repère de base, sont calculées en utilisant les méthodes directes. Pour le vecteur de vitesses linéaire on a utilisé la formule  $V = J \dot{q}$  Avec; *V* est le vecteur de vitesses linéaires, *J* est le Jacobien,  $\dot{q}$  est le vecteur (nx1) de vitesses articulaires. Ainsi pour le vecteur de vitesses angulaire on a utilisé la méthode de la matrice anti-symétrique.

Pour la génération du modèle dynamique, Nous avons utilisé la méthode de Lagrange ce qui nous facilites le calcul de la matrice d'inertie, la matrice des effets de Coriolis et centrifuge et la matrice des effets de la gravité.

L'utilisation des algorithmes des langages de calcul symbolique, nécessite de définir une syntaxe afin de déterminer précisément l'ensemble des paramètres appartenant aux corps et aux repères. Nous avons choisit de la définir en utilisant directement la syntaxe du langage Maple [30], celle ci nous permet d'utiliser des noms de variable explicites. Donc, les noms des variables définissant les repères et les corps peuvent directement porter leurs propres noms.

Nous avons opté pour centraliser tous les paramètres principaux dans un seul fichier : le fichier de définition. Nous avons choisit de diviser en plusieurs parties le fichier de définition. Les quatre parties principales sont :

- la définition des liaisons,
- la définition des corps,
- $\bullet$ la définition des points du mécanisme sur lesquels peuvent être appliqué des forces extérieure s,
- la définition des variables dérivables par rapport au temps.

# **1. Application à une chaîne cinématique fermée**

# **1.1 Description du mécanisme**

 Soit le mécanisme avec une chaine cinématique fermée [31] illustré sur la Figure 3.1 qui sera ouverte au niveau de l'une de ces deux liaisons rotoïdes (voir figure 3.3). Les positions des repères, ainsi que les principaux paramètres de ce mécanisme, sont définit sur la Figure 3.2.

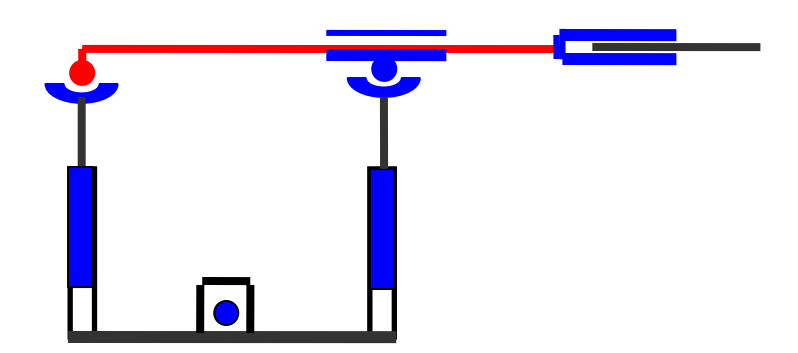

**Figure 3.1** : Mécanisme à chaîne cinématique fermée

 Nous pouvons décomposer ce mécanisme en un ensemble de corps indépendant dont les mouvements sont définis par des variables articulaires. Nous pouvons aussi définir un ensemble de repère lié à ce mécanisme.

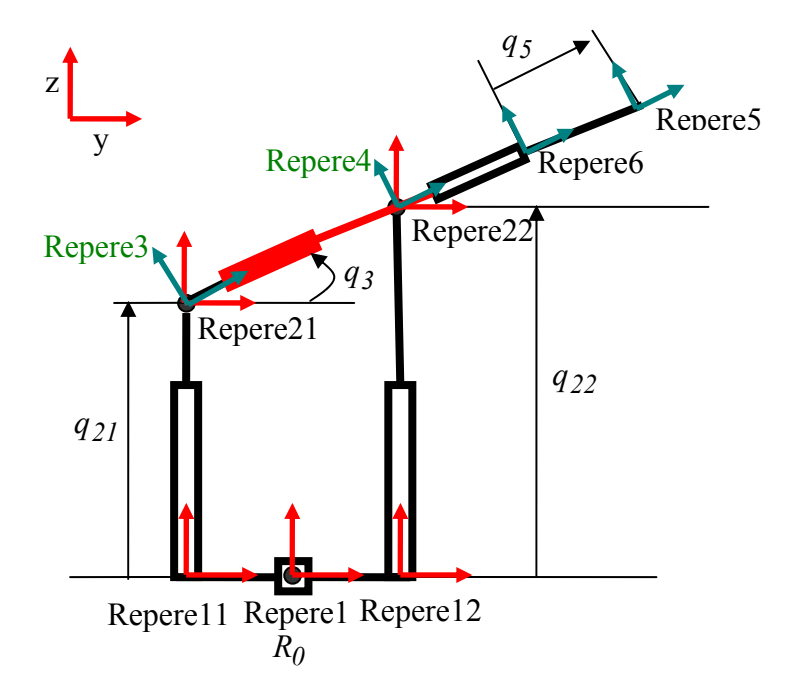

**Figure 3.2** : Définition des repères

 La Figure 3.3 montre la décomposition du mécanisme de la Figure 3.1 dans un graphe de corps et de repères définit dans la Figure 3.2. Chaque corps est relié à un repère par un arc double. Les repères sont reliés entre eux par des arcs simples. Les repères forment la structure arborescente [32][33].

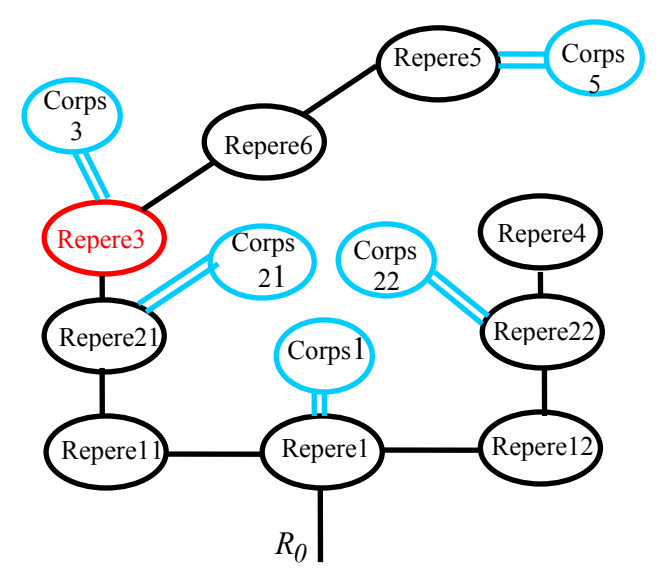

**Figure 3.3** : Représentation arborescente du mécanisme

## **1.2 Fichier de définition**

 Le fichier de définition définisse l'ensemble du mécanisme. Nous pouvons décrire le fichier de définition en détaillant les quatre parties exposées précédemment [27].

 1. La première partie définit l'ensemble des repères dans une table. Le repère de base, ici *R0* , n'est pas défini. Prenons par exemple le repère Repere1 **:** dans la table Repere1 est une structure, dont le premier élément est un nom de variable correspondant au repère dans lequel est défini Repere1, ensuite vient un vecteur traduisant une translation entre les deux repères, ensuite un vecteur traduisant la rotation. Pour les repères, nous disposons d'une structure arborescente car plusieurs repères peuvent avoir un même repère de référence. Il est à noter aussi que la définition des repères est utilisée aussi pour la représentation graphique du système mécanique.

 2. La seconde partie est la définition des corps (eux aussi définis dans une table, de la même manière que les repères). Les corps sont définis par rapport à un repère. Le corps Corps1 par exemple est défini par rapport au repère Repere1, le second paramètre du corps est la masse du solide m1, le troisième est la matrice d'inertie définie dans le repère du corps Repere1, le quatrième paramètre est la position du centre d'inertie définie aussi par rapport à ce repère.

 3. La troisième partie de ce fichier est la définition des points sur lesquels peuvent être appliqués des forces extérieures, ici nous n'avons qu'un seul point sur lequel nous exercerons des forces extérieures Repere5, nous pouvons noter que ce point est défini par un repère.

 4. La dernière partie du fichier est la définition des variables dérivables par rapport au temps. (dans cet exemple, ce sont toutes des variables articulaires). Ces variables doivent toutes appartenir aux éléments définissant les repères. Ces variables sont regroupées dans un vecteur appelé q. Toutes les autres variables utilisées pour la définition des repères et des corps seront considérées constantes.

A partir de ces définitions, nous pouvons définir le fichier de définition suivant :

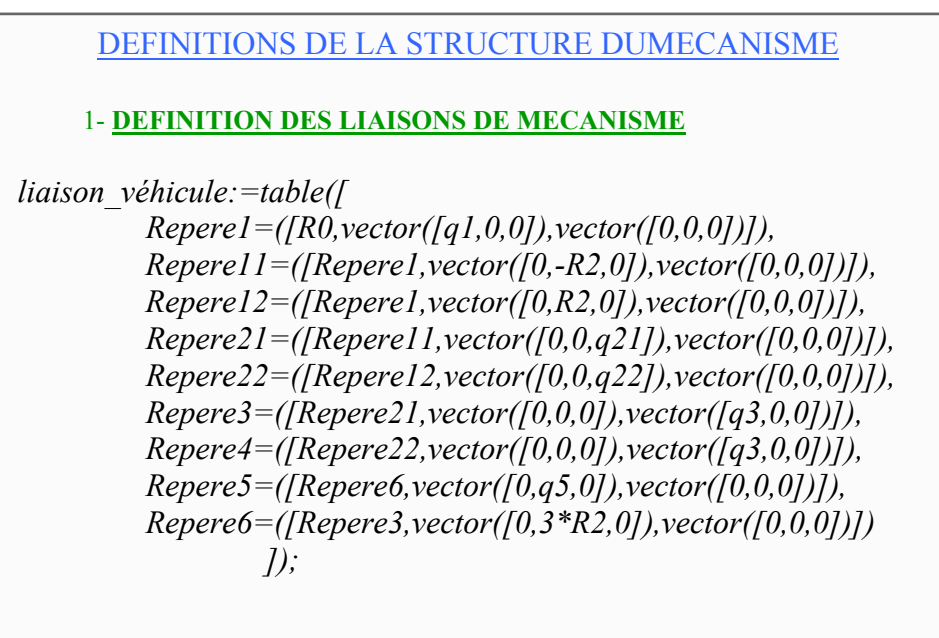

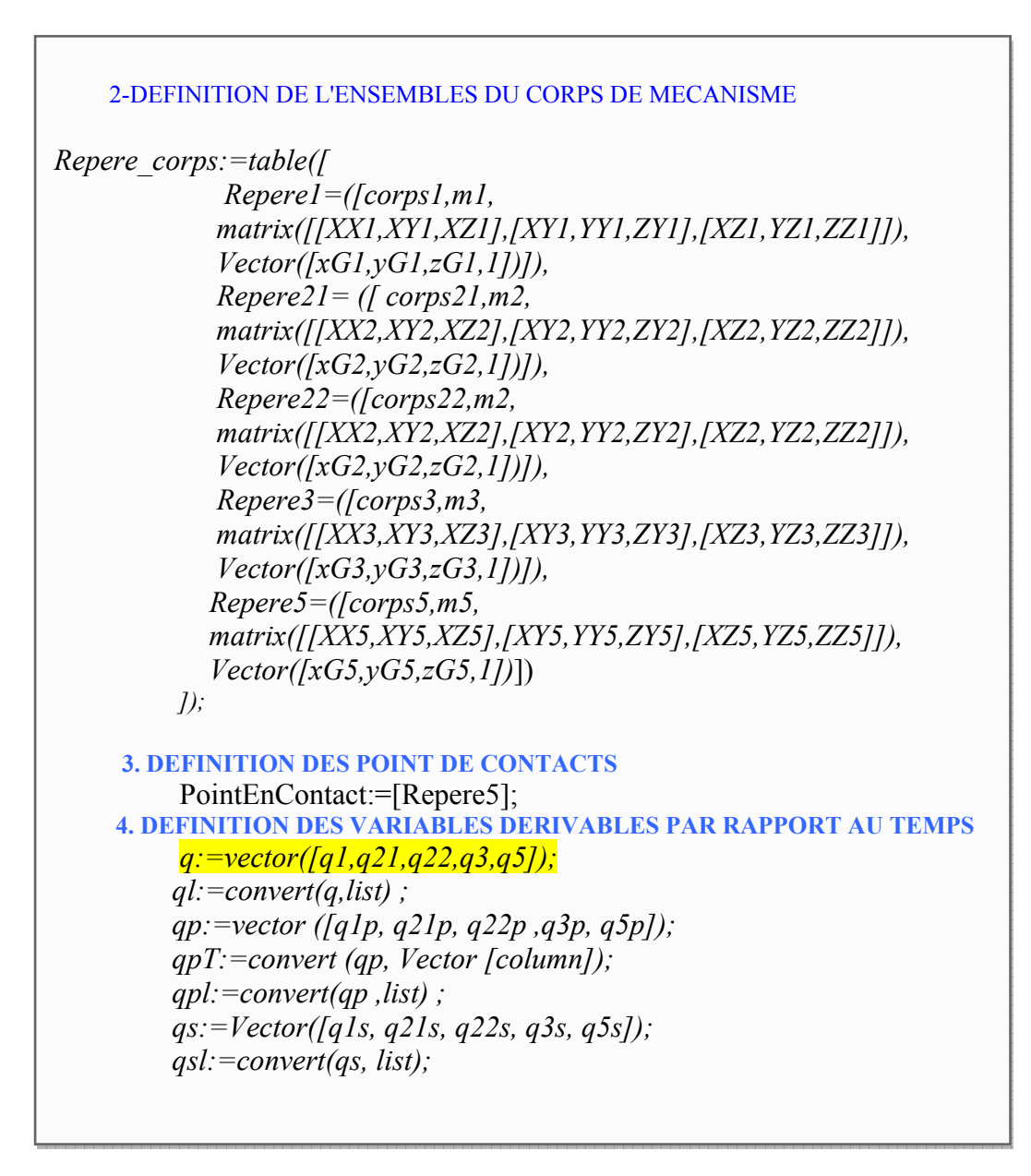

# **1.3 Modèle géométrique**

 Pour projeter chaque repère d'un organe terminal dans le repère sol *R0* **.** Une première procédure est nécessaire [29], consiste à trouver le chemin qui mène de  $R_0$  à  $R_{OT}$  Le parcours d'un chemin peut-être effectué avec la structure algorithmique suivante :

*1- Debut 2- Déclarations des deux variables (Beg, effect ), avec leurs initialisations respectivement par*  $R_0$  *et*  $R_{OT}$  *(repère de l'organe terminal). 3- Définition des deux registres de sauvegardes (R et ch), on les initialise par le variable effect .*  4- *Si le contenu du registre R est différent du repère de base R<sub>0</sub> affecté au variable Beg*  $R = Le$  repere pere du repere courant stocké dans la table liaison véhicule . *ch =ensemble des repères entre le repère\_père du repere\_courant et le repère de l'effecteur. Finsi. 5- renvoi ch 6- Fin* 

 Pour le présent exemple les chemins de passage aux organes terminaux sont obtenue en initialisant à chaque fois la variable *Beg* ; par le repère *Repere1* et *effect* ; par le repère de l'OT on obtient :

```
 Chcorps5 := Repere1, Repere11, Repere21, Repere3, Repere6, Repere5.
 Chcorps22 := Repere1, Repere12, Repere22.
```
 Nous pouvons ensuite calculer la matrice de passage homogène du repère i par rapport à son repère père, en utilisant la procédure récursive suivante:

```
Homog ( ) 
H : matrice de (4x4) 
Pass : Matrice diagonal de (4x4) 
Pour repere_courant dans ch faire 
dx = Le déplacement du repere_courant suivant l'axe x sauvegardé dans la table 
      liaison_véhicule. 
dy = Le déplacement du repere_courant suivant l'axe y sauvegardé dans la table 
      liaison_véhicule. 
dz = Le déplacement du repere_courant suivant l'axe z sauvegardé dans la table 
      liaison_véhicule.
```
- *rx = L'angle de rotation du repere\_courant autour du l'axe x sauvegardé dans la table liaison\_véhicule.*
- *ry = L'angle de rotation du repere\_courant autour du l'axe y sauvegardé dans la table liaison\_véhicule.*
- *rz = L'angle de rotation du repere\_courant autour du l'axe z sauvegardé dans la table liaison\_véhicule.*
- *H=évaluation de la matrice de passage homogène (M) entre deux repères successives Défini selon la méthode (roulis-tangage-lacet), en affectant aux variables de déplacement et de rotations les valeurs du repere\_courant*

```
pass = pass * H
```
*finpour renvoi pass*

*fin Homog* 

Le résultat de la fonction pour notre exemple est :

la matrice de passage homogène entre repere5 et R0.

$$
corps5 \text{ pass} := \begin{bmatrix} 1 & 0 & 0 & q1 \\ 0 & \cos(q3) & -\sin(q3) & \cos(q3)*q5 + 3*\cos(q3)*R2 - R2 \\ 0 & \sin(q3) & \cos(q3) & \sin(q3)*q5 + 3*\sin(q3)*R2 + q21 \\ 0 & 0 & 0 & 1 \end{bmatrix}
$$

• la matrice de passage homogène entre repere22 et R0.

$$
corps22 \text{ pass} := \begin{bmatrix} I & 0 & 0 & qI \\ 0 & I & 0 & R2 \\ 0 & 0 & I & q22 \\ 0 & 0 & 0 & I \end{bmatrix}
$$

# **1.4 Modèle cinématique**

Le modèle cinématique est défini par le torseur cinématique :

$$
{}^{0}C_{n} = \begin{bmatrix} {}^{0}G_{n} \\ {}^{0}\Omega_{n} \end{bmatrix} = J \cdot q
$$

Avec :

- <sup>0</sup>C<sub>n</sub> Torseur cinématique du repère lié a l'organe terminal « R<sub>n</sub> » par rapport au repère de base  $R_0$ .
- <sup>0</sup> $\mathcal{G}_n$  Vecteur vitesse linéaire du repère lié à OT « R<sub>n</sub> » par rapport au repère de

base R<sub>0</sub>.

- ${}^{0} \Omega_n$  Vecteur vitesse de rotation de « R<sub>n</sub> » par rapport à R<sub>0</sub>.
	- *J* Jacobien direct.

Nous utilisons la procédure algorithmique suivante pour le calcul de vecteur vitesse linéaire de chaque OT.

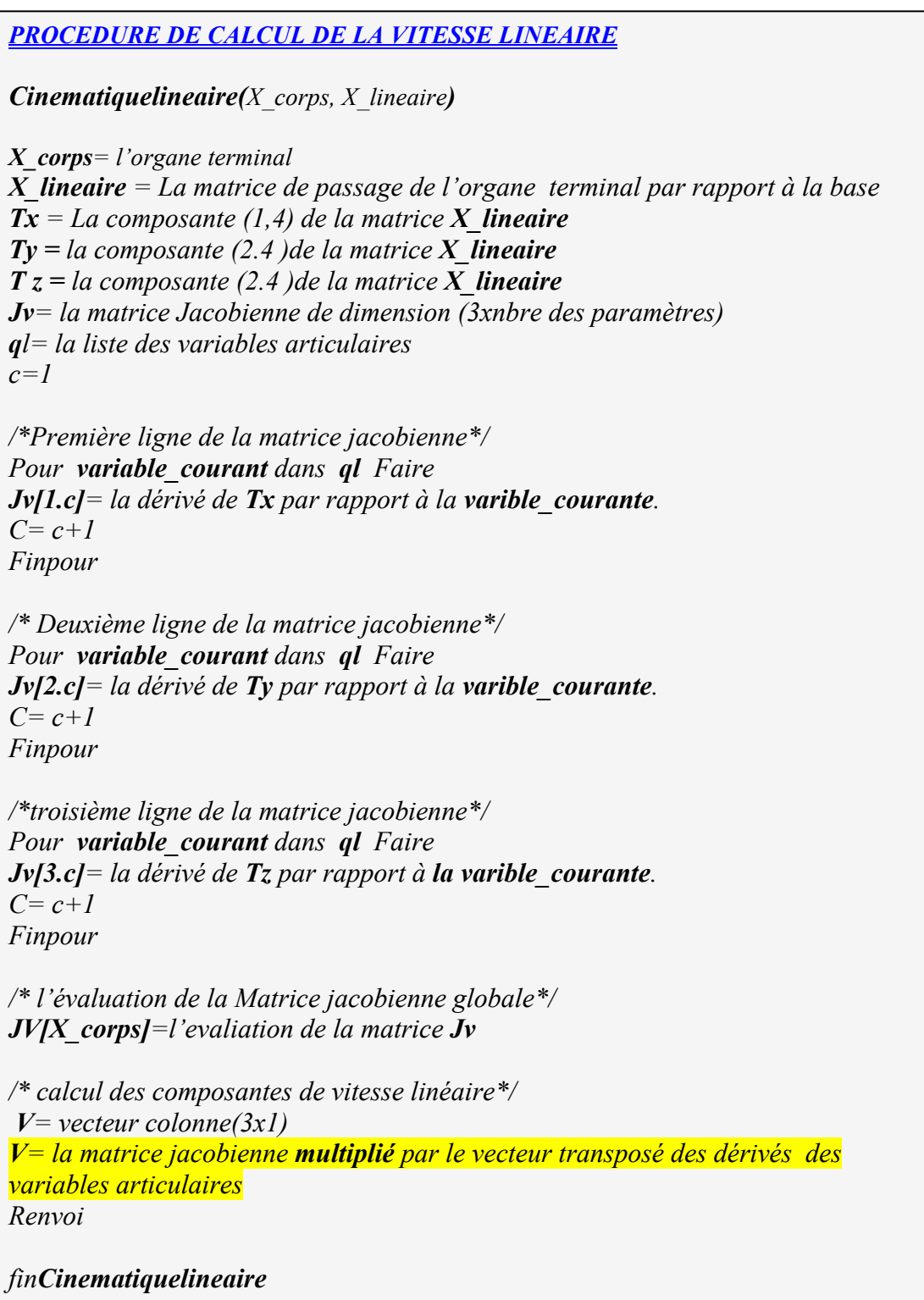

 $\overline{\phantom{0}}$ 

De la même manière le vecteur vitesse de rotation est calculé en utilisant la procédure suivante :

*PROCEDURE DE CALCUL DE LA VITESSE ANGULAIRE cinematiqueangulaire (X\_corps, X\_angulaire) X\_corps= l'organe terminal X\_angulaire = La matrice de passage de l'organe terminal par rapport à la base R= X\_angulaire nv= le nombre des variables articulaires Pour i de 1 jusqau nv Faire dR[qpl[i]]=dérivé de R par rapport ql[i] finpour dR0i=matrice de(3x3) dRG=matrice de(3x3) Pour i de 1 jusqau nv Faire dR0i=Evaluation de la matrice dR[qpl[i]] dRG= dRG+ dR0i multiplier par la dérivé de la variable dérivable courante finpour /\* calcul de la matrice inverse de R0i \*/ Rinv = la matrice inverse de R /\* conclure les composantes de vitesse angulaire\*/ ASW= dRG.Rinv /\* ASW la matrice Anti-symétrique\*/ Wx= ASW[3.2] Wy=ASW[1.3] Wz=ASW[2.1] /\* calcul la jacobienne des vitesses angulaires\*/ k=nombre des variables articulaires Jw=la matrice jacobienne de (3xk) C=1 Pour variable\_courante dans ql Faire Jw[1,c]=dérivé de Wx par rapport a la variable courante C=c+1 ; Finpour C=1 Pour variable\_courante dans ql Faire Jw[2,c]=dérivé de Wy par rapport a la variable courante C=c+1 ; Finpour* 

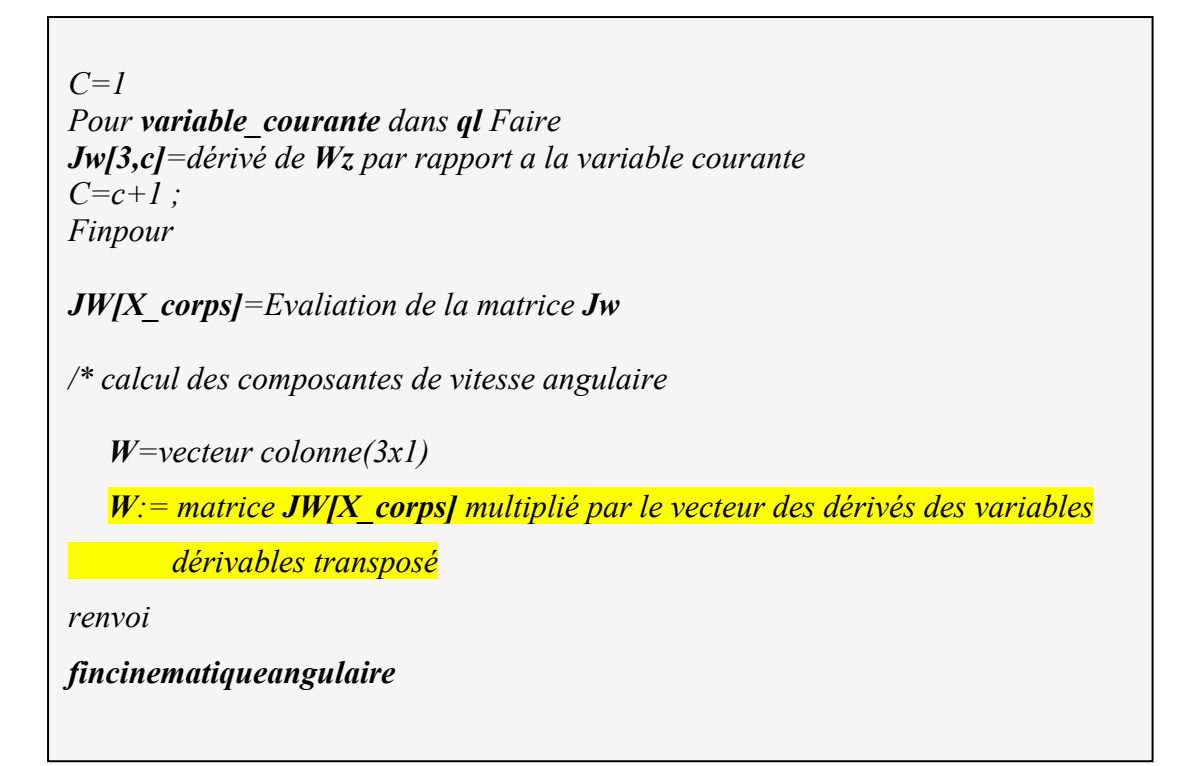

Les résultats obtenus pour les deux OT (Corps5, Corps22) de notre exemple est :

 $\triangleright$  Le torseur cinématique du Corps5.

$$
v_{corps5} = \begin{bmatrix} q1p \\ -q3p * sin(q3) * q5 - 3 * q3p * sin(q3) * R2 + cos(q3) * q5p \\ q21p + q3p * cos(q3) * q5 + 3 * q3p * cos(q3) * R2 + sin(q3) * q5p \end{bmatrix}
$$

$$
\Omega_{corps5} = \begin{bmatrix} q3p \\ 0 \\ 0 \end{bmatrix}
$$

¾ Le torseur cinématique du Corps 22.

$$
v_{corps22} = \begin{bmatrix} q \, lp \\ 0 \\ q \, 22p \end{bmatrix}
$$

$$
\Omega_{corps22} = \begin{bmatrix} 0 \\ 0 \\ 0 \end{bmatrix}
$$

# **1.5 Modèle dynamique**

 Nous avons utilisé le formalisme de Lagrange basé sur le calcul de l'énergie cinétique et l'énergie potentielle du système complet pour obtenir le modèle dynamique, le calcul de l'énergie cinétique ou potentielle du système, nécessite de calculer la position du centre d'inertie de chaque corps dans le repère de base, se calcul peuvent être établie par la procédure récursive suivante :

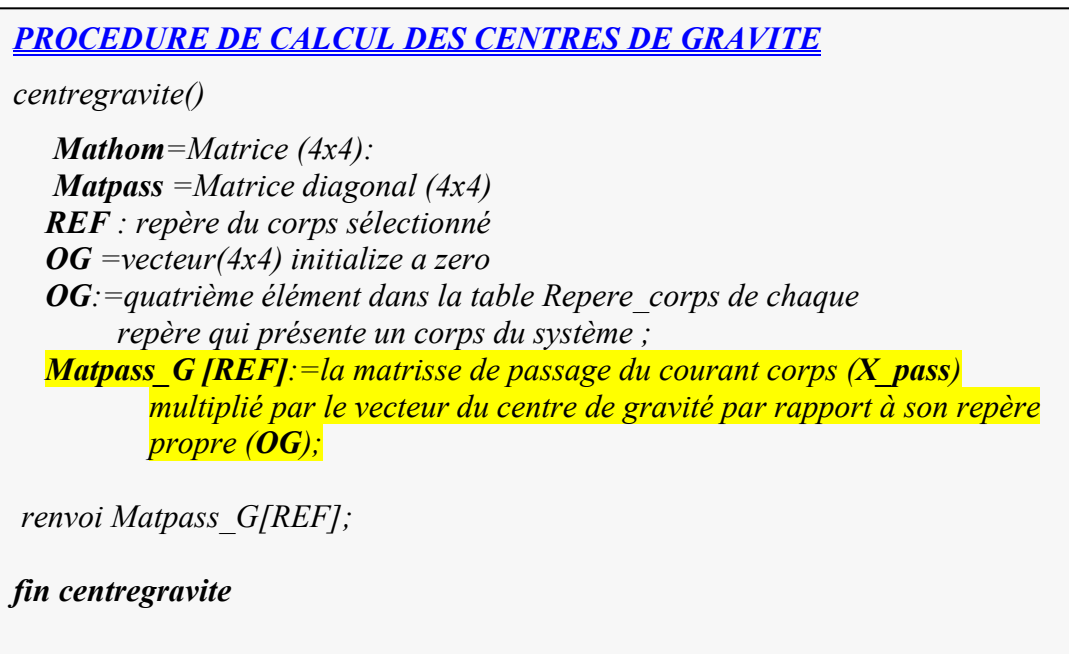

Avec : *X\_pass* est la matrice de passage des corps du système obtenu avec le modèle géométrique direct,

*OG* est le vecteur de centre de gravité par rapport à son repère propre.

En suite on peut calculer l énergie cinétique linéaire de chaque corps du système en utilisant la procédure récursive suivante :

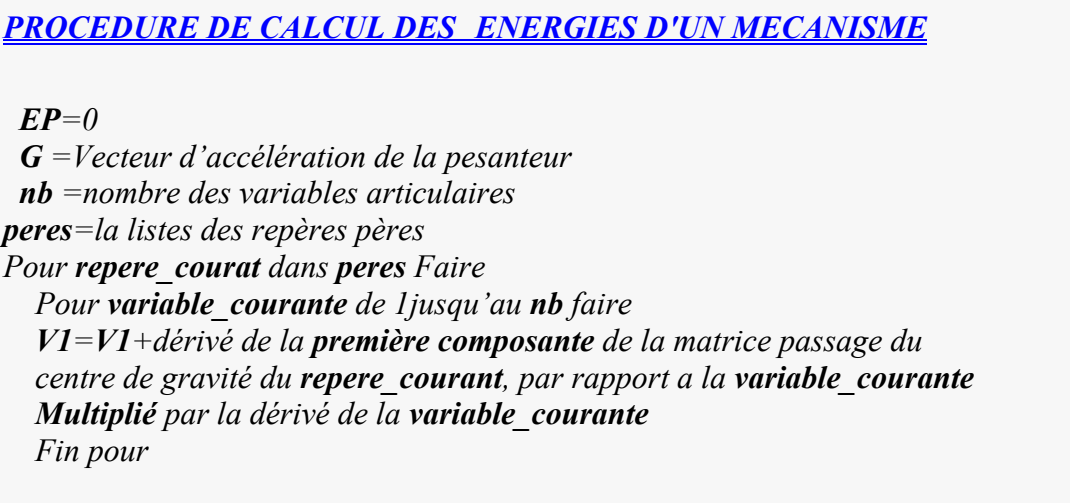
*Pour variable\_courante de 1jusqu'au nb faire V2=V2+dérivé de la deuxième composante de la matrice de passage du centre de gravité du repere\_courant, par rapport à la variable\_courante Multiplier par la dérivé de la variable\_courante Fin pour Pour variable\_courante de 1jusqu'au nb faire V2=V2+dérivé de la troisième composante de la matrice de passage du centre de gravité du repere\_courant, par rapport à la variable\_courante Multiplier par la dérivé de la variable\_courante finpour Vitesse du repère courant(* $V$ *)= Vecteur composé des vitesse (* $V1, V2, V3$ *): TV= vitesse transposé de (V) ECv du corps courant=1/2\*la masse du corps courant multiplier par le terme*   $(TV, V)$ *L'énergie potentiel du corps courant EP=la masse du corps courant multiplier par le vecteur d'accélération de pesanteur multiplier par la matrice de passage du centre de gravité du repere\_courant finpour*

Pour notre exemple les résultats des énergies cinétiques du système sont :

 $\triangleright$  Energie cinétique du corps1.

$$
T_{corps5} := \frac{1}{2} m l \cdot q l p^2
$$

 $\triangleright$  Energie cinétique du corps21.

$$
T_{2I} := \frac{1}{2}m2 \cdot qIp^2 + \frac{1}{2}m2 \cdot q2Ip^2
$$

 $\triangleright$  Energie cinétique du corps22.

$$
T_{22} := \frac{1}{2}m^2 \cdot q^2 p^2 + \frac{1}{2}m^2 \cdot q^2 2p^2
$$

 $\triangleright$  Energie cinétique du corps3

$$
T_{corps3} := \frac{1}{2} m3 q1p^2 + \frac{1}{2} m3 q3p^2yG3^2 + \frac{1}{2} m3 q3p^2zG3^2 + \frac{1}{2} m3 q21p^2 +
$$
  

$$
m3 q21p q3p \cos(q3)yG3 - m3 q21p q3p \sin(q3) zG3 + \frac{1}{2} q3p^2XX3
$$

 $\triangleright$  Energie cinétique du corps5

$$
T_{corps5} := \frac{9}{2} m5 q3p^2 R_2^2 + \frac{1}{2} m5 q3p^2 q5^2 + \frac{1}{2} m5 q3p^2 zG5^2 + \frac{1}{2} m5 q3p^2 yG5^2
$$
  
+ 
$$
\frac{1}{2} m5 q5p^2 + \frac{1}{2} m5 q1p^2 + \frac{1}{2} m5 q21p^2 + m5 q21p \sin(q3) q5p
$$
  
+ 
$$
m5 q21p q3p \cos(q3) yG5 - m5 q21p q3p \sin(q3) zG5 + m5 q21p q3p \cos(q3) q5
$$
  
+ 
$$
3m5 q21p q3p \cos(q3) R2 + 3m5 q3p^2 yG5 R2 - m5 q3p zG5 q5p
$$
  
+ 
$$
3m5 q3p^2 q5 R2 + m5 q3p^2 yG5 q5 + \frac{1}{2} q3p^2 XX5
$$

On conclusion :

¾ Energie cinétique global du mécanisme est :

$$
T_{mecanisme} := \left(\frac{1}{2}m3 + \frac{1}{2}m2 + \frac{1}{2}m5\right)q21p^2 + (m5\sin(q3) q5p + (m3\cos(q3) yG3)+ 3m5\cos(q3) R2 + m5\cos(q3) q5 - m5\sin(q3) zG5 + m5\cos(q3) yG5- m3\sin(q3) zG3)q3p)q21p + \frac{1}{2}m5 q5p^2 - m5 q3pzG5 q5p+ \left(\frac{1}{2}m1 + \frac{1}{2}m5 + \frac{1}{2}m3 + m2\right)q1p^2+ \left(\frac{1}{2}XX5 + \frac{1}{2}m5 yG_5^2 + \frac{1}{2}m5 q5^2 + \frac{1}{2}m5 zG5^2 + 3m5 yG5 R2 + \frac{1}{2}XX3+ \frac{1}{2}m3 yG_3^2 + \frac{1}{2}m3 zG_3^2 + m5 yG5 q5 + 3m5 q5 R2 + \frac{9}{2}m5 R2^2\right)q3p^2+ \frac{1}{2}m2 q22p^2
$$

¾ Energie potentiel globale du mécanisme est :

$$
EP_{mecanisme} := -g(m1zG1 + 2m2zG2 + m2 q21 + m2 q22 + m3 sin(q3)yG3
$$
  
+  $m3 cos(q3) zG3 + m3 q21 + m5 sin(q3) yG5 + m5cos(q3) zG5$   
+  $m5 sin(q3) q5 + 3m5 sin(q3) R2 + m5 q21$ )

 A partir des deux équations de l'énergie cinétique et potentielle, on peut déduire la matrice d'inertie M(q), la matrice des effets de Coriolis et centrifuge C (q, qp) et la matrice des effets de la gravité G(q) du mécanisme.

 $\triangleright$  Les éléments de la matrice d'inertie M(q) :

$$
Mq_{1,1} := m5 + m1 + m3 + 2m2 , Mq_{1,2} := 0, Mq_{1,3} := 0, Mq_{1,4} := 0
$$
  

$$
Mq_{1,5} := 0.
$$

$$
Mq_{2,J} := 0, \ Mq_{2,J} := m3 + m2 + m5, \ Mq_{2,J} := 0
$$
  
\n
$$
Mq_{2,J} := 3m5 \cos(q3) R2 + m5 \cos(q3) q5 + m3 \cos(q3) yG3 - m3 \sin(q3) zG3
$$
  
\n
$$
+ m5 \cos(q3) yG5 - m5 \sin(q3) zG5
$$
  
\n
$$
Mq_{2,J} := m5 \sin(q3).
$$

$$
Mq_{3,1} := 0, Mq_{3,2} := 0, Mq_{3,3} := m2, Mq_{3,4} := 0, Mq_{3,5} := 0.
$$

$$
Mq_{4,1} := 0,
$$
  
\n
$$
Mq_{4,2} := 3m5 \cos(q3) R2 + m5 \cos(q3) q5 + m3 \cos(q3) yG3 - m3 \sin(q3) zG3
$$
  
\n
$$
+ m5 \cos(q3) yG5 - m5 \sin(q3) zG5,
$$
  
\n
$$
Mq_{4,3} := 0,
$$
  
\n
$$
Mq_{4,4} := m5 zG5^{2} + m3 zG3^{2} + m5 q5^{2} + m3 yG3^{2} + 9m5 R2^{2} + XX5 + 6 m5 q5 R2
$$
  
\n
$$
+ 2 m5 yG5 q5 + 6 m5 yG5 R2 + XX3,
$$
  
\n
$$
Mq_{4,5} := -m5 zG5.
$$

$$
Mq_{5,J} := 0 \, , \, Mq_{5,J} := m5 \sin(q3), \, Mq_{5,J} := 0 \, , \, Mq4 := -m5zG5 \, ,
$$
  

$$
Mq_{5,J} := m5 \, .
$$

 $\triangleright$  Les éléments de vecteur C (q, qp)qp :

$$
C(q,qp)qp_1 := 0,
$$
  
 
$$
C(q,qp)qp_2 := 2 m5 cos(q3) q3p q5p - q3p^2 m3 cos(q3) zG3 - 3q3p^2 m5 sin(q3) R2
$$
  
 
$$
-q3p^2 m5 sin(q3)yG5 - q3p^2 - q3p^2 m5 cos(q3) zG5 - q3p^2 m3 sin(q3)yG3
$$

 $C(q, qp)qp_3 := 0,$  *C( q,qp )qp4 :*= *2 q5p m5 q3p q5* + *2 q5p m5 yG5* + *6q5p m5 q3p R2*  $C(q, qp)qp_5 := -q3p^2m5q5 - q3p^2m5yG5 - 3q3p^2m5R2$ 

 $\triangleright$  La matrice des effets de la gravité G(q).

$$
G(q) := \begin{bmatrix} 0 \\ g(m5 + m3 + m2) \\ \frac{gm2}{2} \\ -g m3 \, si(q3) \, zG3 + 3gm5 \, cos(q3) R2 + g m5 \, cos(q3) yG5 + g m5 \, cos(q3) q5 - g m5 \, sin(q3) zG5 + g m3 \, cos(q3) yG3 \\ g m5 \, sin(q3) \end{bmatrix}
$$

#### **2. Application aux monopèdes (**Patte avec une rotation suivie d'une translation**)**

#### **2.1 Description**

Nous considérons ici le cas d'un monopède plan dont la patte comprend 2 degrés de liberté par rapport à son tronc [28][35][31] (le parallélogramme de la Figure 3.7). Le premier degré de liberté est une rotation de la patte par rapport au tronc, le second est une translation correspondant à une élongation de la patte.

Ce monopède peut être décrit par la figure suivante :

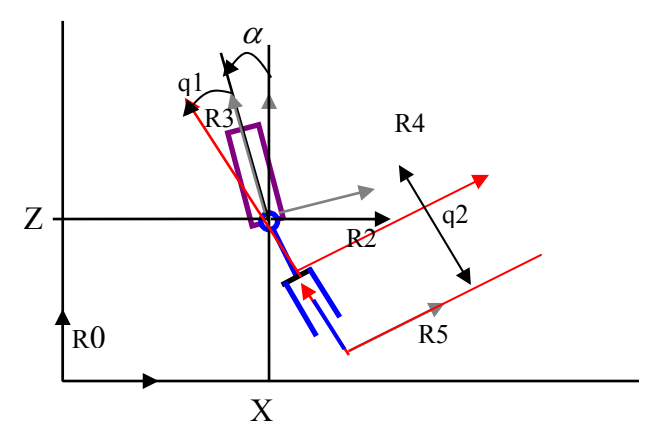

**Figure 3.4 : Monopède** 

Pour modéliser ce problème on considère :

- Le robot en chute libre, c'est à dire sans contact avec le sol.
- Dans le plan, la plate-forme a trois degrés de liberté : X, Z et  $\alpha$ .
- Le pied par rapport à la plate-forme en possède 2 ddl (q1,q2).
- Les variable dérivable par rapport au temps est  $q = [X, Z, \alpha, qI, q2]$ .
- La hauteur et le demi largeur de plate-forme est (l1,l2).

Les corps et les repères associes sont défini sur la structure arborescente Figure 3.8, dont les repères commencent par Rc sont fixes par rapport à R3, le repère principale de la plateforme. Le point pris en considération pour l'impact avec le sol sera définit par le repère R5.

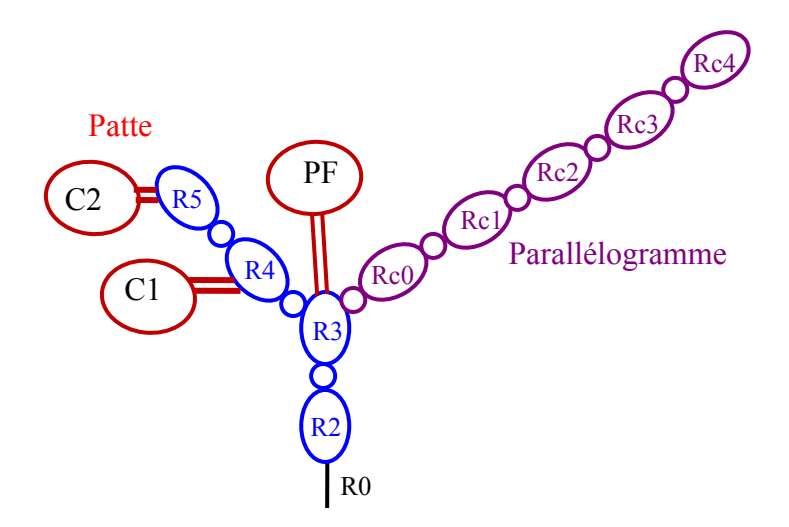

**Figure 3.5 : structure arborescente du monopède** 

# **2.2 Fichier de définition**

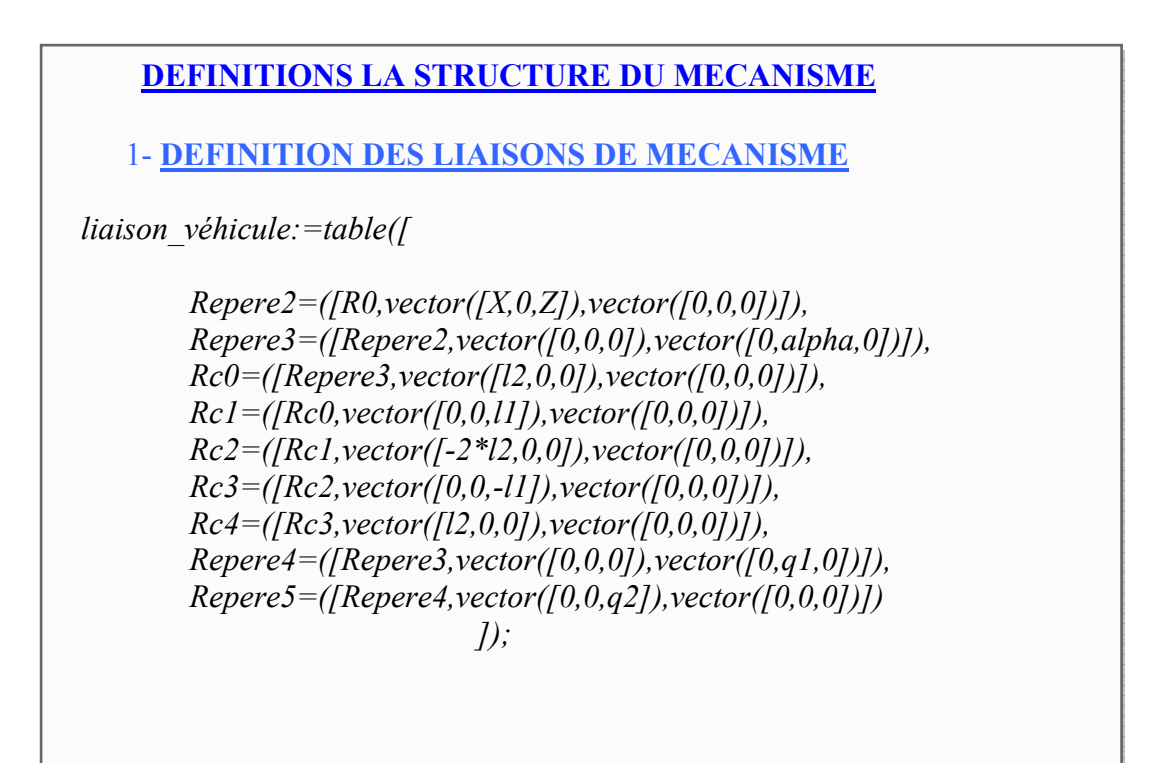

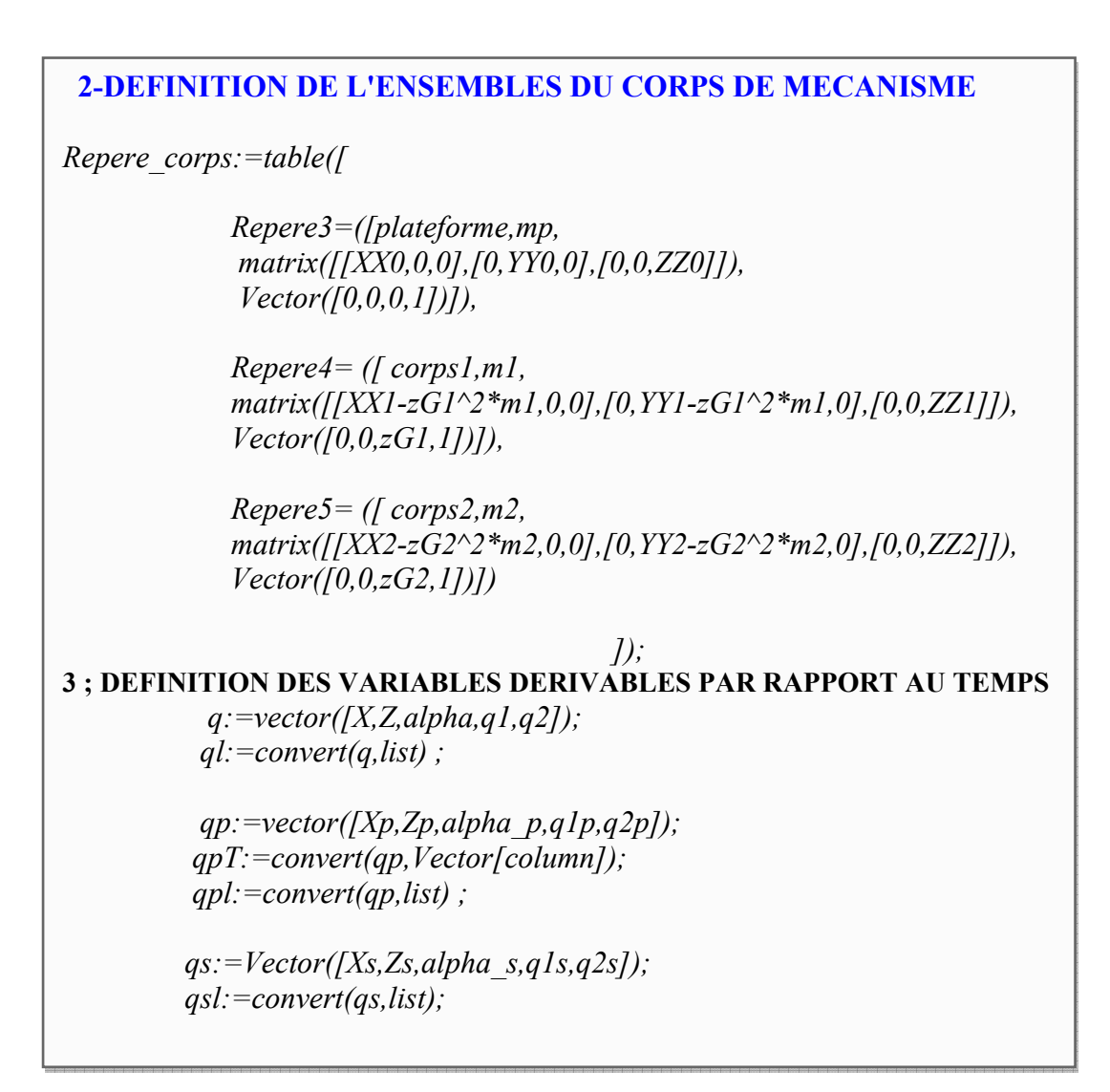

# **2.3 Calcul du modèle géométrique direct**

Le calcul de la matrice de passage du modèle géométrique est :

$$
corps2 \text{ pass} = \begin{bmatrix} \cos(\alpha + qI) & 0 & \sin(\alpha + qI) & q2\sin(\alpha + qI) + X \\ 0 & 1 & 0 & 0 \\ -\sin(\alpha + qI) & 0 & \cos(\alpha + qI) & q2\cos(\alpha + qI) + Z \\ 0 & 0 & 0 & 1 \end{bmatrix}
$$

## **2.4 Calcul du modèle cinématique direct**

Le torseur cinématique du monopède est donné par :

$$
V_{corps2} = \begin{bmatrix} X_p + q2\cos(\alpha + q1)\alpha p + q2\cos(\alpha + q1)q1p + \sin(\alpha + q1)q2p \\ 0 \\ Zp - q2\sin(\alpha + q1)\alpha p - q2\sin(\alpha + q1)q1p + \cos(\alpha + q1)q2p \end{bmatrix}
$$

$$
\Omega_{corps2} = \begin{bmatrix} 0 \\ \alpha p + qIp \\ 0 \end{bmatrix}
$$

# **2.5 Calcul du modèle dynamique**

Le modèle dynamique du système peut s'écrire sous la forme suivante :

$$
\tau = M(q)\ddot{q} + C(q, qp) \,qp + G(q) \qquad \text{avec} \qquad q = [X, Z, \alpha, q1, q2]^{T}
$$

Ci-après nous présentons les termes *M*, *C(q,qp)qp*, *G* calculés par le générateur. Celui-ci peut présenter les résultats sous la forme explicite suivante :

La matrice d'inertie du monopède est exprimée par le résultat suivant :

$$
M = \begin{bmatrix} ml + m2 + mp & 0 \\ 0 & ml + m2 + mp \\ cos(\alpha + ql)(ml zGI + m2 zG2 + m2q2) & -sin(\alpha + ql)(ml zGI + m2zG2 + m2q2) \\ cos(\alpha + ql)(ml zGI + m2 zG2 + m2q2) & -sin(\alpha + ql)(ml zGI + m2zG2 + m2q2) \\ m2 sin(\alpha + ql) & m2 cos(\alpha + ql) \end{bmatrix}
$$

*0 0*  $YY1 + m2q2^{2} + YY2 + 2m2zG2q2$   $YY1 + m2q2^{2} + YY2 + 2m2zG2q2$  $YY1 + m2q2^{2} + YY2 + YY0 + 2m2zG2q2$   $YY1 + m2q2^{2} + YY2 + 2m2zG2q2$  $-sin(\alpha + q)$ (*ml zG1* + *m2zG2* + *m2q2*)  $cos(\alpha + qI)(mlzGI + m2zG2 + m2q2)$   $cos(\alpha + qI)(mlzGI + m2zG2 + m2q2)$  $-sin(\alpha + qI)(mlzGI + m2zG2 + m2q2)$   $-sin(\alpha + qI)(mlzGI + m2zG2 +$ 

$$
\begin{bmatrix}\nm 2 \sin(\alpha + q1) \\
m 2 \cos(\alpha + q1) \\
0 \\
0 \\
m 2\n\end{bmatrix}
$$

La matrice  $C(q,qp)$  qp est obtenu de la manière suivante :

$$
C(q,qp)qp =
$$
\n
$$
\begin{bmatrix}\n-(((m1zGI + m2zG2 + m2q2)(q1p^2 + \alpha p^2) + (2m2zG2 + 2m1zGI + 2m2q2) \alpha p q1p)\sin(\alpha + q1) \\
+(2m2q1p + 2\alpha p m2)q2p\cos(\alpha + q1) \\
-(2m2q1p + 2\alpha p m2)q2p\sin(\alpha + q1) + (((m1zGI + m2zG2 + m2q2)(q1p^2 + \alpha p^2) \\
+(2m2zG2 + 2m1zGI + 2m2q2) \alpha p q1p)\cos(\alpha + q1)\n\end{bmatrix}
$$
\n
$$
(2m2zG2 + 2m2q2)(q1p + \alpha p)q2p
$$
\n
$$
(2m2zG2 + 2m2q2)(q1p + \alpha p)q2p
$$
\n
$$
-m2(q2 + zG2)(q1p^2 + \alpha p^2) - m2(2zG2 + 2q2)\alpha p q1p
$$

L'expression du vecteur *G* des effets dus à la gravité est :

$$
G(q) = \begin{bmatrix} 0 \\ g(m1 + m2 + mp) \\ -g(m1 zG1 + m2 zG2 + m2q2) sin(\alpha + q1) \\ -g(m1 zG1 + m2 zG2 + m2q2) sin(\alpha + q1) \\ gm2 cos(\alpha + q1) \end{bmatrix}
$$

## **3. Application à un robot mobile à 2D**

Le schéma de la Figure 4.2 représente un robot mobile à quatre roues décris dans un plan

 $(0, \vec{X}_0, \vec{Y}_0)$ [36], dans les paramètres dynamiques du robot à considérer, sont données :

- $\blacktriangleright$  La masse de la caisse M<sub>t</sub> et la masse de chaque roue m<sub>r.</sub>.
- $\triangleright$  Le tenseur d'inertie de la plate forme  $I_{p33}$ .
- $\triangleright$  Le tenseur d'inertie en rotation de chaque roue avant est  $I_{d22}$ ,  $I_{d33}$ .
- $\triangleright$  Le tenseur d'inertie en rotation de chaque roue dernière est  $I_{t,22}$ .
- $\triangleright$  Les variables dérivables q =  $[x_G, y_G, \theta, \varphi_{ag}, \varphi_{ad}, \varphi_g, \varphi_d, \alpha_{ag}, \alpha_{ad}]$ .

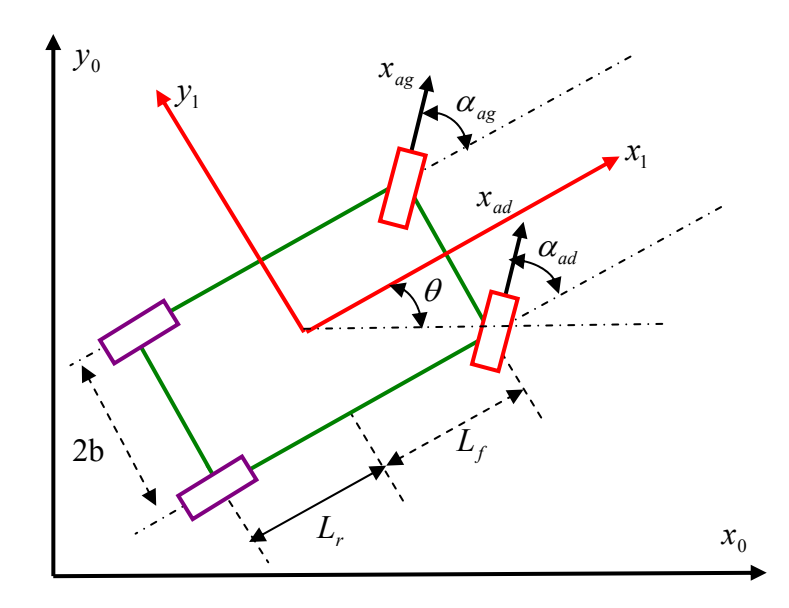

Figure 3.6 : Structure dynamique d'un robot mobile à 2D

 Nous pouvons décomposer le mécanisme du robot en un ensemble de corps indépendant avec ces repères associés dont les mouvements sont définis par des variables articulaires.

 La figure 4.3 illustre la structure arborescente des corps et des repères du mécanisme d'un robot mobile à 2D.

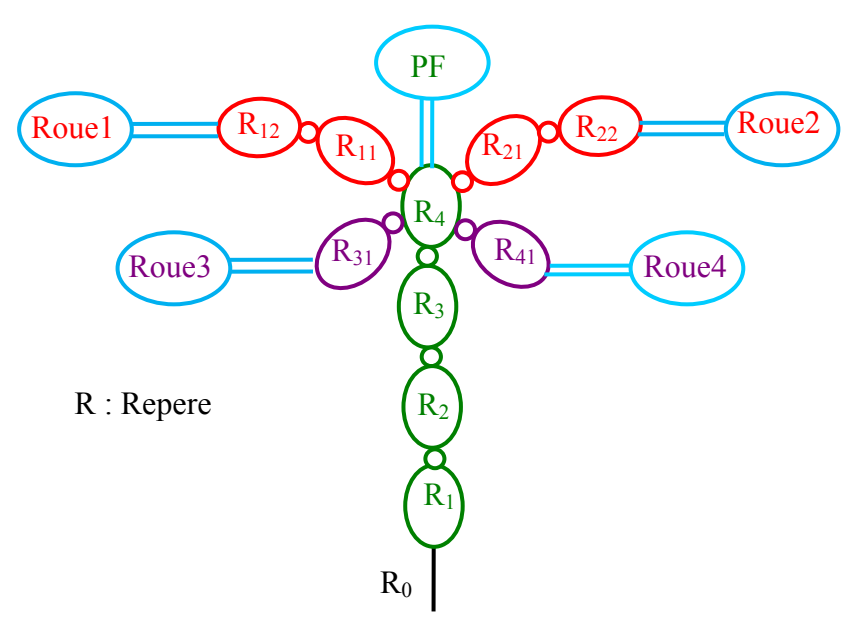

Figure 3.7 : Représentation arborescente d'un robot mobile à 2D

# **3.1 Fichier de définition**

 DEFINITIONS DE LA STRUCTURE VEHICULE 1- DEFINITION DES LIAISONS DE MECANISME *liaison\_véhicule:=table ([ #DEFINITION DES REPERES LIE AU CHASSIS Repere1= ([R0, vector ([xt, 0, 0]), vector ([0, 0, 0])]), Repere2= ([Repere1, vector ([0, yt, 0]), vector ([0, 0, 0])]), Repere3= ([Repere2, vector ([0, 0, -h]), vector ([0, 0, 0])]), Repere4= ([Repere3, vector ([0, 0, 0]), vector ([0, 0, theta])]), #DEFINITION DES REPERES ROUES Repere11= ([Repere4, vector ([Lf, b, -(h-r)]), vector ([0, 0, 0])]), Repere21= ([Repere4, vector ([Lf, -b, -(h-r) ]), vector([0, 0, 0])]), Repere31= ([Repere4, vector ([-Lr, b, -(h-r) ]), vector ([0, 0, 0])]), Repere41= ([Repere4, vector ([-Lr, -b, -(h-r )]), vector ([0, 0, 0])]), Repere12= ([Repere11, vector ([0, 0, 0]), vector ([0, 0, alpha\_ag])]), Repere22= ([Repere21, vector ([0, 0, 0]), vector ([0, 0, alpha\_ad])]), Repere13= ([Repere12, vector ([0, 0, 0]), vector ([0, phi\_ag, 0])]), Repere23= ([Repere22, vector ([0, 0, 0]), vector ([0, phi\_ad, 0])]), Repere32= ([Repere31, vector ([0, 0, 0]), vector ([0, phi\_g, 0])]), Repere42= ([Repere41, vector ([0, 0, 0]), vector ([0, phi\_d, 0])])*  2-DEFINITION DE L'ENSEMBLES DU CORPS DE VEHICULE *Repere\_corps:=table([ Repere4 = ([chassis, Mt, Matrix ([[0, 0, 0], [0, 0, 0 ], [0, 0, Ip33]]), Vector ([0, 0, 0, 1])]), Repere13 = ([roue1, m, Matrix ([[0, 0, 0], [0, Id22, 0], [0, 0, Id33]]), Vector ([0, 0, 0, 1])]), Repere23 = ([roue2, m, Matrix ([[0, 0, 0], [0, Id22, 0], [0, 0, Id33]]), Vector ([0, 0, 0, 1])]), Repere32 = ([roue3, m, Matrix ([[0, 0, 0], [0, It22, 0], [0, 0, It33]]), Vector ([0, 0, 0, 1])]), Repere42 = ([roue4, m, Matrix ([[0, 0, 0], [0, It22, 0], [0, 0, It33]]), Vector ([0, 0, 0, 1])]) ]);*  3- DEFINITION DES VARIABLES DERIVABLE PAR RAPPORT AU **TEMPS**  *q:= vector ([xt, yt, theta, phi\_ag, phi\_ad, phi\_g, phi\_d, alpha\_ag, alpha\_ad]);* 

## **3.2 Résultats des modèles :**

 La définition complète de la position et d'orientation de notre exemple est basée sur le calcul des matrices de passage des organes terminaux. Ici nous avons représenté les deux matrices de passage pour les deux roues (Roue1, Roue3).

## **Roue1 :**

$$
ROR13_{1,1} = \cos(\phi_{ag})\cos(\theta + \alpha_{ag}), ROR13_{2,1} = \cos(\phi_{ag})\sin(\theta + \alpha_{ag}),
$$
  
\n
$$
ROR13_{3,1} = -\sin(\phi_{ag}), ROR13_{4,1} = 0.
$$
  
\n
$$
ROR13_{1,2} = -\sin(\theta + \alpha_{ag}), ROR13_{2,2} = \cos(\theta + \alpha_{ag}),
$$
  
\n
$$
ROR13_{2,2} = 0, ROR13_{4,2} = 0.
$$
  
\n
$$
ROR13_{1,3} = \sin(\phi_{ag})\cos(\theta + \alpha_{ag}), ROR13_{2,3} = \sin(\phi_{ag})\sin(\theta + \alpha_{ag}),
$$
  
\n
$$
ROR13_{3,3} = \cos(\phi_{ag}), ROR13_{4,3} = 0.
$$
  
\n
$$
ROR13_{1,4} = \cos(\theta)L_f - \sin(\theta)b + xt, ROR13_{2,4} = \sin(\theta)L_f + \cos(\theta)b + yt,
$$
  
\n
$$
ROR13_{3,4} = -2h + r, ROR13_{4,4} = 1
$$

## **Roue3 :**

$$
ROR3I = \begin{bmatrix} cos(\theta)cos(\phi_{g}) & -sin(\theta) & cos(\theta)sin(\phi_{g}) & -cos(\theta)L_{r} - sin(\theta)b + xt \\ sin(\theta)cos(\phi_{g}) & cos(\theta) & sin(\theta)sin(\phi_{g}) & -sin(\theta)Lr + cos(\theta)b + yt \\ -sin(\phi_{g}) & 0 & cos(\phi_{g}) & -2h + r \\ 0 & 0 & 0 & 1 \end{bmatrix}
$$

 Les vitesses linéaires et angulaires des deux roues (Roue1, Roue3) sont données de la manière suivante :

¾ Torseur cinématique de la Roue1.

$$
V_{Rouel} = \begin{bmatrix} xtp \\ ytp \\ 0 \end{bmatrix}
$$

$$
\Omega_{Rouel} = \begin{bmatrix} -\phi age \sin(\theta + \alpha ag) \\ \phi age \cos(\theta + \alpha ag) \\ \alpha age + \theta p \end{bmatrix}
$$

¾ Torseur cinématique de la Roue3.

$$
V_{Roue3} = \begin{bmatrix} xtp \\ ytp \\ 0 \end{bmatrix}
$$

$$
\Omega_{Roue3} = \begin{bmatrix} -\phi gp \sin(\theta) \\ \phi gp \cos(\theta) \\ \theta p \end{bmatrix}
$$

La forme de sortiedes énergies cinétiques, potentielles et la matrice d'inertie du système est donnée sous les formes suivantes :

 $\triangleright$  Energie cinétique du châssis.

$$
T_{chassis} = \frac{1}{2}Mt \, xtp^2 + \frac{1}{2}Mt \, ytp^2 + \frac{1}{2}\theta p^2 \, Ip33
$$

¾ Energie cinétique de la Roue1.

$$
T_{Rouel} = \frac{1}{2} \phi \alpha g p^2 I d22 + \frac{1}{2} I d33 \theta p^2 + I d33 \theta p \alpha a g p + \frac{1}{2} I d33 \alpha a g p^2
$$

¾ Energie cinétique de la Roue2.

$$
T_{Roue2} = \frac{1}{2} \phi a d p^2 I d 22 + \frac{1}{2} I d 33 \alpha a d p^2 + I d 33 \alpha a d p \theta p + \frac{1}{2} I d 33 \theta p^2
$$

¾ Energie cinétique de la Roue3.

$$
T_{Roue3} = \frac{1}{2} \phi g p^2 \, It22 + \frac{1}{2} \theta p^2 \, It33
$$

¾ Energie cinétique de la Roue4.

$$
T_{Roue4} = \frac{1}{2} \phi dp^2 It22 + \frac{1}{2} \theta p^2 It33
$$

¾ Energie cinétique global du robot est :

$$
T_{\nu \acute{e}hicule}=
$$

$$
\frac{1}{2}Mt(xtp^{2} + ytp^{2}) + (\frac{1}{2}Ip33 + It33 + Id33)\theta p^{2}
$$
  
+  $(\alpha adp + \alpha agp)Id33\theta p + \frac{1}{2} It22 \phi dp^{2} + \frac{1}{2} Id33 \alpha adp^{2}$   
+  $\frac{1}{2} Id33 \alpha agp^{2} + \frac{1}{2} Id22 \phi agp^{2} + \frac{1}{2} It22 \phi gp^{2} + \frac{1}{2} Id22 \phi adp^{2}$ 

 $\triangleright$  Energie potentiel globale du robot est :

 $EP_{\text{v\'{e}}hicule}$  = -  $Mt$   $g h + 4$   $m g(r - h)$ 

¾ La matrice d'inertie du robot est :

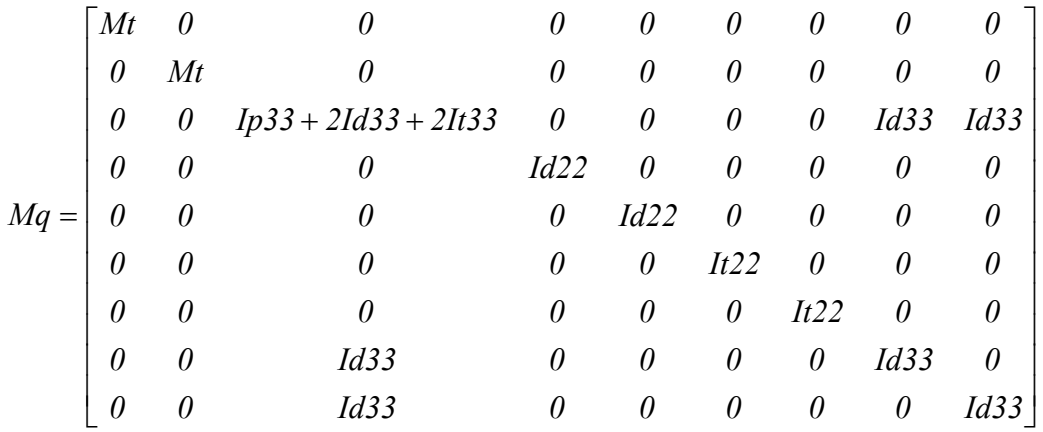

 $\triangleright$  La matrice d'inertie inverse est :

⎥ ⎥ ⎥ ⎥ ⎥ ⎥ ⎥ ⎥ ⎥ ⎥ ⎥ ⎥ ⎥ ⎥ ⎥ ⎥ ⎥ ⎥ ⎥ ⎥ ⎦ + + + *( Ip33 2It33 )Id 33 Ip33 2It33* ⎤ ⎢ ⎢ ⎢ ⎢ ⎢ ⎢ ⎢ ⎢ ⎢ ⎢ ⎢ ⎢ ⎢ ⎢ ⎢ ⎢ ⎢ ⎢ ⎢ ⎢ ⎣ ⎡ = + + − + + + + + − + − + − + + *Ip33 2Id33 2It33 1 0 0 0 0 Ip33 2It33 1 0 0 Ip33 2It33 1 ( Ip33 2It33 )Id 33 Ip33 2Id33 2It33 0 0 0 0 Ip33 2It33 1 0 0 0 0 It22 1 0 0 0 0 0 0 0 0 0 It22 1 0 0 0 0 0 0 0 0 0 Id22 1 0 0 0 0 0 0 0 0 0 Id22 1 0 0 0 Ip33 2It33 1 Ip33 2It33 1 0 0 0 0 Ip33 2Id33 2It33 1 0 0 0 0 0 0 0 0 0 M 1 0 0 0 0 0 0 0 0 0 M 1 Mq*

#### **4. Conclusion**

Dans ce chapitre on a démontré l'utilisation des algorithmes de génération, des modèles géométriques, cinématiques et dynamiques. Dans le premier cas nous avons traité le cas d'une chaine cinématique fermée, ou on a donné les formes de sortie des modèles générés par le générateur automatique. Nous constatons que ces formes utilisent les termes explicites du fichier de définition. De la même manière nous avons montré dans le deuxième cas et le troisième cas les formes de sortie du générateur de simulation d'un monopède et d'un robot mobile à 2D.

 D'une manière générale pour obtenir des formes des modèles de sortie d'un système mécanique articulé en utilisant nos algorithmes, il est nécessaire avant de passer à l'étape de génération, de bien repérer les liaisons du mécanisme à modéliser à partir de la plate-forme jusqu'au l'organe terminal en donnant leurs sens, identification des variables dérivables par rapport au temps , la définition des corps du mécanisme et ces repères associés, ce qui facilite la définition de fichier de définition du système à modéliser.

# **Chapitre 4**

# **Modélisation d'un véhicule**

 Un véhicule est un système composé d'un assemblage complexe de plusieurs composantes de différents types : mécanique, pneumatique, électrique ou thermique. Chaque organe possède un rôle particulier dans son fonctionnement. Par ailleurs, il est difficile d'avoir un modèle de véhicule prenant en compte toutes ces composantes. Sinon son degré de complexité serait élevé et sa manipulation lourde. L'identification des caractéristiques de l'ensemble des composantes permettant de reconstruire le modèle représente un travail très difficile, car leurs paramètres peuvent varier énormément d'une situation à une autre, alors la modélisation d'un véhicule nécessite, de choisir les composantes essentielles de façons à établir un modèle nominal qui soit le plus proche de la réalité et suffisamment simple pour son implantation.

 Actuellement il existe plusieurs outils de modélisation qui peuvent être classés en deux grandes parties : ceux empruntant la voie du calcul symbolique, et ceux calculant à chaque pas les interactions entre chaque composant du modèle. L'avantage de la voie symbolique est de pouvoir travailler directement sur l'aspect formel du modèle, alors que l'autre solution propose une boîte noire ne permettant pas directement d'évaluer l'effet de la variation d'un paramètre sur le modèle.

 Le calcul symbolique permet un découplage complet entre le calcul du modèle et le simulateur. De plus, cette voie nous autorise un accès à tous les paramètres. Parmi les logiciels de modélisation pour la robotique utilisant le calcul symbolique nous pouvons citer le logiciel James (Simulog - Aérospatiale) et le logiciel SYMORO+. Les fonctions de ces types de logiciels peuvent être variées, certains proposant le calcul des modèles dynamiques d'autres les générations complète de simulateurs.

 D'autres logiciels sont destiné à la modélisation intégrée, ils calculent les déplacements et les effets sur chaque corps un par un, Ces logiciels n'utilisent pas de modèle global du mécanisme. Donc, dans ce cas nous ne pouvons pas utiliser la partie modélisation pour les commandes. Parmi ces logiciels nous pouvons citer : Solid Dynamics, DADS, ADAMS.

Ces trois logiciels sont dotés d'un modeleur graphique permettant la création des corps et des liaisons, ainsi qu'une interface de visualisation permettant l'observation des mouvements du mécanisme, voire des forces s'exerçant entre les corps, les données peuvent aussi être fournies sous forme de courbe.

 Dans le but de calculer le système d'équation global du modèle du véhicule et vu la complexité de ce système du point de vue nombre de variables dynamiques, la non-linéarité du système et dans le but d'exploiter nos propre données, nous avons utilisé nos propres algorithmes de génération automatique représenté dans le chapitre 3.

#### **1. Conception d'un simulateur du véhicule**

La conception de la dynamique du véhicule peut être réalisée, en modélisant les différentes parties du véhicule, et en calculant les équations du mouvement dynamique du véhicule et les différents facteurs agissant sur son comportement qui doit être généré par des fonctions simulant les actions. La Figure 4.1 montre un organigramme d'une représentation fonctionnelle du véhicule.

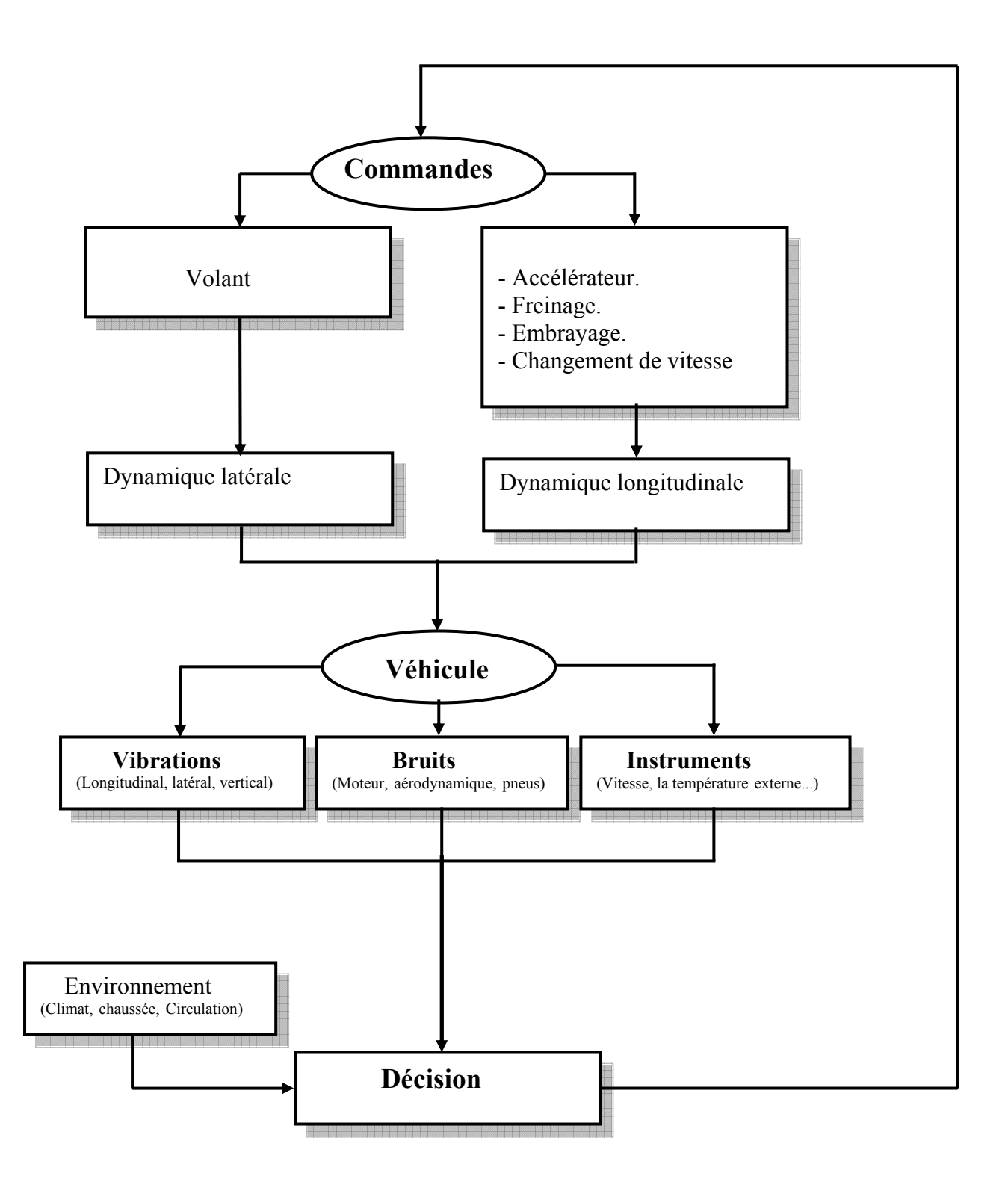

Figure 4.1 : Représentation fonctionnelle du véhicule

#### **2. Hypothèses de base**

 Pour le calcul d'un modèle dynamique opérationnel , des simplifications liées à la structure dynamique du véhicule s'imposent pour réduire la complexité du système tout en garantissant un certain degré de réalisme et d'efficacité de la modélisation , dans se cas en supposant :

- $\triangleright$  La caisse comme un corps rigide 3D.
- ¾ Chaque demi-essieu inclue les organes de liaisons et porte-moyeu sont représenté comme une liaison ponctuel en translation uniquement.
- ¾ La cinématique de liaison roue/châssis peut être représentée par le braquage des roues directrices (deux roues avant), les débattements des suspensions et la rotation des roues autour de leur axe de fusée.
- $\triangleright$  La dynamique de variation du rayon de roulement est supposée négligeable sous l'hypothèse d'absence d'irrégularité dans la zone de contact.
- $\triangleright$  Chaque roue est considérée comme un corps rigide en rotation relie au châssis par l'intermédiaire d'une articulation élastique avec amortissement.
- ¾ Le contact roue/sol est supposé ponctuel et localisé dans le plan de symétrie de la roue à une distance égale au rayon sous charge par rapport au centre de la roue.

 Le schéma de la figure (4.2) présente toutes les liaisons cinématiques que nous considérons dans le modèle utilisé. Les variables  $\varphi_1, \varphi_2, \varphi_3$  et  $\varphi_4$  indique les angles de rotation des quatre roues autour de l'axe de fusée,  $\beta_1$  et  $\beta_2$  les angles de braquage gauche et droite des roues directrices et  $z_1$ ,  $z_2$ ,  $z_3$  et  $z_4$  représente le débattement des quatre suspensions.

 Les angles de braquages gauche et droit peuvent être déduits à partir de la connaissance de l'angle de braquage donnée par la géométrie d'Ackerman [7][9] et qu'on la note β*<sup>b</sup>* .

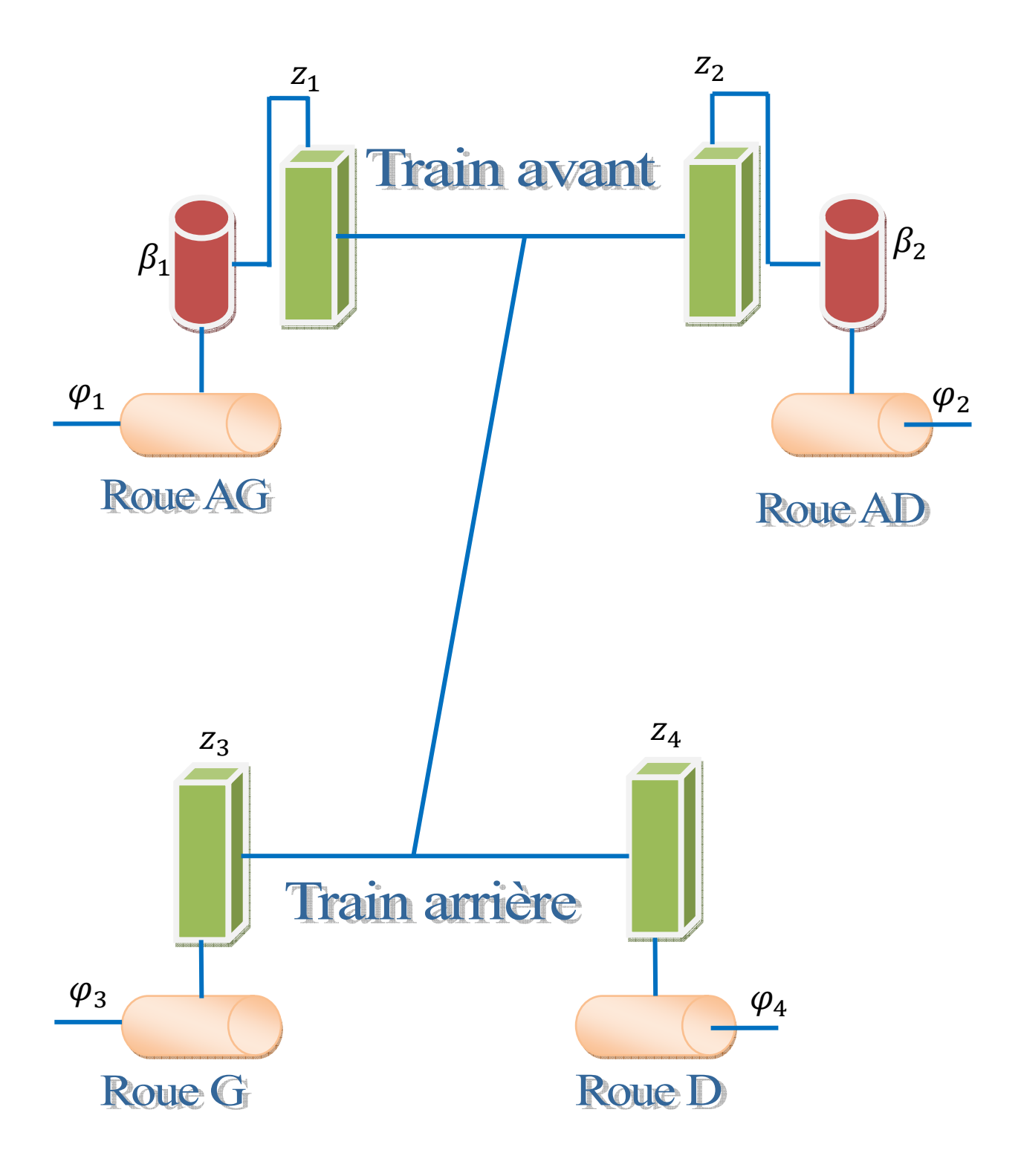

 **Figure 4.2.** : Structure dynamique simplifie du véhicule

# **3. Principe de Calcul**

 Nous utilisons les algorithmes de génération automatiquement pour générer les trois modèles (géométrique, cinématique et dynamique).

A fin, d'utiliser ces algorithmes, il est nécessaire de définir :

- ¾ L'ensemble des repères de mécanisme avec ces mouvements possibles (vecteur de translation, vecteur de rotation), on respectant la structure arborescente.
- ¾ Définition des corps de mécanisme par rapport à ces repères et leurs propriétés dynamiques (masses et la matrice d'inertie du corps).
- $\triangleright$  Les variables dérivables par rapport au temps.

# **3.1 Paramètres du véhicule en 3D**

A partir de la description du mécanisme du véhicule en 3D (section 2.), les paramètres dynamiques à considérer sont :

- ¾ La masse de la caisse est Ms, la masse de chaque roue avant est MNSF est la masse de chaque roue dernière est MNSR.
- $\triangleright$  Le tenseur d'inertie de la caisse est donné par :

$$
\mathbf{I}_{\mathbf{ch}} = \begin{bmatrix} XX6 & XYZ6 & XZ6 \\ XY6 & YY6 & 0 \\ XZ6 & 0 & ZZ6 \end{bmatrix}
$$

¾ Les tenseurs d'inerties en rotation des quatre roues sont supposés égaux donnés par :

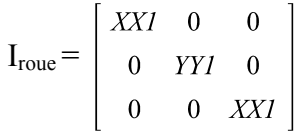

 $\triangleright$  Les variables dérivables sont :

 *q:=vector([x,y,z,theta\_l,theta\_r,theta\_t,z1,z2,z3,z4,beta\_b,phi\_1,phi\_2,phi\_3,phi\_4]);* Pour plus de détaille, la Figure (4.3.) illustre les différentes dimensions du mécanisme et l'ensemble de repères associés aux corps de ce mécanisme.

 Nous utilisons en suite la structure arborescente pour présenter les repères et définir le fichier de définition du mécanisme et le parcours des chemins des organes terminaux. La Figure (4.4) illustre la structure arborescente des repères et corps du mécanisme.

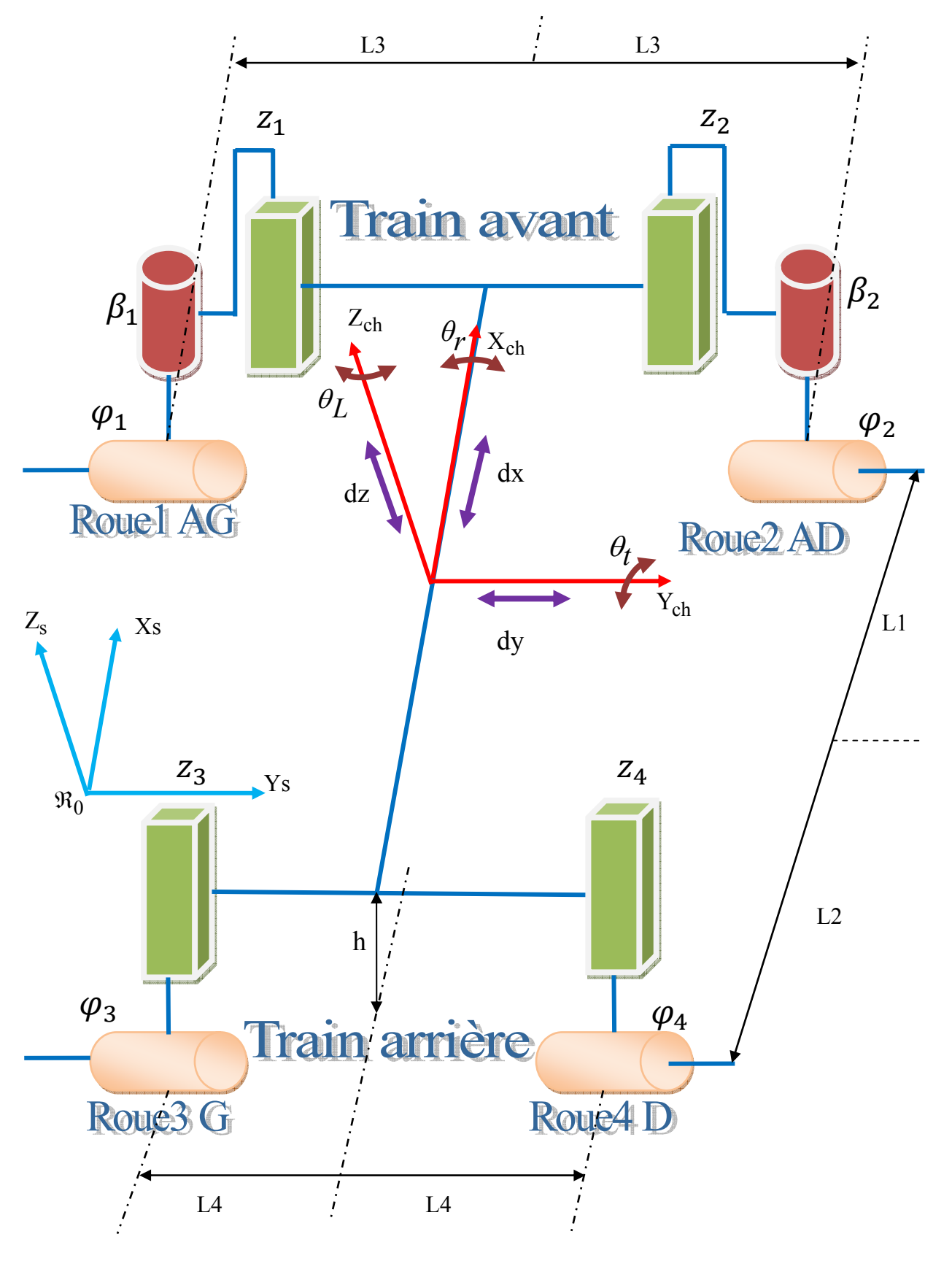

 **Figure 4.3.** : Définition des repères du mécanisme

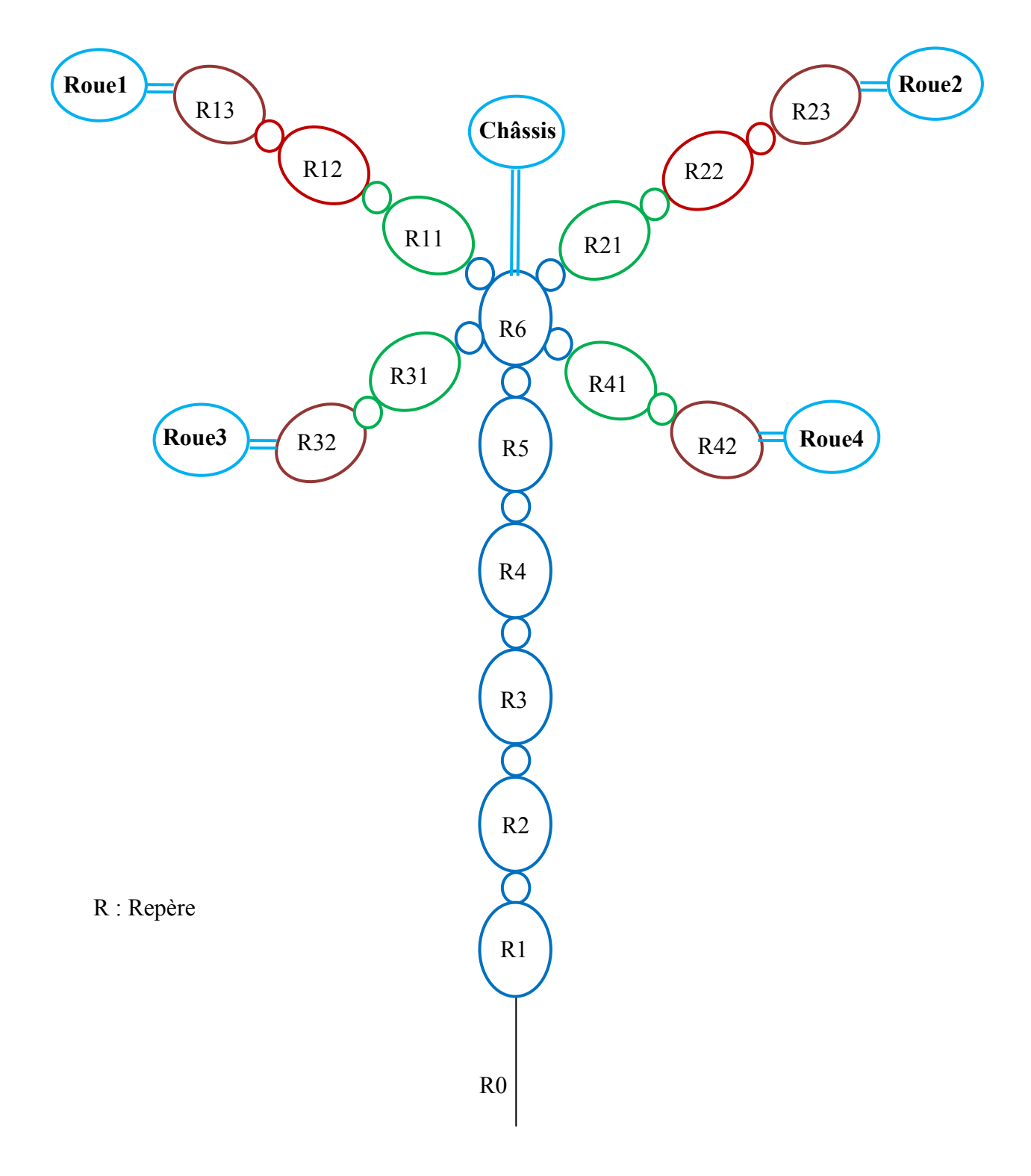

**Figure 4.4.** : Représentation arborescente du mécanisme de véhicule en 3D

# **3.2 Fichier de définition**

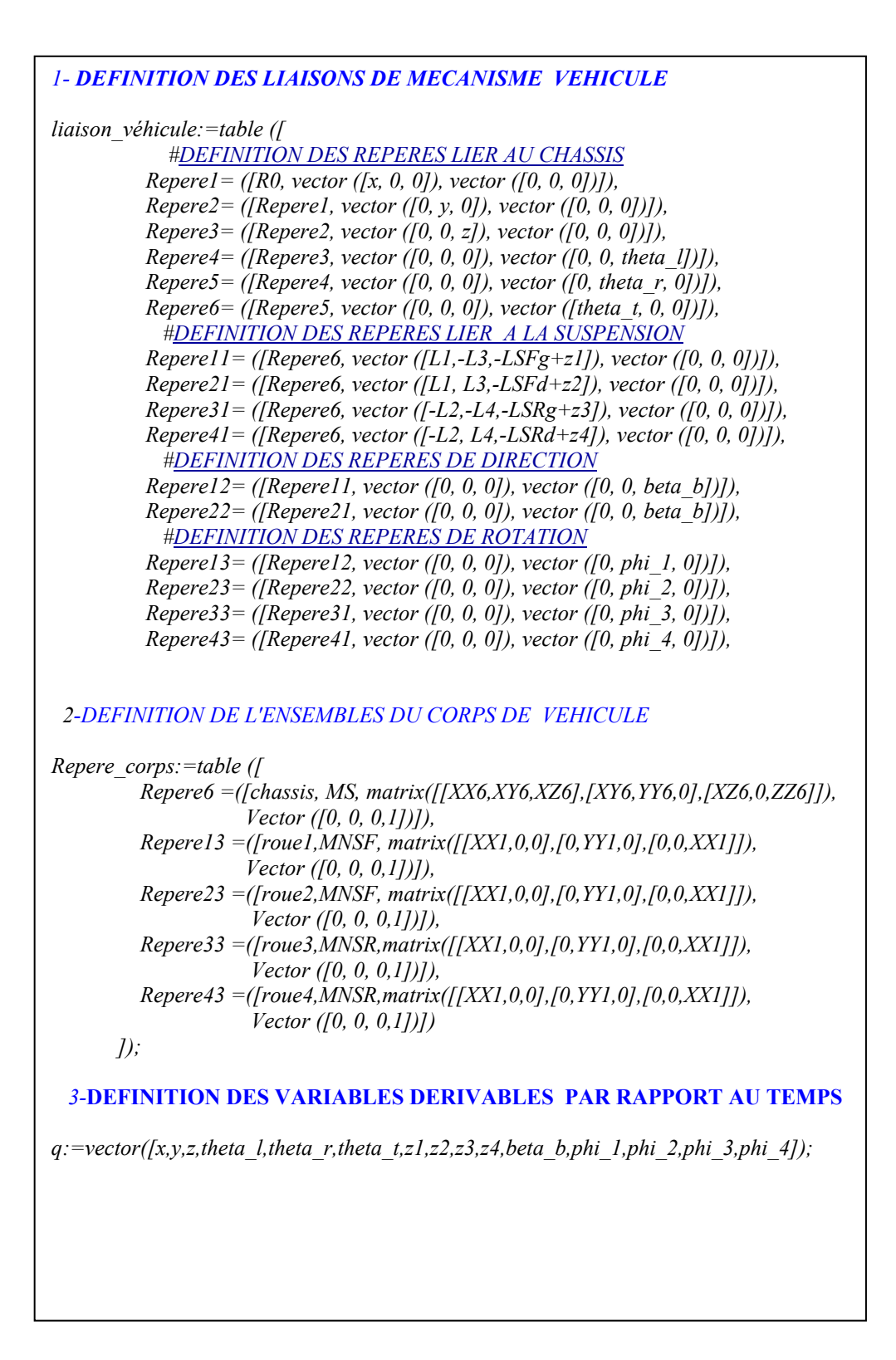

#### **3.3 Résultats de la modélisation**

## **3.3.1 Calcul du modèle géométrique direct**

 Dans le but de déterminer le modèle géométrique direct, nous pouvons introduire les matrices de transformations homogènes [14]. Ces matrices, fonction des variables articulaires, permettent de calculer l'orientation et la position d'un corps par rapport à un corps précédent. Les trois premières colonnes définissent la rotation, la dernière colonne définit une translation. Pour chaque liaison entre deux corps, nous pouvons calculer une matrice de transformation homogène qui traduit le mouvement entre les repères définissant la position de chacun des deux corps. Ici on va se limiter à la représentation des matrices homogènes des deux roues (Roues1et Roue3),

La Matrice de passage homogène **Sol-roue1** est **:** 

 $ROR13_{1,1} := \cos(\theta l) \cos(\theta r) \cos(\beta b) \cos(\phi l)$  $-\sin(\beta b) \cos(\phi I) \sin(\theta I) \cos(\theta t)$  $+\sin(\beta b)\cos(\phi I)\cos(\theta I)\sin(\theta r)\sin(\theta t)$  $-\sin(\theta l)\sin(\theta l)\sin(\theta t)-\sin(\theta l)\cos(\theta l)\sin(\theta r)\cos(\theta t)$  $ROR13_{2,1} := \sin(\theta l) \cos(\theta r) \cos(\beta b) \cos(\phi l)$  $+\sin(\beta b)\cos(\phi I)\cos(\theta l)\cos(\theta t)$  $+\sin(\beta b)\cos(\phi I)\sin(\theta l)\sin(\theta r)\sin(\theta t)$  $+\sin(\phi I)\cos(\theta l)\sin(\theta t)-\sin(\phi I)\sin(\theta l)\sin(\theta r)\cos(\theta t)$  $ROR13_{3/1} := -\sin(\theta r) \cos(\beta b) \cos(\phi 1)$  $+\cos(\theta r) \sin(\theta t) \sin(\beta b) \cos(\phi t) - \cos(\theta r) \cos(\theta t) \sin(\phi t)$  $ROR13_{4, 1} := 0$  $ROR13_1$ ,  $:= -\cos(\theta l) \cos(\theta r) \sin(\beta b) - \cos(\beta b) \sin(\theta l) \cos(\theta t)$  $+\cos(\beta b)\cos(\theta l)\sin(\theta r)\sin(\theta t)$  $ROR13_{2,2} := -\sin(\theta l) \cos(\theta r) \sin(\beta b) + \cos(\beta b) \cos(\theta l) \cos(\theta t)$  $+\cos(\beta b)\sin(\theta l)\sin(\theta r)\sin(\theta t)$  $ROR13_{3,2} := \sin(\theta r) \sin(\beta b) + \cos(\theta r) \sin(\theta t) \cos(\beta b)$  $ROR13_{4,2} := 0$  $ROR13_{1,3} := \cos(\theta l) \cos(\theta r) \cos(\beta b) \sin(\phi l)$  $-\sin(\beta b)\sin(\phi I)\sin(\theta l)\cos(\theta t)$  $+\sin(\beta b)\sin(\phi I)\cos(\theta l)\sin(\theta r)\sin(\theta t)$  $+\cos(\phi I)\sin(\theta l)\sin(\theta t)+\cos(\phi I)\cos(\theta l)\sin(\theta r)\cos(\theta t)$  $ROR13_{2,3} := \sin(\theta l) \cos(\theta r) \cos(\beta b) \sin(\phi l)$  $+ \sin(\beta b) \sin(\phi I) \cos(\theta I) \cos(\theta t)$  $+\sin(\beta b)\sin(\phi I)\sin(\theta l)\sin(\theta r)\sin(\theta t)$  $-\cos(\phi I) \cos(\theta I) \sin(\theta t) + \cos(\phi I) \sin(\theta I) \sin(\theta r) \cos(\theta t)$ 

 $ROR13_{3,3} := -\sin(\theta r) \cos(\beta b) \sin(\phi l)$  $+\cos(\theta r) \sin(\theta t) \sin(\beta b) \sin(\phi l) + \cos(\theta r) \cos(\theta t) \cos(\phi l)$  $ROR13_{4,3} := 0$  $ROR13_{1/4} := \cos(\theta l) \cos(\theta r) L1 + L3 \sin(\theta l) \cos(\theta t)$  $-L3 \cos(\theta l) \sin(\theta r) \sin(\theta t) - \sin(\theta l) \sin(\theta t) LSFg$  $+ \sin(\theta l) \sin(\theta t) zI - \cos(\theta l) \sin(\theta r) \cos(\theta t) LSFg$  $+\cos(\theta l)\sin(\theta r)\cos(\theta t) zI + x$  $ROR13_{2,4} := \sin(\theta l) \cos(\theta r) L1 - L3 \cos(\theta l) \cos(\theta t)$  $-L3 \sin(\theta l) \sin(\theta r) \sin(\theta t) + \cos(\theta l) \sin(\theta t) LSFg$  $-\cos(\theta l)\sin(\theta t) zI - \sin(\theta l)\sin(\theta r)\cos(\theta t) LSFg$  $+ \sin(\theta l) \sin(\theta r) \cos(\theta t) z l + y$  $ROR13_{3/4} := -\sin(\theta r) L1 - \cos(\theta r) \sin(\theta t) L3$  $-\cos(\theta r) \cos(\theta t) LSFg + \cos(\theta r) \cos(\theta t) zI + z$  $ROR13_{4,4} := 1$ 

 Cette matrice définit la position du repère R13 associe au corps (Roue1) par rapport au repère R0 de la plate forme.

La matrice de passage **Sol-roue3** est **:** 

 $ROR33_{1,1} := \cos(\theta l) \cos(\theta r) \cos(\phi 3) - \sin(\phi 3) \sin(\theta l) \sin(\theta t)$  $-\sin(\phi_3)\cos(\theta l)\sin(\theta r)\cos(\theta t)$  $R0R33_{2,1} := \sin(\theta l) \cos(\theta r) \cos(\phi 3) + \sin(\phi 3) \cos(\theta l) \sin(\theta t)$  $-\sin(\phi_3) \sin(\theta l) \sin(\theta r) \cos(\theta t)$  $ROR33_{3,1} := -\sin(\theta r) \cos(\phi 3) - \cos(\theta r) \cos(\theta t) \sin(\phi 3)$  $R0R33_{4-1} := 0$  $ROR33_{1,2} := -\sin(\theta l) \cos(\theta t) + \cos(\theta l) \sin(\theta r) \sin(\theta t)$  $ROR33_{2,2} := cos(\theta l) cos(\theta t) + sin(\theta l) sin(\theta r) sin(\theta t)$  $ROR33_{3,2} := \cos(\theta r) \sin(\theta t)$  $R0R33_{4,2}:=0$  $ROR33_{1,3} := \cos(\theta l) \cos(\theta r) \sin(\phi 3) + \cos(\phi 3) \sin(\theta l) \sin(\theta t)$  $+\cos(\phi_3)\cos(\theta l)\sin(\theta r)\cos(\theta t)$  $ROR33_{2,3} := \sin(\theta l) \cos(\theta r) \sin(\phi 3) - \cos(\phi 3) \cos(\theta l) \sin(\theta t)$  $+\cos(\phi_3) \sin(\theta l) \sin(\theta r) \cos(\theta t)$  $ROR33_{3/3} := -\sin(\theta r) \sin(\phi 3) + \cos(\theta r) \cos(\theta t) \cos(\phi 3)$  $R0R33_{4,3} := 0$ 

 $\overline{a}$ 

 $\overline{a}$ 

R0R33<sub>1,4</sub> := 
$$
-\cos(\theta l) \cos(\theta r) L2 + L4 \sin(\theta l) \cos(\theta t)
$$
  
\t\t\t $-L4 \cos(\theta l) \sin(\theta r) \sin(\theta t) - \sin(\theta l) \sin(\theta t) LSRg$   
\t\t\t $+ \sin(\theta l) \sin(\theta t) z3 - \cos(\theta l) \sin(\theta r) \cos(\theta t) LSRg$   
\t\t\t $+ \cos(\theta l) \sin(\theta r) \cos(\theta t) z3 + x$   
\t\t\t $R0R33_{2,4} := -\sin(\theta l) \cos(\theta r) L2 - L4 \cos(\theta l) \cos(\theta t)$   
\t\t\t $-L4 \sin(\theta l) \sin(\theta r) \sin(\theta t) + \cos(\theta l) \sin(\theta t) LSRg$   
\t\t\t $- \cos(\theta l) \sin(\theta t) z3 - \sin(\theta l) \sin(\theta r) \cos(\theta t) LSRg$   
\t\t\t $+ \sin(\theta l) \sin(\theta r) \cos(\theta t) z3 + y$   
\t\t\t $R0R33_{3,4} := \sin(\theta r) L2 - \cos(\theta r) \sin(\theta t) L4$   
\t\t\t $- \cos(\theta r) \cos(\theta t) LSRg + \cos(\theta r) \cos(\theta t) z3 + z$   
\t\t\t $R0R33_{4,4} := 1$   
\t\t\t $R0R33_{4,4} := 1$ 

 $\overline{a}$ 

 $\overline{a}$ 

Pour déterminer les coordonnées en position  $\int x, y, z \, \int^T$  et en orientation,  $\int \theta_r \cdot \theta_c \cdot \theta_l \, \int^T$ des organes terminaux par rapport à R0 (en utilisant angles de Roulis - Tangage - Lacet.) et Si on prend comme exemple la Roue1ou la matrice de transformation homogène est R0R13 entre la plate-forme et la Roue1 (OT repère R13). La relation entre les coordonnées homogènes de l'OT dans  $R0[x, y, z]^T$  et de ses coordonnées homogènes exprimées dans le repère R13  $\left[ 0.00, 0.1 \right]^T$  est la suivante :

$$
\begin{bmatrix} x \\ y \\ z \\ I \end{bmatrix} := RORI3 \begin{bmatrix} 0 \\ 0 \\ 0 \\ I \end{bmatrix}
$$
 (4.1)

La matrice de transformation homogène entre R0 et R13 peut être exprimée avec les angles de Roulis - Tangage - Lacet de la manière suivante dans R0 :

 $M :=$ 

$$
\begin{pmatrix}\n\cos\theta_l \cos\theta_t & -\sin\theta_l \cos\theta_r + \cos\theta_l \sin\theta_t \sin\theta_r & \sin\theta_l \sin\theta_r + \cos\theta_l \sin\theta_t \cos\theta_r \\
\sin\theta_l \cos\theta_t & \cos\theta_l \cos\theta_r + \sin\theta_l \sin\theta_t \sin\theta_r & -\cos\theta_l \sin\theta_r + \sin\theta_l \sin\theta_t \cos\theta_r \\
-\sin\theta_t & \cos\theta_t \sin\theta_r & \cos\theta_t \cos\theta_r\n\end{pmatrix} (4.2)
$$

 La relation entre les angles d'orientation et l'orientation du segment dans le repère R0 est :  $M = R0R13$ 

 On résoudre cette équation on obtient la position et l'orientation de l'OT sous la forme suivante :

$$
\begin{bmatrix} x \\ y \\ z \\ \theta_r \\ \theta_l \end{bmatrix} = \begin{bmatrix} T_x \\ T_y \\ T_z \\ g_1(q) \\ g_2(q) \\ g_3(q) \end{bmatrix}
$$

 $[T_x, T_y, T_z]$ : Les coordonnées cartésiennes de position de l'OT.

*q* : Vecteur des variables articulaires.

 $g_1$ ,  $g_2$ ,  $g_3$ : Sont des fonctions des variables qi.

## **3.3.2 Calcul du modèle cinématique direct**

Les formules de sortie du générateur pour les torseurs cinématiques des deux roues (Roue1, Roue3) sont données par :

¾ Le torseur cinématique de la Roue1.

$$
v_{Rouel} := \begin{bmatrix} xp \\ yp \\ zp + zlp \end{bmatrix}
$$

 $Wx := (\cos(\theta l) \cos(\theta t) \sin(\theta r) + \sin(\theta l) \sin(\theta t)) \beta b p + ($  $-\cos(\theta l)\cos(\theta r)\sin(\beta b)+\cos(\theta l)\sin(\theta t)\sin(\theta r)\cos(\beta b)$  $-\sin(\theta l)\cos(\theta t)\cos(\beta b))\phi l p$  $+\cos(\theta r) \cos(\theta l) \theta t p - \sin(\theta l) \theta r p$  $Wv := (\cos(\theta l) \cos(\theta t) \cos(\theta b) - \sin(\theta l) \cos(\theta r) \sin(\theta b)$  $+ \sin(\theta l) \sin(\theta t) \sin(\theta r) \cos(\beta b) \phi l p$ 

 $+$   $(\sin(\theta l) \cos(\theta t) \sin(\theta r) - \cos(\theta l) \sin(\theta t)) \beta b p$  $+ \theta r p \cos(\theta l) + \cos(\theta r) \sin(\theta l) \theta t p$ 

 $W_z := (\sin(\beta b) \sin(\theta r) + \sin(\theta t) \cos(\theta r) \cos(\beta b)) \phi l p$  $+ \theta l p + \beta b p \cos(\theta t) \cos(\theta r) - \theta t p \sin(\theta r)$ 

¾ Le torseur cinématique de la Roue3.

$$
V_{Roue3} := \begin{vmatrix} xp \\ yp \\ zp + z3p \end{vmatrix}
$$
  
\n
$$
Wx := (\cos(\theta l) \sin(\theta t) \sin(\theta r) - \sin(\theta l) \cos(\theta t)) \phi 3p
$$
\n
$$
+ \cos(\theta r) \cos(\theta l) \theta tp - \sin(\theta l) \theta rp
$$
\n
$$
Wy := (\cos(\theta l) \cos(\theta t) + \sin(\theta l) \sin(\theta t) \sin(\theta r)) \phi 3p
$$
\n
$$
+ \theta rp \cos(\theta l) + \cos(\theta r) \sin(\theta l) \theta tp
$$
\n
$$
Wz := \theta lp - \theta tp \sin(\theta r) + \phi 3p \sin(\theta t) \cos(\theta r)
$$

## **3.3.3 Calcul du modèle dynamique**

Comme nous l'avons vu précédemment, le modèle dynamique de la structure arborescente est obtenu en utilisant l'approche de Lagrange basée sur le calcul de l'énergie cinétique et potentielle [13][14][15]. Ici l'énergie cinétique et potentielle du véhicule est :

 $\checkmark$  Energie cinétique global du véhicule est :

Tvéhicule := 
$$
\frac{1}{2}
$$
 MNSF  $z2p^2$  + *YY1*  $\theta rp$   $\phi 3p$  +  $\frac{1}{2}$   $\theta tp^2$  *XX6*  
+  $\frac{1}{2}$   $\theta rp^2$  *YY6* +  $\theta tp$   $\theta rp$  *XY6* +  $\theta tp$   $\theta lp$  *XZ6* +  $2$   $\theta tp^2$  *XX1*  
+  $\frac{1}{2}$  *MS*  $zp^2$  +  $\frac{1}{2}$   $\theta lp^2$  *ZZ6* +  $\frac{1}{2}$  *MS*  $yp^2$  +  $\frac{1}{2}$  *YY1*  $\phi 4p^2$   
+  $\frac{1}{2}$  *MS*  $xp^2$  +  $\frac{1}{2}$  *MNSR*  $z3p^2$  + *YY1*  $\theta rp$   $\phi 2p$  +  $\frac{1}{2}$  *YY1*  $\phi 2p^2$   
+  $\frac{1}{2}$  *YY1*  $\phi 3p^2$  + *YY1*  $\theta rp$   $\phi 4p$  +  $\frac{1}{2}$  *MNSR*  $z4p^2$   
+ *YY1*  $\theta rp$   $\phi 1p$  +  $2$  *XX1*  $\theta lp$   $\beta bp$  +  $2$  *YY1*  $\theta rp^2$  +  $\frac{1}{2}$  *YY1*  $\phi 1p^2$   
+  $2$  *XX1*  $\theta 1p^2$  + *XX1*  $\beta bp^2$  +  $\frac{1}{2}$  *MNSF*  $z1p^2$ 

 $\checkmark$  Energie potentielle global du véhicule est :

$$
EPvéhicule := MS g z - MNSF g LSFg + MNSF g z1
$$
  
- MNSF g LSFd + MNSF g z2 - MNSR g LSRg + MNSR g z3  
- MNSR g LSRd + MNSR g z4

 $\overline{\phantom{a}}$ 

Le calcul de la matrice d'inertie, la matrice des effets de centrifuge et Coriolis et la matrice de gravité sont déduites à partir des énergies citées précédemment en utilisant l'équation de Lagrange :

$$
\frac{d}{dt} \left( \frac{\partial T}{\partial \dot{q}_i} \right) - \left( \frac{\partial T^T}{\partial q_i} \right) \cdot Q = 0.
$$
\n
$$
Q = -\frac{dV}{dq} + \Gamma + Q_{nc}.
$$
\n(4.3)

Avec :

<sup>Γ</sup> : Vecteur des forces généralisées aux articulations

*qi* : Vecteur des variables articulaires.

 $Q_{nc}$ : Vecteur de forces non conservatrices

*V* : vecteur d'énergie potentielle.

 $\checkmark$  Matrice d'inertie du véhicule.

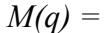

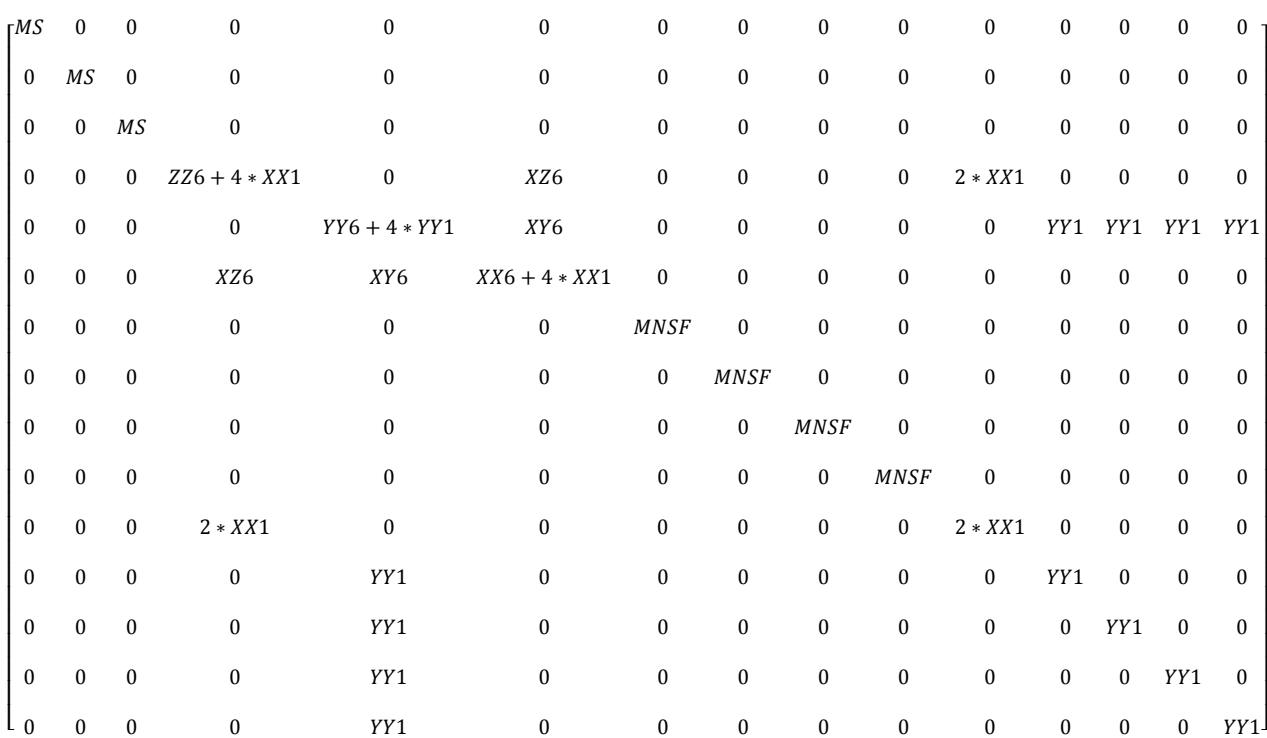

- $\checkmark$  Le vecteur C (q, qp) qp des effets de l'accélération de Coriolis et des effets centrifuges est nul.
- $\checkmark$  Le vecteur G(q) des effets dus à la gravité est donné :

 $G(q) = [0 \ 0 \ MS * g \ 0 \ 0 \ 0 \ MNSF * g \ MNSF * g \ MNSR * g \ MNSR * g \ 0 \ 0 \ 0 \ 0]^{T}$ La résolution des mouvements du mécanisme revient à exprimer numériquement l'équation suivante :

$$
\ddot{q} = M^{-1}(q)(\Gamma - C(q, \dot{q})\dot{q} - G(q)).
$$
\n(4.4)

Avec :

- *M* la matrice d'inertie du système,
- *C* la matrice des effets centrifuges et de Coriolis,
- *G* les effets de la gravité,
- <sup>Γ</sup> Vecteur des forces généralisées aux articulations.

## **3.4 Les forces extérieures**

Les efforts extérieurs principaux agissant sur le véhicule son ceux dus aux contacts pneu/sol et les forces aérodynamiques. La prise en compte de ces efforts se traduit par l'ajout aux couples des actionneurs (Γ) les couples supplémentaires représentant ces actions.

## **3.4.1 Forces de contact pneu/sol**

.

Le pneu est la composante la plus importante dans le comportement d'un véhicule routier. En effet, la dynamique du véhicule dépend, en grande partie, de la dynamique des pneus. Le pneu étant le seul contact que le véhicule a avec le sol, la précision du mouvement du système dépend en majeure partie de la validité du modèle de pneu. La Figure 4.5 montre de façon complète les forces engendrées par un pneu [4].

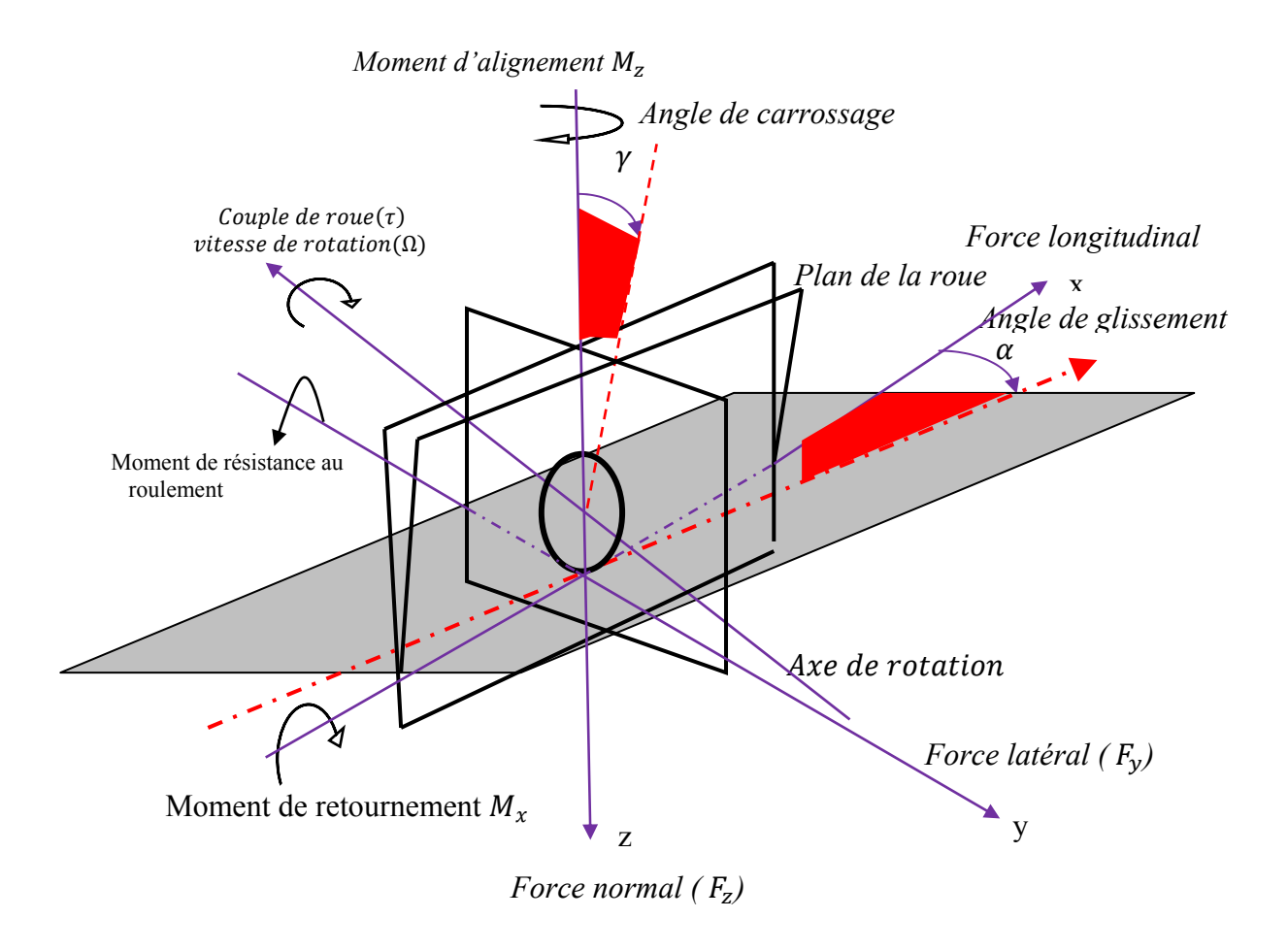

**Figure 4.5** : Illustration des composantes dynamiques d'un pneu

## **a) Description dynamique d'un pneu**

Suivant le système d'axes de (SAE) et à partir de la Figure 4.5 on peut définir:

- ¾ Plan de la roue: plan central de la roue, normal à l'axe de rotation.
- $\triangleright$  Centre de la roue: intersection du plan de la roue et de l'axe de rotation.
- $\triangleright$  Centre de contact du pneu: intersection du plan de la roue avec la projection de l'axe de rotation sur le plan de la route.
- ¾ Rayon sous charge: distance entre le centre de la roue et le centre de contact du pneu.
- $\triangleright$  Force longitudinale Fx : composante de la force exercée par la route sur le pneu, dans le plan de la route et parallèle à l'intersection du plan du pneu et du plan de la route
- ¾ Force latérale Fy : composante de la force exercée par la route sur le pneu, dans le plan de la route et normale à l'intersection du plan du pneu et du plan de la route
- ¾ Force normale Fz : composante de la force exercée par la route sur le pneu, normale au plan de la route

Moment de retournement Mx : moment sur le pneu dans le plan de la route et parallèle à l'intersection du plan du pneu et du plan de la route

- ¾ Moment de résistance au roulement My : moment normal à l'intersection du plan de la roue et du plan de la route
- $\triangleright$  Moment d'alignement Mz : moment normal au plan de la route.
- $\triangleright$  Angle de dérive ( $\alpha$ ): angle entre la direction de cap de la roue et la direction d'avance de la roue.
- $\triangleright$  Angle de carrossage (γ): angle entre le plan de la roue et la verticale

## **b) Modélisation des forces de contact pneu/sol**

En négligeant les composantes de moments, l'effort au niveau de chaque contact pneu/sol est composé d'un vecteur de forces tri-axial exprimé dans le repère lié à la roue i dont l'origine est fixée au centre de l'aire de contact. Ces forces sont : la force longitudinale  $F_{cxi}$ , la force latérale  $F_{cyi}$  et la force normale  $F_{czi}$ . L'indice c est utilisé pour faire référence à un effort de contact roue/sol. La projection de ces forces dans le repère absolu est exprimée par le vecteur  $F_{0i}$  tel que :

$$
F_{0i} = \begin{bmatrix} F_{0xi}, F_{0yi}, F_{0zi} \end{bmatrix}^T
$$

Dans l'espace articulaire, le vecteur  $F_{0i}$  est exprimé par le vecteur de forces  $\Gamma_{ai}$  donné par la relation suivante [31] :

$$
T_{ai} = J_i^T(q) F_{0i} \tag{4.5}
$$

Où  $J_i$  (q) =  $\frac{\partial X(q)}{\partial q}$  est la jacobienne du vecteur  $X_i(q)$  par rapport au vecteur de coordonnées articulaires q. Le vecteur  $X_i(q)$  exprime la position du point de contact de la i dans le de base , en fonction des variables articulaires .

 Pour le cas du véhicule à quatre roues l'action des forces de contact sur chaque roue est exprimée dans l'espace articulaire par le vecteur de forces généralisées  $\Gamma_a$ . Qui est donné par :

$$
\Gamma_{\rm a} = \sum_{i=1}^{4} \Gamma_{ai} = J^T F_0 \tag{4.6}
$$

Avec  $J^T$  une matrice (12x15) et  $F_0$  le vecteur de force de contact de dimension 12, tel que :

$$
JT = [J1T J2T J3T J4T ]
$$
  

$$
F0 = [F01T F02T F03T F04T ]
$$

Les détails des matrices  $J_i$  (pour un point de contact) sont donnés en annexe.

#### **c) Plan de la chaussée parallèle au plan du repère de base.**

Si l'on considère que le plan de la chaussée est parallèle au plan  $(\overrightarrow{Ox_0}, \overrightarrow{Oy_0})$  du repère de base. Alors le tableau des repères :

• pour les deux roues directrices est :

*liaison véhicule:=table([ Repere Z= ([R0, vector([0, 0, 0]), vector([0, 0, theta l])]), Repere B= ([Repere Z, vector([0,0,0]),vector([0,0,Beta b])])]):* 

Pour les deux roues non directrices est :

*liaison* véhicule:=table([ Repere  $Z=(R0,vector([0,0,0]),vector([0,0,0],theta)$ ]):

Avec :  $\theta l$  est l'angle de Lacet,

 $\beta b$  est l'angle de braquage des roues directrices.

La projection du vecteur de forces de contact dévloppées dans le repère de la roue se donne de la manière suivante :

• Pour les roues directrices.

$$
\begin{bmatrix} F_{0xi} \\ F_{0xi} \\ F_{0xi} \end{bmatrix} = \begin{bmatrix} \cos(\theta l + \beta b) & -\sin(\theta l + \beta b) & 0 \\ \sin(\theta l + \beta b) & \cos(\theta l + \beta b) & 0 \\ 0 & 0 & 1 \end{bmatrix} \cdot \begin{bmatrix} F_{cxi} \\ F_{cyi} \\ F_{czi} \end{bmatrix}
$$

Pour les roues non directrices.

$$
\begin{bmatrix} F_{0xi} \\ F_{0xi} \\ F_{0xi} \end{bmatrix} = \begin{bmatrix} \cos(\theta l) & -\sin(\theta l) & 0 \\ \sin(\theta l) & \cos(\theta l) & 0 \\ 0 & 0 & 1 \end{bmatrix} \cdot \begin{bmatrix} F_{cxi} \\ F_{cyi} \\ F_{czi} \end{bmatrix}
$$

## **d) Plan de la chaussée non parallèle au plan du repère de base.**

Si le plan de la surface de contact roue i /sol est non parallèle au plan de la chaussée et fait un angle  $\psi_x$  par rapport à l'axe  $\overrightarrow{Ox}_0$ , un angle  $\psi_y$  par rapport à l'axe  $\overrightarrow{Oy}_0$  et un angle  $\psi_z$ par rapport à l'axe  $\overrightarrow{Oz}_0$ , alors on a :

$$
F_{0i} = \Re_i(\psi_x, \psi_y, \psi_z) F_{ci}
$$

Avec  $\Re_i(\psi_x, \psi_y, \psi_z)$  la matrice de passage du repère de la roue i dont l'origine est fixée au centre de la zone de contact, vers le repère absolu.

Pour calculer la matrice de passage  $\Re_i(\psi_x, \psi_y, \psi_z)$  nous avons suivi les étapes suivantes : **Etape1**: Définition de la table des repères récursifs liés aux rotations des angles  $\psi_x, \psi_y, \psi_z$ des deux roues directrices avant et les deux roues arrière. Ce qui peut-être traduit dans la syntaxe Maple par :

• Pour les deux roues avant la table des repères récursives ce traduit par :

*liaison véhicule:=table([ Repere Z=([R0,vector([0,0,0]),vector([0,0,psi z])]), Repere B=([Repere Z,vector([0,0,0]),vector([0,0,Beta b])]), Repere*  $y=(\int$  *Repere B,vector*([0,0,0]),vector([0,psi\_y,0])]), *Repere*  $x=(Repere_y,vector([0,0,0]),vector([psi_x,0,0]))$ *]):* 

•Pour les deux roues dernières la table des repères récursifs est :

 *liaison\_véhicule:= table([ Repere\_Z=([R0,vector([0,0,0]),vector([0,0,psi\_z])]), Repere\_y= ([ Repere\_Z, vector([0,0,0]),vector([0,psi\_y,0])]), Repere\_x= ([Repere\_y, vector ([0, 0, 0]), vector ([psi\_x, 0, 0])]) ]):* 

**Etape2** : Définition des chemins arborescents des efforts de contact pour les quatre roues.

- Pour les deux roues avant le chemin des repères est : Ch effort = Repère z, Rpere B, Repere y, Repere x.
- Pour les deux roues arrière le chemin des repères est : Ch effort = Repère z, Repere y, Repere x.

 **Etape3** : Calcul des matrices de rotation des forces de contact par rapport au repère de base.

Matrice de passage des efforts de contact pour les deux roues directrices est :

*RD\_effort =* 

$$
\begin{bmatrix}\n\cos(\psi_z + \beta b)\cos(\psi_y) & -\sin(\psi_z + \beta b)\cos(\psi_x) + \sin(\psi_y)\sin(\psi_x)\cos(\psi_z + \beta b) \\
\sin(\psi_z + \beta b)\cos(\psi_x) & \cos(\psi_z + \beta b)\cos(\psi_x) + \sin(\psi_y)\sin(\psi_x)\sin(\psi_z + \beta b) \\
- \sin(\psi_y) & \cos(\psi_y)\sin(\psi_x) \\
\sin(\psi_z + \beta b)\sin(\psi_x) + \sin(\psi_y)\cos(\psi_x)\cos(\psi_z + \beta b) \\
-\cos(\psi_z + \beta b)\sin(\psi_x) + \sin(\psi_y)\cos(\psi_x)\sin(\psi_z + \beta b) \\
\cos(\psi_y)\cos(\psi_x)\n\end{bmatrix}
$$

Matrice de passage des efforts de contact pour les deux roues arrière est :

$$
RND\_effort = \begin{bmatrix} cos(\psi_z) cos(\psi_y) & sin(\psi_z) cos(\psi_x) + cos(\psi_z) sin(\psi_y) sin(\psi_x) \\ sin(\psi_z) cos(\psi_y) & cos(\psi_z) cos(\psi_x) + sin(\psi_z) sin(\psi_y) sin(\psi_x) \\ -sin(\psi_y) & cos(\psi_y) sin(\psi_x) \end{bmatrix}
$$

$$
sin(\psi_z) sin(\psi_x) + cos(\psi_z) sin(\psi_y) sin(\psi_x) -cos(\psi_z) sin(\psi_x) + sin(\psi_z) sin(\psi_y) cos(\psi_x) -cos(\psi_z) sin(\psi_x) + sin(\psi_z) sin(\psi_y) cos(\psi_x)
$$

#### **e) Forces de la résistance au roulement**

La force de traction  $F_{cxi}$  développée au niveau du contact roue\_i/sol pendant la phase d'accélération ou la phase de freinage, résiste au mouvement de la roue. Par ailleurs en roulement, la déformation de la carcasse de la roue entraine le moment de résistance au roulement. Ainsi la force horizontale associée est appelée force de résistance au roulement  $F_{rr}$ . Elle s'exprime en fonction de la charge verticale et du coefficient de résistance. Ce dernier est fonction du carré de la vitesse du véhicule. Le couple de résistance à la rotation de la roue s'exprime alors par le couple suivant :

$$
\Gamma_{ri} = -r_{ei}(F_{cxi} + F_{rr}) \tag{4.7}
$$

Où  $r_{ei}$  est le rayon de roulement effectif moyen de la roue i.

Les forces de tractions  $F_{cxi}$  sont données sous forme symbolique de la manière suivante :

 $\mathcal{S}$   $F_{0c1} = \cos(\psi_z + \beta b) \cos(\psi_y) F_{c1}$  $f(\sin(\psi_z + \beta b)\cos(\psi_x) + \sin(\psi_y)\sin(\psi_x)\cos(\psi_z + \beta b))F_{cyl}$  $+ (\sin(\psi_z + \beta b) \sin(\psi_x) + \sin(\psi_y) \cos(\psi_x) \cos(\psi_z + \beta b)))F_{cz1}$  $\mathcal{P}_{0cx2} = \cos(\psi_z + \beta b) \cos(\psi_y) F_{cx2}$  $f(\sin(\psi_z + \beta b) \cos(\psi_x) + \sin(\psi_y) \sin(\psi_x) \cos(\psi_z + \beta b))F_{\text{cyc}}$  $2 + (\sin(\psi_z + \beta b) \sin(\psi_x) + \sin(\psi_y)\cos(\psi_z)\cos(\psi_z + \beta b)))F_{c2}$
$\checkmark$   $F_{0cx3} = \cos(\psi_z) \cos(\psi_y) F_{cx3}$  $f(\sin(\psi_z)\cos(\psi_x) + \cos(\psi_z)\sin(\psi_y)\sin(\psi_x))F_{c}$  $+ (\sin (\psi_z) \sin (\psi_x) + \cos (\psi_z) \sin (\psi_y) \sin (\psi_x)) F_{cz3}$  $f(x) = f(x)$ 

$$
\angle F_{0cx4} = \cos(\psi_z) \cos(\psi_y) F_{cx4}
$$
  
+ (\sin (\psi\_z) \cos(\psi\_x) + \cos (\psi\_z) \sin (\psi\_y) \sin (\psi\_x)) F\_{cy4}  
+ (\sin (\psi\_z) \sin(\psi\_x) + \cos (\psi\_z) \sin (\psi\_y) \sin (\psi\_x)) F\_{cz4}

### **3.4.2 Résistance aérodynamique**

 La résistance de l'air influe sur le comportement du véhicule, principalement pour les véhicules légers. La résistance de l'air peut se traduit par un torseur d'efforts aérodynamiques appliqué au centre de gravité du véhicule. Ce torseur est composé de trois forces (trainée, dérive, portance) et de trois moments liés aux angles de rotation du véhicule (roulis , tangage, lacet) [8]. Dans la modélisation du véhicule, on se contentera de représenter la résistance de l'air uniquement par sa composante de trainée dont l'expression est :

$$
F_{air} = \frac{1}{2} C_x \rho_a S V_x^2
$$

 $C_x$  est le coefficient aérodynamique de trainée, il est déterminé par des essais sur des maquettes en soufflerie. Il dépend du profil du véhicule.  $\rho_a$  représente la masse volumique de l'air, S est l'aire de la surface frontale du véhicule et  $V_x$ est la vitesse longitudinale du véhicule.

#### **3.4.3 Effets des suspensions**

Les mouvements verticaux de la roue et de la caisse seront reliés par le débattement des suspensions. Ainsi, l'effet ressort-amortisseur est représenté par un effort vertical transmis de la masse non suspendue vers la masse suspendue. En effet, l'application d'un effort vertical au pivot de la roue (porte-moyeu) se traduit par un débattement de la suspension auquel va correspondre un mouvement de la caisse. De même, une variation de la charge de la masse suspendue se traduit par une variation de la force verticale appliquée au pivot de la roue. Ceci se traduit par le calcul, pour chaque articulation représentant le débattement des suspensions (dans la plage linéaire), de l'effort suivant :

$$
\Gamma_{si} = K_r z_i + K_z \dot{z}_i. \tag{4.8}
$$

Avec  $K_r$  et  $K_z$  représentant respectivement les coefficients de raideur et d'amortissement de la suspension.  $\dot{z}_i$  est le débattement de la suspension reliant la roue i au châssis et  $\dot{z}_i$  la vitesse de ce débattement.

 La barre anti-roulis sert à limiter principalement le mouvement de roulis de la caisse dans les virages pour le bon comportement. L'effet de la barre anti-roulis sur la dynamique se traduit par un effort qui s'oppose au mouvement de roulis et par conséquent, il crée une interdépendance des roues du même essieu. Ce couplage peut s'exprimer alors respectivement au niveau des articulations de débattement avant et arrière par les efforts suivants :

$$
\Gamma_{sar} = K_{ar} \Delta z_{sar} \tag{4.9}
$$

$$
\Gamma_{sav} = K_{av} \,\Delta z_{sav} \tag{4.10}
$$

Où  $K_{ar}$  et  $K_{av}$  sont respectivement les raideurs des barres anti-roulis avant et arrière et  $\Delta z$ représente la différence de débattements droite/gauche.

#### **3.4.4 Effets des frottements**

 Si l'on considère la présence de frottements secs et visqueux dans certaines articulations, ils peuvent être modélisés par un effort ajouté à l'équation du mouvement du véhicule. L'expression de cet effort pour une articulation  $q_k$  est :

$$
\Gamma_{kf} = C_{fvk}\dot{q}_k + C_{fsk}\text{sign}(q_k)
$$
\n(4.11)

Où  $C_{fvk}$  et  $C_{fsk}$  représentent respectivement les coefficients de frottements sec et visqueux associés à l'articulation  $q_k$ .

#### **3.4.5 Angle volant et couple de braquage**

 Le système de direction peut être modélisé en utilisant l'équivalence du modèle masseressort-amortisseur. Dans cette représentation, l'entrée du système est l'angle volant  $\beta_{\nu}$  et la sortie est l'angle de braquage  $\beta_b$  du modèle bicyclette. En fait, l'équivalent de masse dans ce modèle est l'inertie du train autour de l'axe du pivot. La colonne de direction est caractérisée par une raideur de torsion  $K_T$  et un coefficient d'amortissement  $C_T$ . le rapport de démultiplication est donné par  $G_d$ . Ainsi le couple de braquage est donné par :

$$
\Gamma_b = K_T(\beta_v - G_d\beta_b) - C_T\dot{\beta_b} - d_{cx}(F_{cx1} + F_{cx2}) - d_{cy}(F_{cy1} + F_{cy2}) \tag{4.12}
$$

Où  $d_{cx}$  et  $d_{cy}$  représentent respectivement les déports de chasses longitudinaux et latéraux.

#### **4. Conclusion**

 Dans ce chapitre on a proposé un modèle nominal qui permet de décrire la dynamique d'un véhicule routier assez proche du système physique réel dans une configuration classique de la structure du véhicule et de son environnement. En conséquence ce modèle simulé nous permettra d'étudier le comportement du véhicule dans des conditions de conduites normales jusqu'aux limites de contrôlabilité. Il sera aussi utilisable pour la conception de lois de commandes en vue du contrôle du véhicule.

 On a présenté également le calcul symbolique de modèle géométrique, modèle cinématique direct et le modèle dynamique du véhicule, en utilisant les algorithmes de génération automatique. Dans cette modélisation on a intégré les principaux paramètres dynamiques et la plupart des efforts exercés par l'environnement sur le véhicule à savoir :

Les forces de contact roue/sol, le couple de résistance à la rotation de la roue, la composante trainée de la résistance aérodynamique, les effets des suspensions, le couple de braquage et les effets de frottements secs et visqueux dans certaines articulations.

### **Synthèse et perspectives**

 L'objectif de ces travaux de mémoire était d'obtenir une modélisation dynamique du véhicule routier prenant en considération les principaux paramètres dynamiques, les forces de contact roue/sol, notamment la présence de couple de résistance à la rotation de la roue, la composante trainée de la résistance aérodynamique, les effets des suspensions, le couple de braquage et les effets de frottements secs et visqueux dans certaines articulations.

 Cet objectif peut être considéré comme atteint par la mise en place des résultats de modélisations représentées dans le chapitre 4. Cette modélisation peut être étendue aux autres mécanismes articulés par exemple les robots à structures cinématiques fermées et ouvertes et plus particulièrement aux robots à pattes.

 La modélisation en question est conçue par le développement des outils génériques c'est-à-dire entièrement paramétrables. Ces outils sont représentés sous formes de procédures. Nous avons développé ces outils en utilisant la théorie des systèmes robotiques, ou on a donné les formes mathématiques de ces outils connus sous les noms : des modèles géométriques, cinématiques et dynamiques. Nous avons simplifie la structure mécanique du véhicule et de son environnement d'une manière à obtenir un modèle nominal décrivant le comportement simulé assez proche du système réel en utilisant les notions de liaisons cinématiques (prismatique et rotoїde) entre les différents corps et on a choisi la structure arborescente pour définir l'ensemble des repères du système .

 En fin, on a choisi un langage de programmation de haut niveau mathématique pour développer les outils génériques et entre tout ce que nous avons traité, il reste un noyau commun dont le point d'entrer est le fichier de définition que nous avons voulu le plus clair, le plus lisible possible et permettant l'utilisation de termes explicites. Ainsi que la présentation du modèle dynamique utilisant directement les termes explicites ou utilisant des variables temporaires pour l'optimisation des calculs.

 Les perspectives visent la conception de lois de commandes en vu du contrôle du véhicule, la réalisation d'une interface graphique qui va faciliter les actions de l'utilisateur et une interface d'animation permettant d'obtenir rapidement un résultat de la simulation.

 La conception de lois de commandes peut être crée en exploitant les résultats obtenus du modèle dynamique du véhicule. La tâche de contrôle du véhicule peut être divisée en deux sous-tâches indépendantes concernant respectivement les comportements latéral et longitudinal du véhicule :

- ¾ L'entrée du modèle latéral est la commande du volant et ses sorties sont la position et le cap du véhicule. Le but de la commande latérale est d'annuler les écarts de position et de cap du véhicule par rapport à la trajectoire de consigne.
- ¾ Les entrées du modèle longitudinal sont la commande du frein et celle de l'accélérateur et sa sortie est la vitesse du véhicule. Le but de la commande longitudinal est de faire diminuer les perturbations comme les changements de pente ou de terrain

L'objectif final de la commande est donc d'avoir un comportement du simulateur aussi proche que possible du mécanisme réel, afin d'implanter avec le minimum de modification la loi de commande sur les dispositifs de commande du mécanisme du véhicule.

 On pense à réaliser aussi une interface graphique composée de plusieurs ensembles de fenêtres tel que : les fenêtres de définition des paramètres de simulation (conditions initiales, sol, etc.), la fenêtre animation destiné à représenter une animation de mouvement du mécanisme avec un temps de calcul minimum, et la fenêtre Simulink du simulateur qui représente les systèmes modélisés.

### **Annexe A**

## Détails des Matrice  $J_i$  des points de contact

*Notation :* 

*L1, L2 : Demi-empattement avant et arière par rapport au centre de gravité de la caisse L3, L4 : Demi-voie droite et gauche,* 

*LSF : longeur au repot du ressort (de la suspension) .*

 $\triangleright$  Jacobienne d'un point de contact roue avant droite.

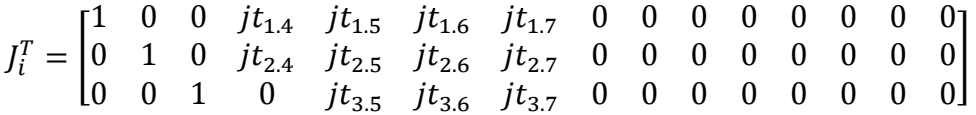

$$
jt_{1,4} := -\sin(\theta l) \cos(\theta r) L1 + L3 \cos(\theta l) \cos(\theta t) + L3 \sin(\theta l) \sin(\theta r) \sin(\theta t) - \cos(\theta l) \sin(\theta t) LSFg + \cos(\theta l) \sin(\theta t) z1 + \sin(\theta l) \sin(\theta r) \cos(\theta t) LSFg - \sin(\theta l) \sin(\theta r) \cos(\theta t) z1
$$

$$
jt_{1,5} := -\cos(\theta l) \sin(\theta r) Ll - L3 \cos(\theta l) \cos(\theta r) \sin(\theta t) - \cos(\theta l) \cos(\theta r) \cos(\theta t) LSFg + \cos(\theta l) \cos(\theta r) \cos(\theta t) zl
$$

$$
jt_{1,6} := -L3 \sin(\theta l) \sin(\theta t) - L3 \cos(\theta l) \sin(\theta r) \cos(\theta t)
$$
  
- sin(\theta l) cos(\theta t)  $LSFg + sin(\theta l) cos(\theta t) zI$   
+ cos(\theta l) sin(\theta r) sin(\theta t)  $LSFg - cos(\theta l) sin(\theta r) sin(\theta t) zI$ 

 $it_{1,7} := \sin(\theta l) \sin(\theta t) + \cos(\theta l) \sin(\theta r) \cos(\theta t)$  $jt_{2,4} := \cos(\theta l) \cos(\theta r) L1 + L3 \sin(\theta l) \cos(\theta t)$  $-L3 \cos(\theta l) \sin(\theta r) \sin(\theta t) - \sin(\theta l) \sin(\theta t) LSFg$ 

$$
+\sin(\theta l)\sin(\theta t) zI - \cos(\theta l)\sin(\theta r)\cos(\theta t) LSFg+ \cos(\theta l)\sin(\theta r)\cos(\theta t) zI
$$

$$
jt_{2,5} := -\sin(\theta l) \sin(\theta r) L1 - L3 \sin(\theta l) \cos(\theta r) \sin(\theta t)
$$
  
- 
$$
-\sin(\theta l) \cos(\theta r) \cos(\theta t) LSFg + \sin(\theta l) \cos(\theta r) \cos(\theta t) zI
$$
  

$$
jt_{2,6} := L3 \cos(\theta l) \sin(\theta t) - L3 \sin(\theta l) \sin(\theta r) \cos(\theta t)
$$

+ 
$$
\cos(\theta l) \cos(\theta t) LSFg - \cos(\theta l) \cos(\theta t) zI
$$
  
+  $\sin(\theta l) \sin(\theta r) \sin(\theta t) LSFg - \sin(\theta l) \sin(\theta r) \sin(\theta t) zI$   
 $it_{2,7} := -\cos(\theta l) \sin(\theta t) + \sin(\theta l) \sin(\theta r) \cos(\theta t)$ 

$$
jt_{3,5} := -\cos(\theta r) L1 + \sin(\theta r) \sin(\theta t) L3 + \sin(\theta r) \cos(\theta t) LSFg
$$
  
- 
$$
\sin(\theta r) \cos(\theta t) z1
$$
  

$$
jt_{3,6} := -\cos(\theta r) \cos(\theta t) L3 + \cos(\theta r) \sin(\theta t) LSFg
$$
  
- 
$$
\cos(\theta r) \sin(\theta t) z1
$$
  

$$
jt_{3,7} := \cos(\theta r) \cos(\theta t)
$$

¾ La forme symbolique de la matrice jacobienne des quatre points de contact.

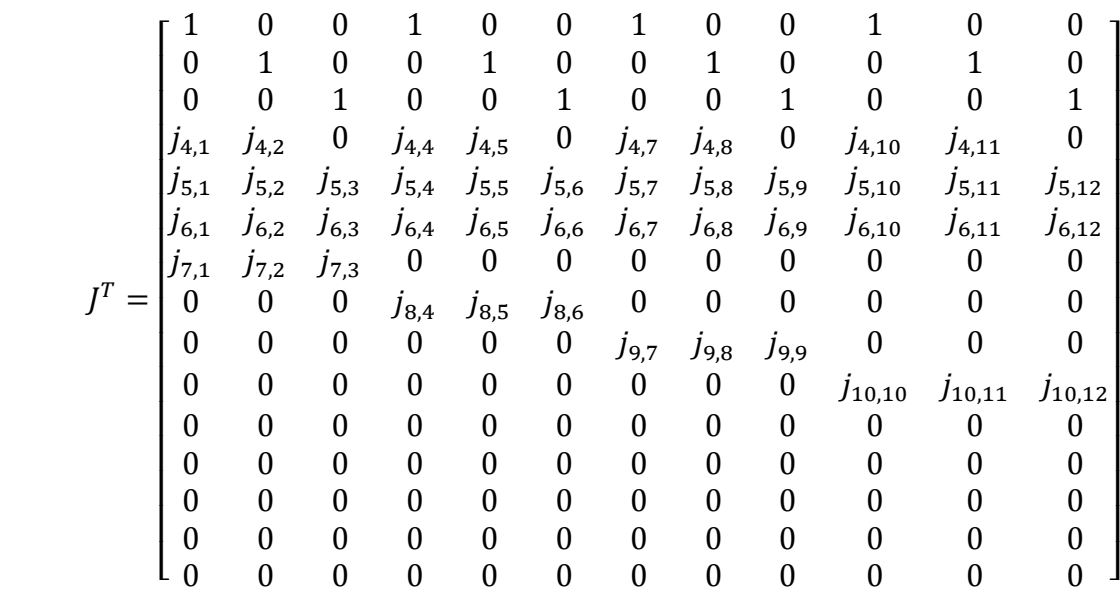

## **Annexe B**

### **Petit mémo Maple**

#### *Notions de base*

- *Tout groupe d'instructions commence par le prompt >*
- *Pour qu'une instruction soit exécutée et affichée, elle doit être suivie d'un point-virgule ;*
- *Pour qu'il y ait exécution, mais non affichage, elle doit être suivie par deux points :*
- *Assigner une valeur à une variable: variable := valeur ; e.g. A := 2+x; A;*
- *Pour vider une variable de son assignation: unassign('A'); ou bien A := 'A' ;*
- *% rappelle le résultat précédent: x^3; %+2; %%;*
- *Aide enligne sur commande : taper ?commande, ou bien cliquez commande et faites ctrl–F1*
- *La commande restart; efface toute assignation et démarre une nouvelle session Maple*
- *Au besoin, il faut charger en mémoire des packages: with(student); with(plots);*

**Fonctions et constantes mathématiques Graphiques 2d** 

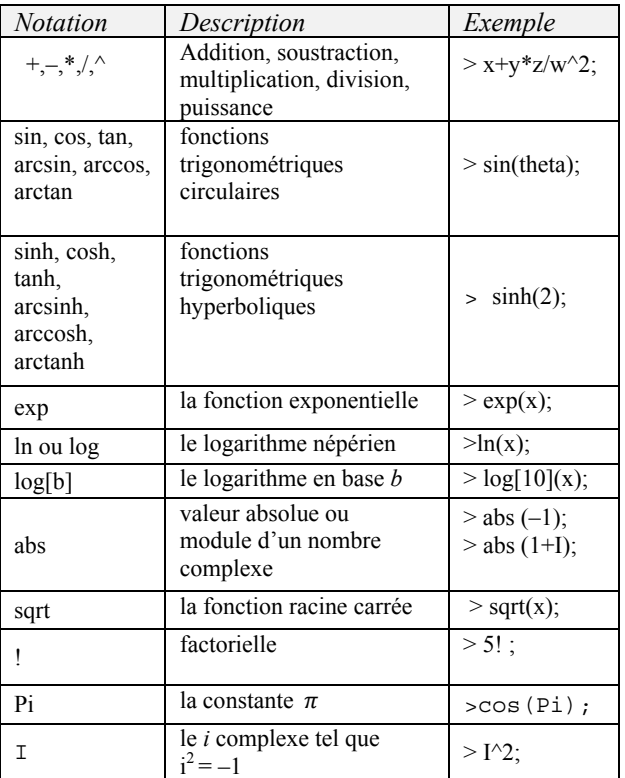

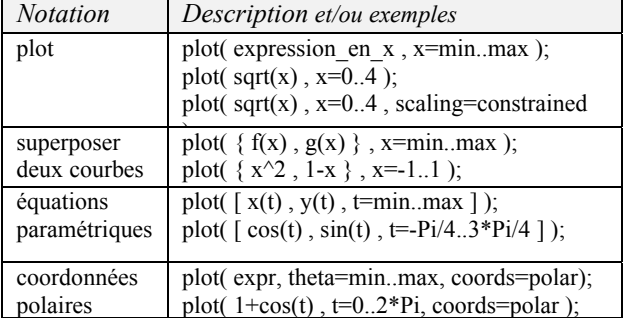

#### **Séquence, liste, ensemble et tableau**

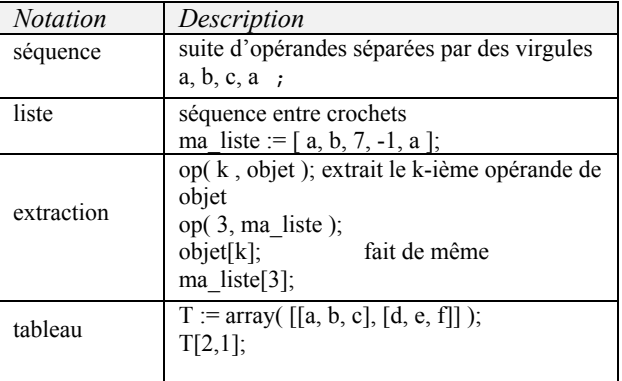

#### **Fonctions et commandes**

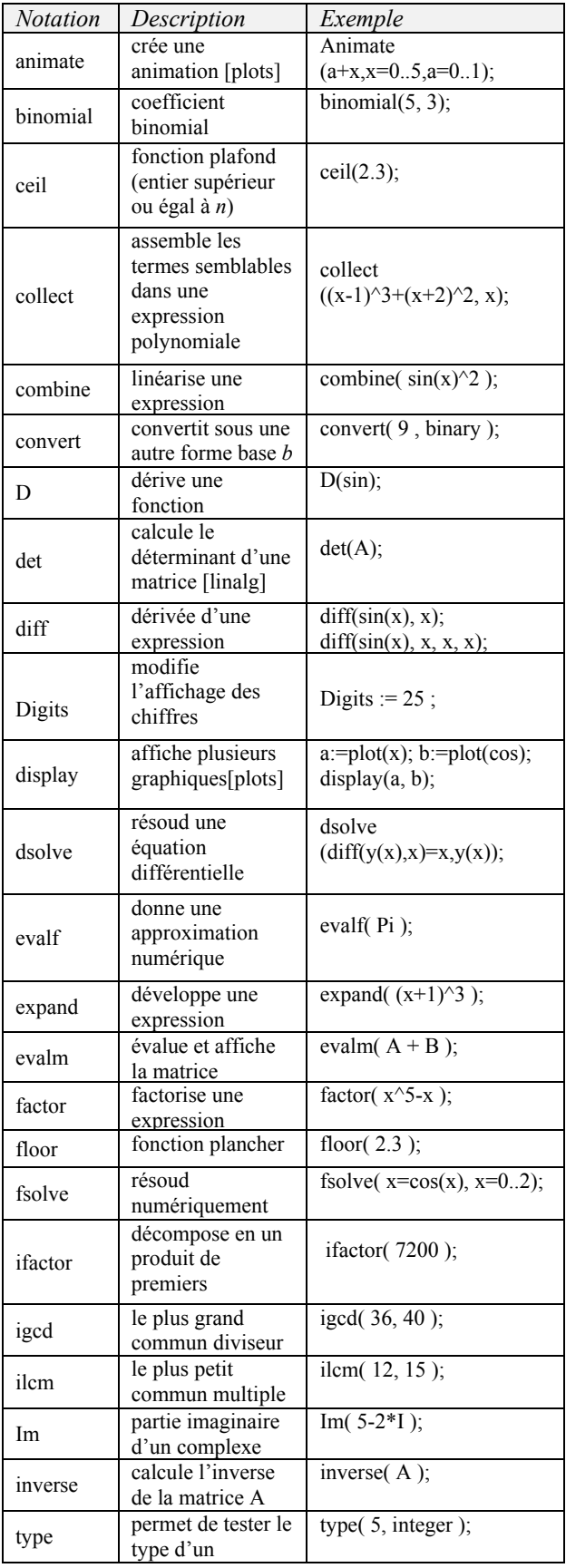

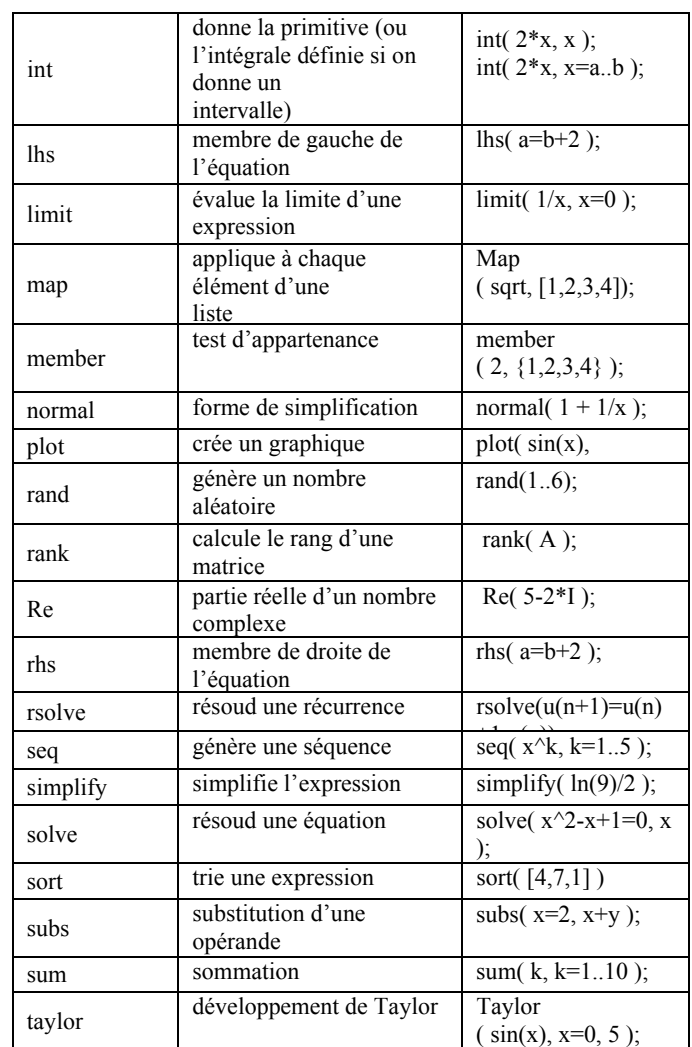

#### **Programmation**

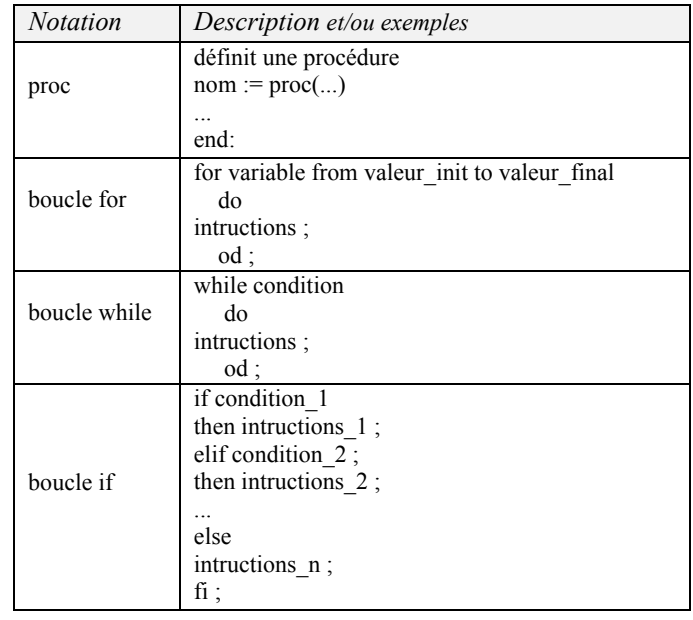

# **Bibliographie**

- [1] J. Happian Smith. « An introduction to modern vehicle design ». Butterworth Heinemann 2002.
- [2] H. Heisler. « Vehicle and Engine Technology ». 2nd edition. SAE, 1999.
- [3] H. Heisler. « Advanced Vehicle Technology». 2nd edition, SAE, 2002.
- [4] T. Gillespie. « Fundamentals of vehicle Dynamics », 1992, Society of Automotive Engineers (SAE)
- [5] W. Milliken & D. Milliken. « Race Car Vehicle Dynamics », 1995, Society of Automotive Engineers (SAE).
- [6] U.Kiencke & L.Nielsen "Automotive control systems for Engine, Driveline, and Véhicule ", 2005, Springer.
- [7] J.Y. Wong. « Theory of Ground Vehicles ». John Wiley & sons. 1993 (2nd edition) 2001 (3rd edition).
- [8] W.H. Hucho. « Aerodynamics of Road Vehicles ».  $4<sup>th</sup>$  edition. SAE International. 1998.
- [9] R. Bosch. « Automotive Handbook ». 5th edition. 2002. Society of Automotive Engineers (SAE)
- [10] T. Postiau Thèse de doctorat « Génération et Parallélisation des Équations du Mouvement de Systèmes Multicorps par l'Approche Symbolique ». Louvain-la-Neuve.Septembre 2004
- [11] Lorenzo FLÜCKIGER. Thèse de doctorat « INTERFACE POUR LE PILOTAGE ET L'ANALYSE DES ROBOTS BASÉE SUR UN GÉNÉRATEUR DE CINÉMATIQUES ». Lausanne, EPFL 1998
- [12] W. Khalil et J. Kleinfinger. *A New Geometric Notation for Open and Closed Loop Robots*. ICRA'86, pages 75–79, avril 1986.
- [13] W. Khalil et E. Dombre. Modélisation, identification et commande des robots. Hermès, 1999.
- [14] Spong M.W. Vidyasagar M. Robot Dynamics and Control, John Wiley and Sons, Inc., New York, 1988.
- [15] J. J. Craig. Introduction to robotics : Mechanics and control. Addison-Wesley, 1989.
- [16] M. Renaud. *Comment définir l'orientation d'un corps ?* Rapport technique 96078, LAAS–CNRS, 1996.
- [17] R. Murray, Z. Li et S. Sastry. A mathematical introduction to robotic manipulation. CRC Press, 1994.
- [18] Lallemand J.P. Zeghloul S. Robotique, Aspects Fondamentaux Masson, France, 1994.
- [19] Canudas de Witt C. Siciliano B. Bastin G. Theory of Robot Control.Springer.
- [20] Restrepo P.P. Contribution à la modélisation, Identification et commande des robots à structures fermées : Application au robot ACMA SR400'' thèse de doctorat, Ecole Centrale de Nantes, Laboratoire d'Automatique de Nantes, France, 1996.
- [21] Kleinfinger J.F. Modélisation dynamique de robots à chaîne cinématique simple, arborescente ou fermée, en vue de leur commande. Thèse de doctorat. ENSM, Nantes, 1986.
- [22] Dupourque V. Les contrôleurs de robots. Collection Novotique. INRIA. France. Dec1986.
- [23] Haug E.J. Computer aided kinematics and dynamics of mechanical systems
- [24] J. Neimark et N. Fufaev. Dynamics of nonholonomic systems, volume 33. Translations of Mathematical Monographs, 1972.
- [25] B. Gorla et M. Renaud. Modelling of robot manipulators. Control and applications. Communication personnelle, 2001.
- [26] Rajesh Rajamani . Vehicle Dynamics and Control . Springer, 2006
- [27] M. Renaud. *Calcul analytique itératif des modèles d'un robot manipulateur*. Rapport technique 86159, LAAS–CNRS, 1986.
- [28] Bruneau O. Approche bio-mimétique pour la conception et la simulation du comportement dynamique de robots bipèdes, Thèse de Doctorat. Université Paris VI., Laboratoire de Robotique de Paris.
- [29] R. Paul. Robot manipulators : Mathematics, programming, and control. MIT press, Cambridge, Londres, Royaume-Uni, 1981
- [30] J.Brillet . Manuel Maple 95 observatoire des sciences de l'univers bordeaux.
- [31] G.Beurier. Thèse de doctorat **«** Modélisation, analyse et contrôle de systèmes mécaniques avec interaction avec l'environnement » .Laboratoire de robotique de Paris, 2000.
- [32] Griffiths M. Techniques algorithmiques pour l'intelligence artificielle. Hermès, 1986
- [33] Pasqui-Boutard V. Méthodes systématiques pour la modélisation et l'analyse cinématiques des mécanismes complexes. Thèse de Doctorat. Université Paris VI. Laboratoire de Robotique de Paris.
- [34] Thomas R.Kurfess Ph.D., P.E. ROBOTICS AND AUTOMATION HANDBOOK. CRC PRESS LLC 2005.
- [35]Beurier G. Roussel L. Perrin B. A simulator for biped robot with a continuous contact model. IFAC Workshop on motion control, Grenoble France sept 98.
- [36] D.Ameddah. Thèse de doctorat. « Conception d'une commande en temps minimal d'un robot mobile » L.I.R.S, 2004.

### **Modélisation d'un Véhicule En Présence des Forces de Contact Roues/sol**

#### **Résumé**

 L'objectif de ce travail vise principalement l'étude et la mise en œuvre d'un modèle approché des véhicules routiers, en utilisant une approche générique sous le logiciel Maple pour modéliser différents phénomènes relatifs au véhicule. Dans cette étude nous avons mis en considération tous les paramètres influents la dynamique du véhicule, tout en spécifient les forces longitudinale et latérale de contact roue/sol. Dont l'objectif est de maximiser les forces de traction pendant l'accélération et les forces de freinage durent la décélération, ceci pour éviter le patinage des roues et dérapage du véhicule.

 Pour le calcul d'un modèle dynamique opérationnel du véhicule, nous avons choisi les composantes essentielles de façon à réduire la complexité du système tout en garantissant un certain degré de réalisme et d'efficacité de la modélisation. La modélisation dynamique est établie, par le développement d'un programme écrit sous l'environnement Maple, qui permet de générer successivement le modèle géométrique, cinématique et dynamique du véhicule. Les algorithmes utilisés pour la génération des modèles précédents, on était généralisé d'une manière à modéliser d'autres mécanismes articulés, par exemple les robots à structures cinématiques fermées et ouvertes et les robots à pattes.

**Mots clés** : Modèle dynamiques, véhicule, robots à structure fermées et ouvertes, robots à pattes, forces de contact.

#### **Modeling of a Vehicle In the Presence of the Forces of Wheels/ground Contact Abstract**

 The objective of this work aims mainly the study and the implementation of an approximate model of the road vehicles, by using a generic approach under the Maple software to model various phenomena relating to the vehicle. In this study we put in consideration all the influential parameters the dynamics of the vehicle, all specify of them the forces longitudinal and side of contact Wheels/ground. Whose objective is to maximize the forces of traction during acceleration and the forces of braking last deceleration, this to avoid the ice-skating of the wheels and skid of the vehicle.

 For the computation of an operational dynamic model of the vehicle, we chose the essential components in ways to reduce the complexity of the system while guaranteeing a certain degree of realism and effectiveness of modeling. Dynamic modeling is established, by the development of a program written under the environment Maple, which makes it possible to generate successively the geometrical, kinematic and dynamics models of the vehicle. The algorithms used for the generation of the preceding models, one was generalized in a manner to model other link mechanisms, for example the robots with structures closed and opened kinematics and the robots with legs.

**Key words**: Model dynamic, vehicle, closed and opened structure with robots, robots with legs, forces of contact